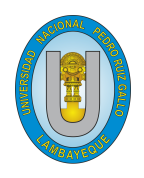

**Universidad Nacional Pedro Ruiz Gallo FACULTAD DE CIENCIAS FÍSICAS Y MATEMÁTICAS ESCUELA PROFESIONAL DE FÍSICA** 

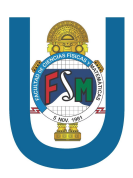

# **TESIS**

# **Aplicacion de los m ´ etodos espectrales para la simulaci ´ on de f ´ ´ısica de plasmas y fluidos.**

# Para optar el Título Profesional de Licenciado (a) en Física

**presentado por:**

**Bach. Joseph Valentin Ramirez Ramos**

**Bach. Nataly Diana Toscano Carhuajulca**

## **ASESOR:**

**MGSC. JUSTO VLADIMIR, TUÑOQUE GUTIÉRREZ** 

LAMBAYEQUE-PERÚ

**2023**

# **Universidad Nacional Pedro Ruiz Gallo**

## **FACULTAD DE CIENCIAS FÍSICAS Y MATEMÁTICAS ESCUELA PROFESIONAL DE FÍSICA**

# APLICACIÓN DE LOS MÉTODOS ESPECTRALES PARA LA

## **simulacion de f ´ ´ısica de plasmas y fluidos.**

Autores:

**Bach. Joseph Valentin Ramirez Ramos**

**Bach. Nataly Diana Toscano Carhuajulca**

Asesor:

**MgSc. Justo Vladimir, Tuñoque Gutiérrez** 

LAMBAYEQUE - PERÚ

2023

# **Universidad Nacional Pedro Ruiz Gallo FACULTAD DE CIENCIAS FÍSICAS Y MATEMÁTICAS ESCUELA PROFESIONAL DE FÍSICA**

# APLICACIÓN DE LOS MÉTODOS ESPECTRALES PARA LA SIMULACIÓN DE **f**ÍSICA DE PLASMAS Y FLUIDOS.

## Tesis para optar el título profesional de Licenciado (a) en Física

Sustentado y aprobado ante los siguientes miembros del jurado:

 $\frac{1}{\sqrt{2}}$ 

ı**rdo Loza** Presidente

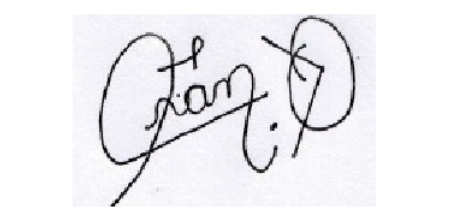

**Francisco Solano Salazar Ordinola** Secretario

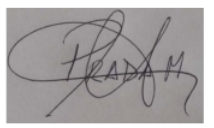

Jara Hernán Prada Marchena **Vocal** 

LAMBAYEQUE - PERÚ

2023

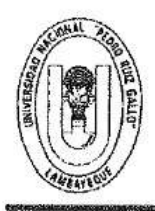

## UNIVERSIDAD NACIONAL PEDRO RUIZ GALLO **FACULTAD DE CIENCIAS FISICAS Y MATEMATICAS DECANATO**

Ciudad Universitaria - Lambaveque

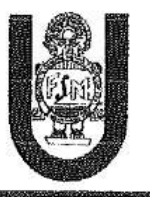

# ACTA DE SUSTENTACIÓN VIRTUAL N.º 029-2023-D/FACFyM

Siendo las 11.05 am del día 26 de junio del 2023, se reunieron vía plataforma virtual, https://meet.google.com/gab-knym-rgk los miembros del Jurado evaluador de la Tesis titulada:

"Aplicación de los Métodos Espectrales para la Simulación de Física de Plasma y Fluidos"

Designados por Resolución Nº 603-2022-virtual-D/FACFyM de fecha 11de julio de 2022

Con la finalidad de evaluar y calificar la sustentación de la tesis antes mencionada, conformada por los siguientes docentes:

> Lic. Fís. Jesús Luzgardo Lozano Alvarado Presidente

Lic. Fís. Francisco Solano Salazar Ordinola Secretario

Mg. Lic. Fís. Jara Hernán Prada Marchena Vocal

La tesis fue asesorada por el M.Sc. Lic. Fís. Justo Vladimir Tuñoque Gutiérrez nombrado por Resolución N° 603-2022-VIRTUAL-D/FACFyM de fecha 11 de julio de 2022

El Acto de Sustentación fue autorizado por Resolución Nº 466-2023-VIRTUAL-D/FACFyM de fecha 12 de junio de 2023

La Tesis fue presentada y sustentada por los Bachilleres en Física Ramírez Ramos Joseph Valentín y

Toscano Carhuajulca Nataly Diana y tuvo una duración de 1 hora y 43 minutos.

Después de la sustentación, y absueltas las preguntas y observaciones de los miembros del jurado se procedió a la calificación respectiva, otorgándole el Calificativo de 18 (dieciocho) en la escala vigesimal, mención Muy Bueno

Por lo que quedan aptos para obtener el Título Profesional de Licenciado(a) en Física, de acuerdo con la Ley Universitaria 30220 y la normatividad vigente de la Facultad de Ciencias Físicas y Matemáticas y la Universidad Nacional Pedro Ruíz Gallo.

Siendo las 12.48 pm se dio por concluido el presente acto académico, dándose conformidad al presente acto con la firma de los miembros del jurado.

le Spazin

Lic. Fís. Jesús Luzgardo Lozano Alvarado Presidente

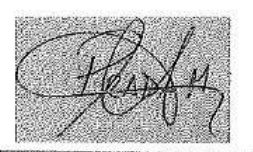

Mg. Lic. Fís. Jara Hernán Prada Marchena Vocal

Lic. Fís. Frangisco Solano Salazar Ordinola Secretario

M.Sc. Lic. Fís, Justo Vladimir Tuñoque Gutiérrez Asesor

CERTIFICO: Que, es copia fiel del original  $02/$ 12023 Fachar .....

: <del>Aa</del>rco Antonio Martin Peralta Lui SECRETARI@ DOCENTE - FACFYM ualido para tramites internos de la unpro |

# <span id="page-4-0"></span>**Agradecimientos**

A gradecer al Todopoderoso por la vida y la salud, que nos brinda, la motivacion de ´ crecer todos los días y también a mi madre Olga Ramos Malaber por su labor al ayudarme siempre, mis hermanos Miguel, Paolo y Jackeline, así también a mis tías Maria Socorro Diaz y Gloria Ramirez y la persona que me ayuda siempre a crecer mi novia Esther Coronado Fernandez la cual es motivo de mis alegrías, también a mi asesor y amigo el profesor Vladimir Tuñoque Gutiérrez y a mi compañera de tesis Nataly Toscano Carhuajulca, a las familias Coronado Fernandez y Alarcón Vargas y también a mis hermanos en Cristo de la iglesia Getsemaní.

Gracias por todo.

*Bach. Joseph Valentin Ramirez Ramos Bachiller en Ciencias F´ısicas*

*Lambayeque 2022*

# <span id="page-5-0"></span>**Agradecimientos**

A gradesco a Dios y a mis padres por el apoyo incondicional que me han brindado durante todo el proceso de mi formación profesional, especialmente a mi ascesor de tesis Vladimir Tuñoque Gutiérrez y a todos los docentes de la escuela profesional de física que fueron participes en mi formación profesional y a mi compañero de tesis Joseph Valentin Ramirez.

Gracias por todo.

*Bach. Nataly Diana Toscano Carhuajulca Bachiller en Ciencias F´ısicas*

*Lambayeque 2022*

# <span id="page-6-0"></span>**Dedicatoria**

*Dedico este trabajo al que extendio la tierra sobre las aguas, Porque para siempre ´ es su misericordia. Salmo 136:6.*

*Gracias por todo.*

Bach. Joseph Valentin Ramirez Ramos

*Dedico esta tesis a Dios por haberme consedido la vida para poder terminarla pues es lo mucho que anhelaba. A mi hija Patricia Abigail Thalia Guevara Toscano por ser una de las fuentes principales de mi inspiracion en todas aquellas metas trazadas ´ poder poder obtener un mejor futuro. A mis amados padres por su apoyo incondicional desde que inicie mi carrera y hasta ahora que estoy en una nueva etapa de en mi vida.*

*Gracias por todo.*

Bach. Nataly Diana Toscano Carhuajulca Lambayeque 2023

## <span id="page-7-0"></span>**Resumen**

E n esta tesis se aborda la modelacion de los fluidos y los plasmas para ser resueltos ´ con los Metodos Espectrales para lo cual se ha empleado la libreria Dedalus la ´ cual es una librería de libre acceso y escrita en python para resolver ecuaciones o sistema de ecuaciones utilizando los métodos espectrales, también se realizado nuestros propios códigos empleando las bases de Chebyshev en el método de colocación y funciones seno utilizando el método de Galerkin, se ha realizado experimentos numéricos haciendo cambio de paso de tiempo el mallado espacial, combinación de bases y así como también el tipo de base y el método de solucionar con métodos explícitos e implícitos y se ha obtenido buenos resultados con el método de Galerkin para los fluidos y método de colocación para magnetohidrodinámica que para un fluido laminar se requieren 5 nodos y para turbulentos 30 nodos lo cual nos ayuda a saber qué método es mejor que el otro como menos coste computacional y también buenos resultados y además en la física de plasma.

Palabras clave: Plasma, Fluidos, Métodos Espectrales, Ecuaciones de Zakharov.

## <span id="page-8-0"></span>**Abstract**

This thesis deals with the modeling of fluids and plasmas to be solved with the Spectral Methods for which the Dedalus library has been used, which is a free access library written in python to solve equations or system of equations using the spectral methods, our own codes have also been carried out using the Chebyshev bases in the placement method and sine functions using the Galerkin method, numerical experiments have been carried out by changing the spatial meshing over time, combining bases and as well as the type of base and the method of solving with explicit and implicit methods and good results have been obtained with the Galerkin method for fluids and the placement method for magnetohydrodynamics that requires 5 nodes for a laminar fluid and 30 nodes for turbulent It helps us to know which method is better than the other as less computational cost and also good results and also in plasma physics.

**Key words**Plasma, Fluids, Spectral Methods, Zakharov Equations:

# **´Indice general**

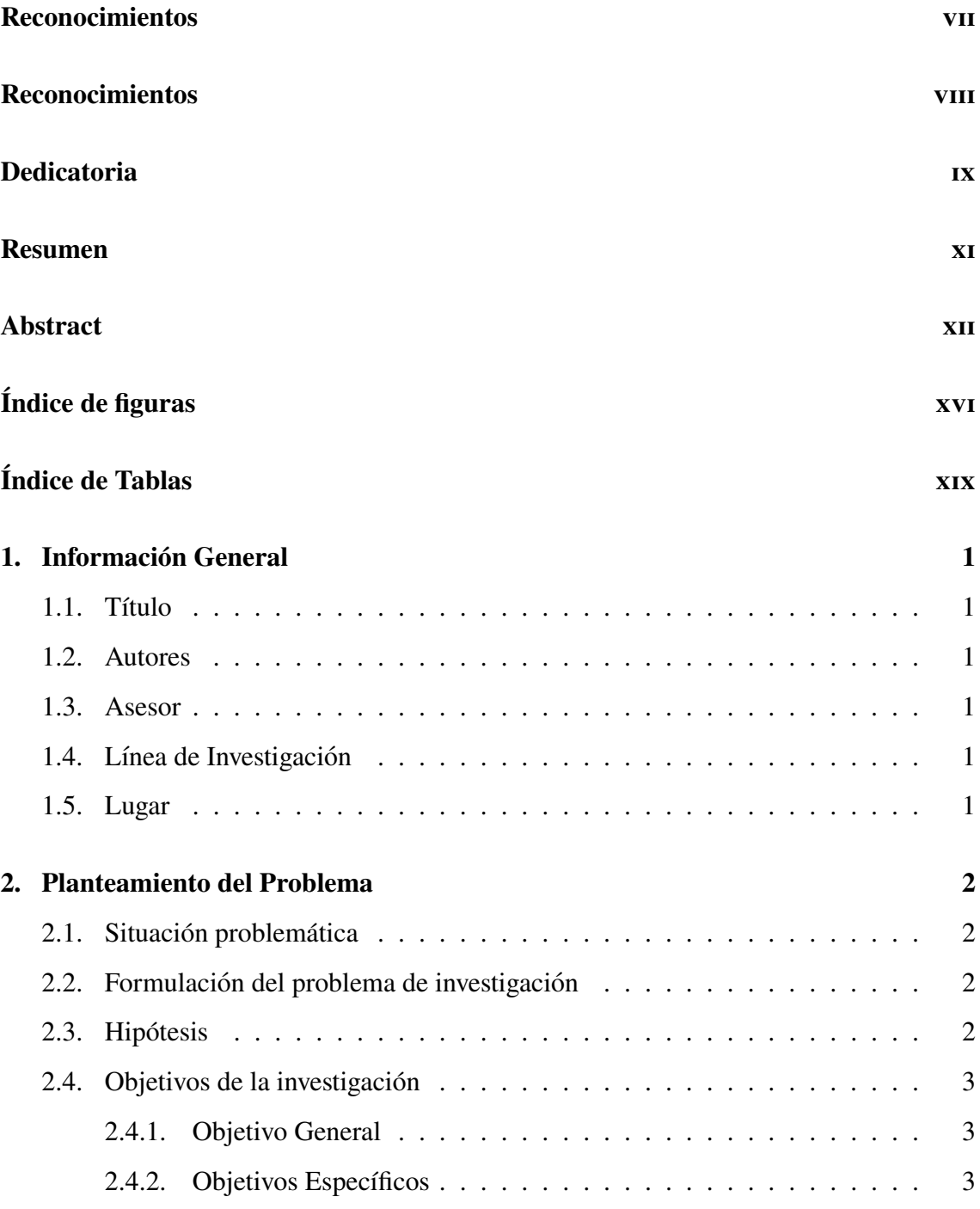

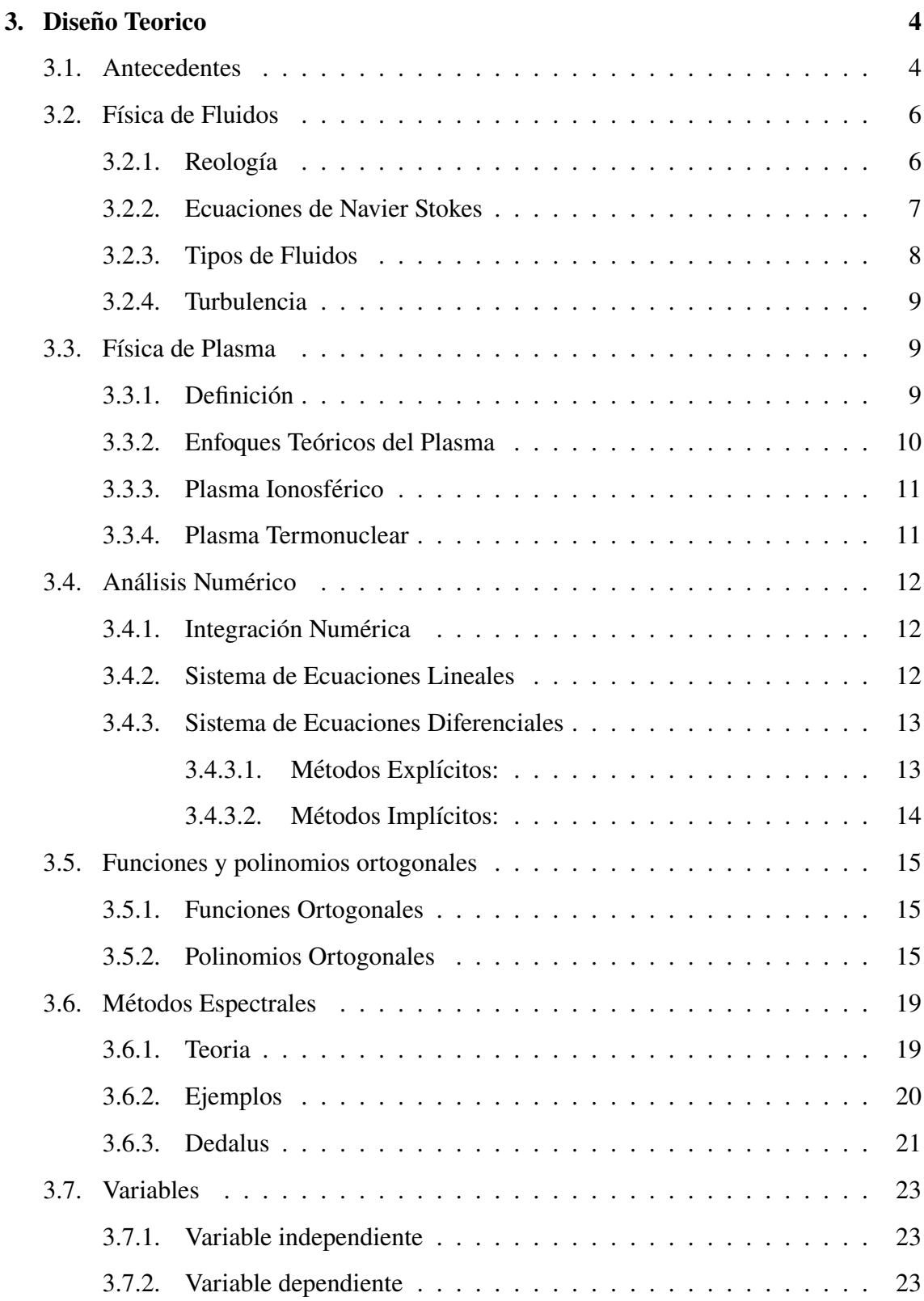

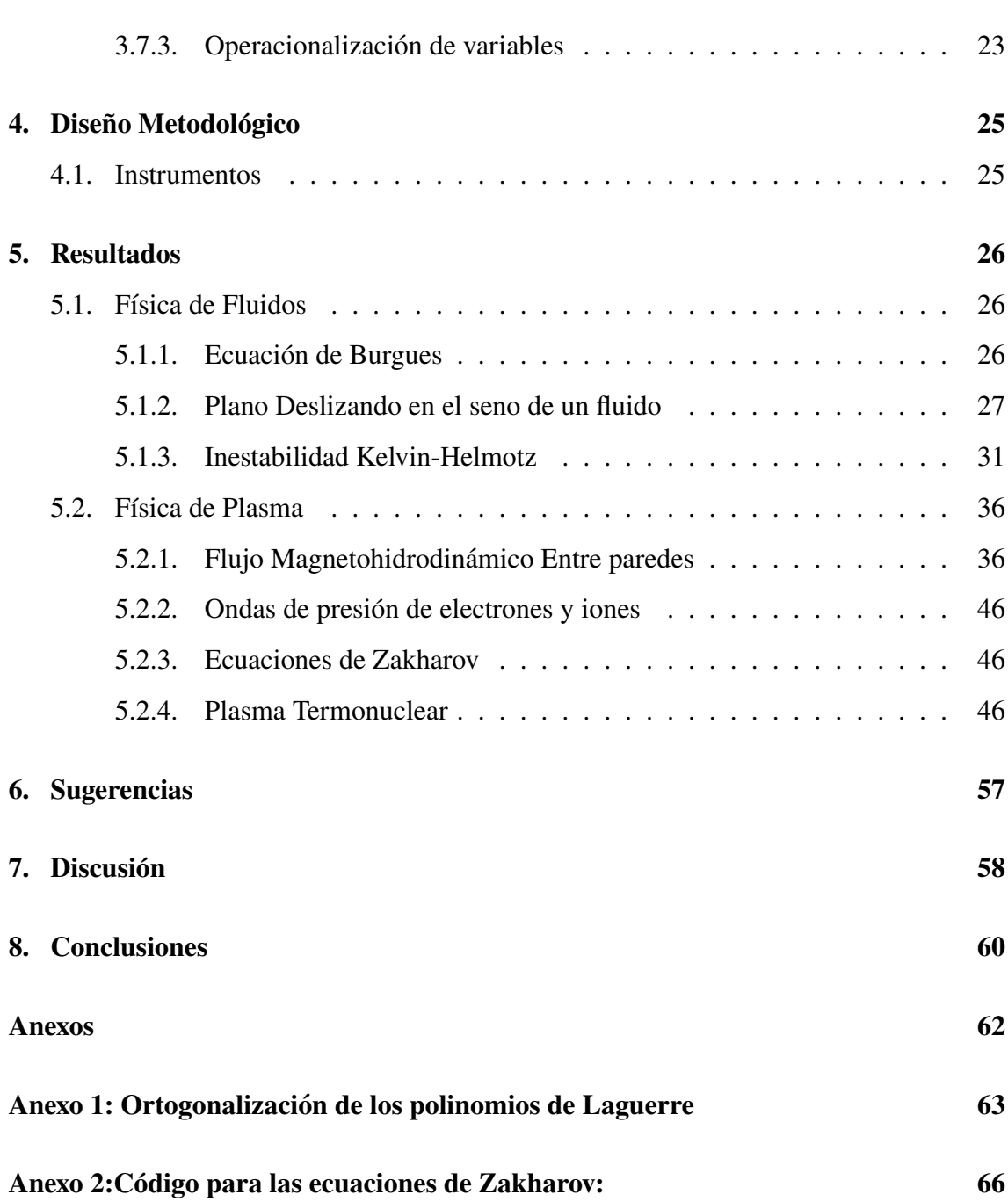

# <span id="page-12-0"></span>**´Indice de figuras**

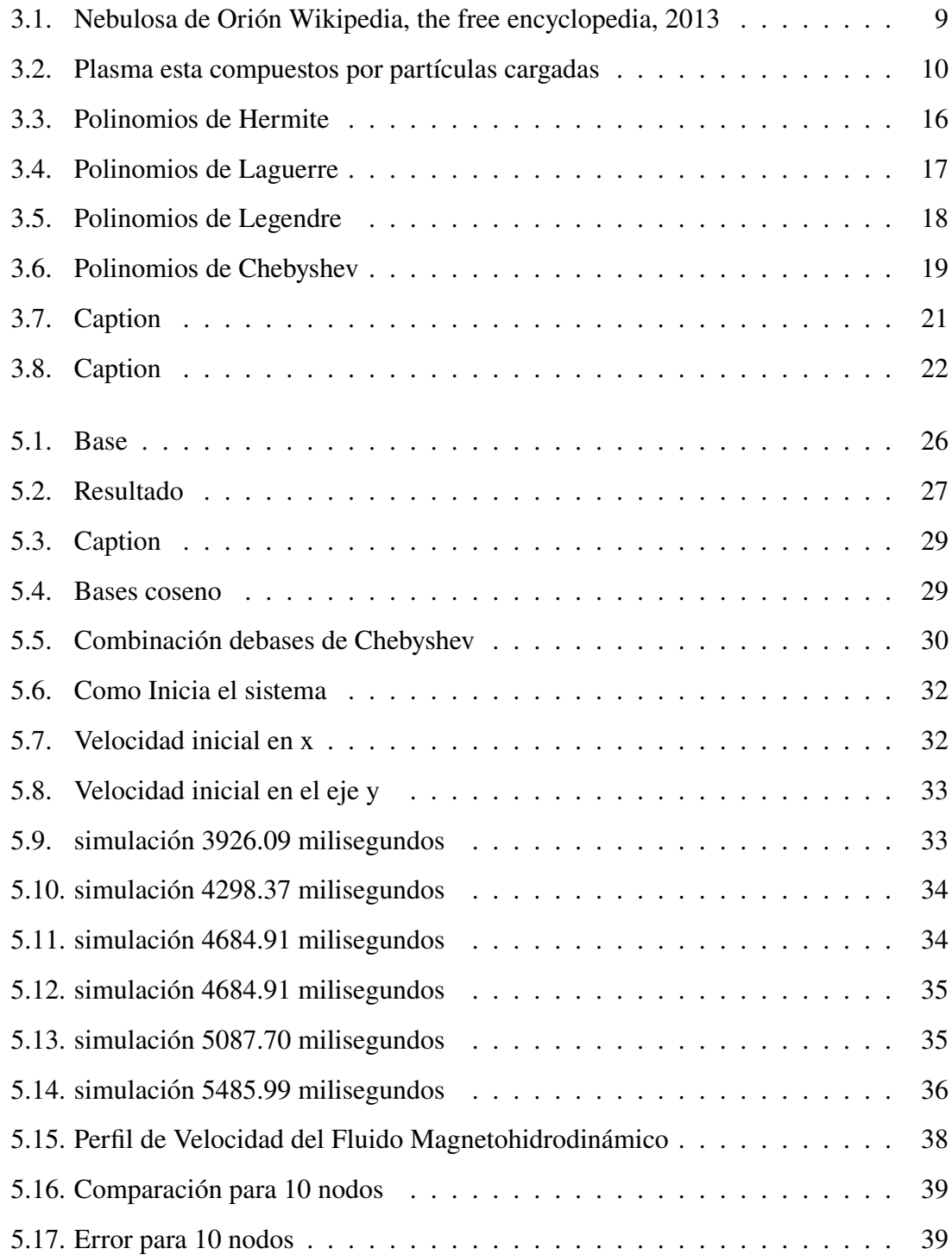

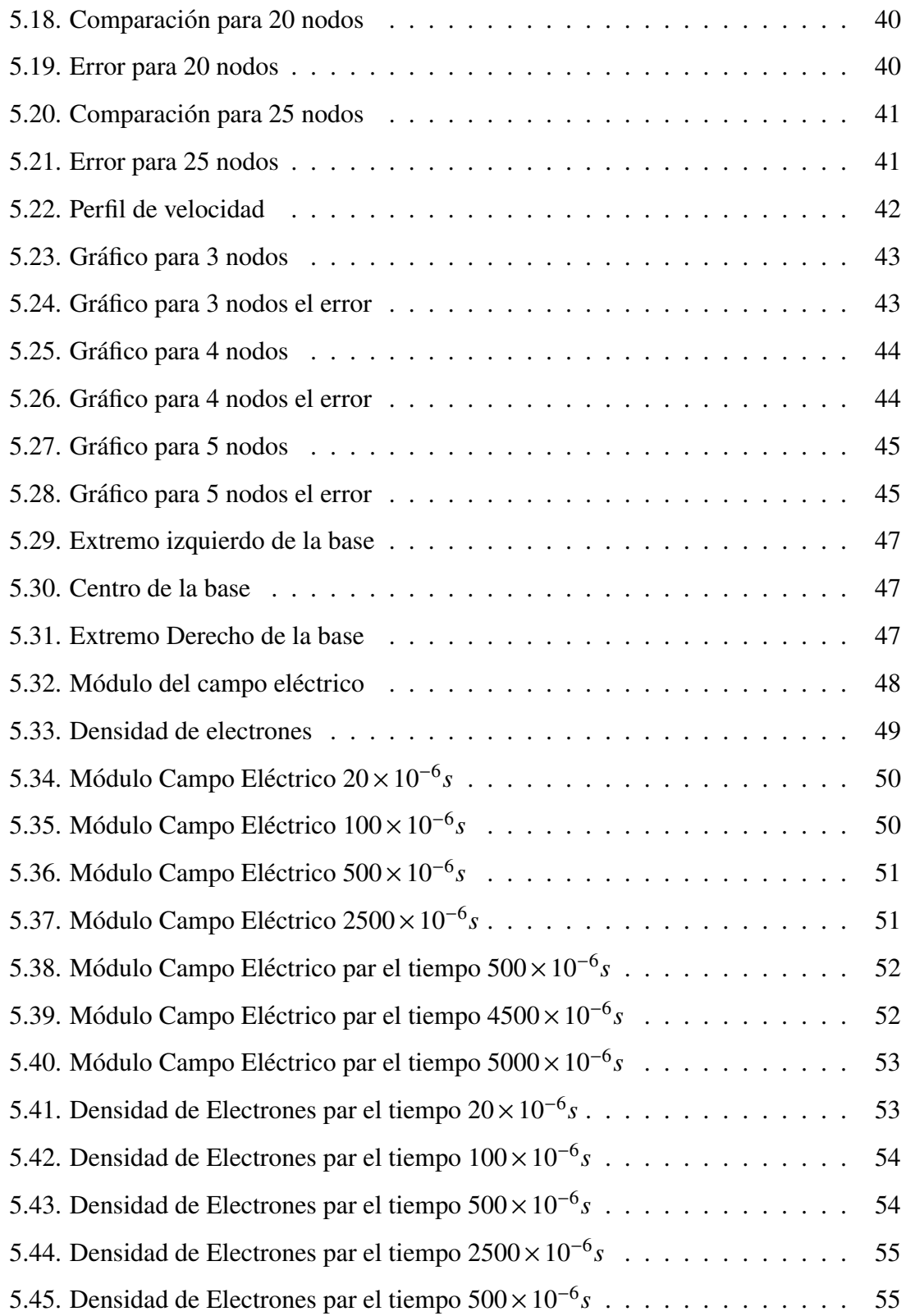

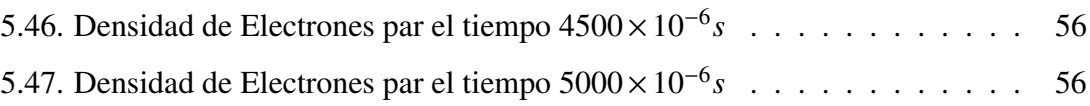

# <span id="page-15-0"></span>**´Indice de Tablas**

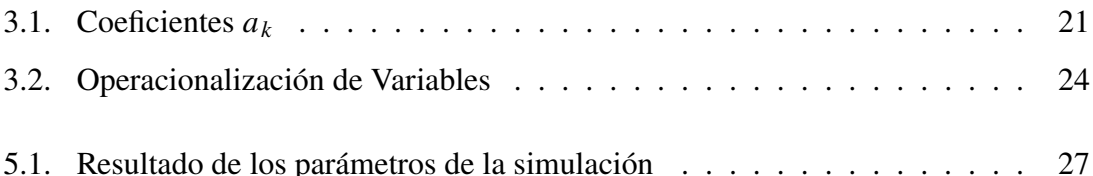

# <span id="page-16-0"></span>Capítulo 1

# **Informacion General ´**

# <span id="page-16-1"></span>**1.1. T´ıtulo**

**Aplicacion de los m ´ etodos espectrales para la simulaci ´ on de f ´ ´ısica de plasmas y fluidos.**

# <span id="page-16-2"></span>**1.2. Autores**

Bach. Joseph Valentin Ramirez Ramos Bach. Nataly Diana Toscano Carhuajulca

# <span id="page-16-3"></span>**1.3. Asesor**

<span id="page-16-4"></span>MgSc. Justo Vladimir, Tuñoque Gutiérrez

# 1.4. Línea de Investigación

<span id="page-16-5"></span>Física de Fluidos.

# **1.5. Lugar**

Laboratorio de Física Computacional-Facultad de Ciencias Física y Matemáticas -Universidad Nacional Pedro Ruiz Gallo.

# <span id="page-17-0"></span>**Capítulo 2**

## **Planteamiento del Problema**

H Toy en día cada vez la física del plasma se va utilizando en muchas areas como la Astrofísica ,medicina ,industria ,etc.(McKarthy et al., [2013\)](#page-77-1) Comprender su comportamiento en función de sus parámetros es de mucha importancia en el desarrollo de la energía nuclear como es la fusión nuclear, las turbulencias que se presenta en la Ionosfera de la tierra para las telecomunicaciones y ´ muchos campos más.

El comportamiento de los fluidos es cada vez de gran importancia en la medicina  $i$ ingeniería ,etc. y conocer ese comportamiento nos ayuda a asimilar como se deben diseñar de una manera óptima todo lo concerniente a los medios por donde se desplazan los fluidos. Hansen, [1979](#page-76-1)

## <span id="page-17-1"></span>**2.1. Situacion problem ´ atica ´**

Hoy se han desarrollado varios simuladores de fluidos, pero su programación y sus costos hacen que sea difícil en cierto modo poder trabajar con ellos, adicionalmente la falta de bibliografía más detallada sobre los métodos empleados en la solución de las ecuaciones diferenciales que rigen a los fluidos y el plasma, hace que sea mas complicado comprender la naturaleza de los mismos.

## <span id="page-17-2"></span>**2.2.** Formulación del problema de investigación

 $i$ . Usando los métodos espectrales se podra efectuar una simulación mas óptima en la física de plasma y fluidos?.

## <span id="page-17-3"></span>**2.3. Hipotesis ´**

<span id="page-17-4"></span>Se pueden utilizar los métodos espectrales en la simulación del plasma y los fluidos.

# **2.4. Objetivos de la investigacion´**

## <span id="page-18-0"></span>**2.4.1. Objetivo General**

Aplicar los Métodos Espectrales a la simulación del comportamiento del Plasma y Fluidos.

## <span id="page-18-1"></span>**2.4.2. Objetivos Específicos**

- 1. Plantear las ecuaciones de física de plasma y fluidos para casos reales.
- 2. Implementar las ecuación de física de plasma y fluidos.
- **3.** Resolver la ecuaciones de física de plasma y fluidos, usando los métodos espectrales.
- 4. Realizar experimentos numéricos.

# <span id="page-19-0"></span>**Capítulo 3**

## **Diseno Teorico ˜**

## <span id="page-19-1"></span>**3.1. Antecedentes**

J.D.JACKSON, [1962](#page-76-2) En este libro de electromagnetismo clásico en el capítulo 10 se hace una introducción a la física del plasma y la Magnetohidrodinámica y hace análisis de casos especiales que tienen solución analítica para obtener un análisis más detallado del comportamiento de un fluido entre dos placas desde un punto de vista de la Magnetohidrodinámica y el límite a ser un fluido newtoniano, además hace la introducción del número de Hartmann.

Spigel, [1976](#page-77-2) Un texto que da las bases muy solidas a lo que se refiere a las funciones y ´ polinomios ortogonales, Series de Fourier, polinomios de Legendre, polinomios de Hermite, polinomios de Laguerre y los polinomios de Chebyshev, así como sus fórmulas de recurrencia, derivación y su ortogonalización, también hace aproximaciones a las soluciones de problemas de conducción de calor, potencial electrostático.

Bird et al., [1982](#page-76-3) Los autores realizan una exposición detalladamente de las ecuaciones que gobiernan los fenómenos de transporte desde su base matemática con el cálculo tensorial, así como también ejemplos prácticos con solución analítica y realiza los análisis muy necesarios para su comprensión, como las ecuaciones de Navier-Stokes, las leyes de Fick y un estudio de los fluidos laminares y turbulentos.

John R. Reitz, [1996](#page-76-4) El libro en el capítulo 14 titulado Física de plasma hace una introducción histórica a la física de plasma y enseña los enfoques de cómo estudiar el plasma llamada la teoría de equilibrio, teoría discreta y la Magnetohidrodinámica, así como su aplicación en confinamiento termonuclear y las ondas de Alfvén. Hace explicaciones de casos especiales de fluidos en campos magneticos y campos ´ eléctricos cuando son campos paralelos y perpendiculares.

O'Neil, [2004](#page-77-3) El libro profundiza en herramientas matematicas para el desarrollo de ´ ecuaciones diferenciales parciales mediante series de Fourier, polinomios de Legendre, series de Bessel que son funciones ortogonales, todo ello por un método llamado separación de variables el cual tiene mucha similitud con los métodos espectrales.

A.V.Gurevich, [2007](#page-76-5) Es una revista científica que hace un estudio de los efectos no lineales que tiene la ionósfera de la tierra así como también la turbulencia de Langmuir en la sección 8.

B.Eliasson y Thide, [2008](#page-76-6) En este artículo el autor resuelve las ecuaciones de Zakharov en la capa F de la ionosfera de la tierra (plasma inosnoferico) y realiza simulaciones para ´ dos ondas electromagnéticas cuyas variación es la intensidad del campo eléctrico y eso se ve en su investigación que hay que hacer el paso más pequeño para poder tener la simulación y eso implica un mayor coste computacional, El autor usa el método de las diferencias finitas.

J.G.Paniagua [\(2012\)](#page-76-7) Los autores realizan el planteamiento de las ecuaciones de segundo orden con coeficientes constantes por los métodos espectrales, especialmente el método de colocación usando las base de Chebyshev y se compara con el método numérico de las diferencias finitas y se demuestra que los métodos espectrales es más preciso y converge mucho más rápido que el de diferencias finitas.

López, [2015](#page-77-4) En este trabajo de investigación consiste en aplicar el método de diferencias finitas y los metodos espectrales especialmente para calcular las funciones ´ incógnitas, usando el Método de Tau y los polinomios de Chebyshev a la ecuación de burgers y hacer sus comparaciones se llega a la conclusión que el método espectral tienen muy buen resultado.

Gurnett y Bhattacharjee, [2017](#page-76-8) En este libro se hace una introducción a la física del plasma, en el capítulo 4 el autor hace un estudio de las ondas de plasma frío y en el capítulo 5 se plantean las ecuaciones Vlaso-Maxwell.

Hesthaven, [2018](#page-76-9) Es un libro que resuelve ecuaciones de conservacion como las ´ ecuaciones de Burgues. Usa métodos numéricos como diferencias finitas, volúmenes finitos, Galerkin Discontinuo y los Métodos espectrales usando las funciones de Fourier.

Roque, [2018](#page-77-5) En esta tesis desarrollada en la ciudad de Arequipa el autor hace un estudio de los metodos espectrales especialmente usa la base de Chebyshev y hace una ´ teoría matemática rigurosa (Análisis Funcional) y menciona muchas aplicaciones muy importantes en los cuales se usa los métodos espectrales, además de ecuaciones resueltas para su mejor entendimiento.

F.Vadillo, [2019](#page-76-10) El autor hace una introducción de los métodos espectrales, explicado la bondad del método espectral así como haciendo comentarios sobre las funciones base ademas para calcular los coeficientes por el ´ **Metodo de Tau ´** , el metodo de ´ **Galerkin** y el método de **Colocación**.

Burns et al., [2020](#page-76-11) Es un artículo que explica las bases matemáticas y la implementación de la libreria Dedalus v2 así como ejemplos del uso de la libreria de esta. Dedalus es una librería libre en lenguaje de programación Python el cual resuelve ecuaciones y sistema de ecuaciones aplicados a los fluidos usando los metodos ´ espectrales, especialmente el método de colocación.

## <span id="page-21-0"></span>**3.2. Física de Fluidos**

La física de fluidos es la rama de la física que estudia a las sustancias líquidas, gaseosas y plasmáticas que están en reposo y movimiento indistintamente y se deforman pues carecen de forma propia, debido a que las fuerzas que a estos los une son demasiados débiles.

Según el comportamiento de la deformación del flujo aplicada por la fuerza tangencial se define si son fluidos newtonianos y fluidos no newtonianos.

#### <span id="page-21-1"></span>**3.2.1. Reolog´ıa**

Es el estudio de la deformación del fluir de las sustancias y es parte de la física de medios continuos. Uno de los objetivos mas importantes es encontrar las ecuaciones para ´ modelar el comportamiento de estas.

Fluidos Newtonianos.

Son sustancias homogéneas que se deforman continuamente en el tiempo cuando a este se le aplica una fuerza y esto se da debido a la poca cohesión intermolecular que hay, pues carecen de forma propia y adoptan la forma de cualquier recipiente que lo contenga.

$$
\tau_{yx} = -\mu \frac{dv_x}{dy} \tag{3.1}
$$

- **Fluidos no Newtonianos.** 
	- 1. Módelo de Bingham

$$
\tau_{yx} = -\mu_0 \frac{dv_x}{dy} \pm \tau_0 \tag{3.2}
$$

2. Módelo de Ostwald-de Waele

$$
\tau_{yx} = -\mu_0 \left| \frac{dv_x}{dy} \right|^{n-1} \frac{dv_x}{dy}
$$
\n(3.3)

**3.** Modelo de Reiner-Philippoff ´

$$
-\frac{dv_x}{dy} = \left(\frac{1}{\mu_\infty + \frac{\mu_0 - \mu_\infty}{1 + (\tau_{yx}/\tau_s)^2}}\right) \tau_{yx}
$$
(3.4)

**4.** Modelo de Ellis ´

$$
-\frac{dv_x}{dy} = \left(\phi_0 + \phi_1 |\tau_{yx}|^{\alpha - 1}\right) \tau_{yx}
$$
 (3.5)

#### <span id="page-22-0"></span>**3.2.2. Ecuaciones de Navier Stokes**

Las ecuaciones de Navier-Stokes se aplican para fluidos Newtonianos y hasta ahora no hay una solución para ellas a menos que se realicen muchas simplificaciones, las ecuaciones de Navier-Stokes son unos de los 7 problemas del milenio.

### **Componente en el eje x**

$$
\rho \frac{D \mathbf{V}_x}{Dt} = -\frac{\partial P}{\partial x} + \frac{\mu}{3} \frac{\partial}{\partial x} (\nabla \cdot \mathbf{V}) + \mu \left( \frac{\partial^2 \mathbf{V}_x}{\partial x^2} + \frac{\partial^2 \mathbf{V}_x}{\partial y^2} + \frac{\partial^2 \mathbf{V}_x}{\partial z^2} \right) + 2 \frac{\partial \mathbf{V}_x}{\partial x} \frac{\partial \mu}{\partial x}
$$

$$
- \frac{2}{3} (\nabla \cdot \mathbf{V}) \frac{\partial \mu}{\partial x} + \left( \frac{\partial \mathbf{V}_y}{\partial x} + \frac{\partial \mathbf{V}_x}{\partial y} \right) \frac{\partial \mu}{\partial y} + \left( \frac{\partial \mathbf{V}_z}{\partial x} + \frac{\partial \mathbf{V}_x}{\partial z} \right) \frac{\partial \mu}{\partial z} - \rho g \frac{\partial l}{\partial x} \tag{3.6}
$$

## **Componente en el eje y**

$$
\rho \frac{D \mathbf{V}_y}{Dt} = -\frac{\partial P}{\partial y} + \frac{\mu}{3} \frac{\partial}{\partial y} (\nabla \cdot \mathbf{V}) + \mu \left( \frac{\partial^2 \mathbf{V}_y}{\partial x^2} + \frac{\partial^2 \mathbf{V}_y}{\partial y^2} + \frac{\partial^2 \mathbf{V}_y}{\partial z^2} \right) + 2 \frac{\partial \mathbf{V}_y}{\partial y} \frac{\partial \mu}{\partial y}
$$

$$
- \frac{2}{3} (\nabla \cdot \mathbf{V}) \frac{\partial \mu}{\partial y} + \left( \frac{\partial \mathbf{V}_z}{\partial y} + \frac{\partial \mathbf{V}_y}{\partial z} \right) \frac{\partial \mu}{\partial z} + \left( \frac{\partial \mathbf{V}_x}{\partial z} + \frac{\partial \mathbf{V}_y}{\partial x} \right) \frac{\partial \mu}{\partial x} - \rho g \frac{\partial l}{\partial y} \tag{3.7}
$$

**Componente en el eje z**

$$
\rho \frac{D \mathbf{V}_z}{Dt} = -\frac{\partial P}{\partial z} + \frac{\mu}{3} \frac{\partial}{\partial z} (\nabla \cdot \mathbf{V}) + \mu \left( \frac{\partial^2 \mathbf{V}_z}{\partial x^2} + \frac{\partial^2 \mathbf{V}_z}{\partial y^2} + \frac{\partial^2 \mathbf{V}_z}{\partial z^2} \right) + 2 \frac{\partial \mathbf{V}_z}{\partial z} \frac{\partial \mu}{\partial z}
$$

$$
- \frac{2}{3} (\nabla \cdot \mathbf{V}) \frac{\partial \mu}{\partial z} + \left( \frac{\partial \mathbf{V}_x}{\partial z} + \frac{\partial \mathbf{V}_z}{\partial x} \right) \frac{\partial \mu}{\partial x} + \left( \frac{\partial \mathbf{V}_z}{\partial y} + \frac{\partial \mathbf{V}_y}{\partial z} \right) \frac{\partial \mu}{\partial y} - \rho g \frac{\partial l}{\partial z} \tag{3.8}
$$

Donde:

$$
\frac{D}{Dt} = \frac{\partial}{\partial t} + v_x \frac{\partial}{\partial x} + v_y \frac{\partial}{\partial y} + v_z \frac{\partial}{\partial z}
$$
(3.9)

#### <span id="page-23-0"></span>**3.2.3. Tipos de Fluidos**

Los fluidos se caracterizan por ser de tres tipos según su comportamiento por una cantidad adimensional llamada número de Reynolds.

- **1. Flujo Laminar:** Es cuando el fluido se mueve en capas organizadas.
- <span id="page-23-1"></span>**2. Flujo Turbulento:** Es cuando el fluido se comporta de una manera caotica. ´

#### **3.2.4. Turbulencia**

La turbulencia es un fenómeno físico que se da en los fluidos cuando el número de Reynolds es mayor de 4000, la turbulencia es esencial para la formación de las gotas de lluvia, la difusión de los líquidos, subida de los peces salomón rio arriba, se encuentra de escalas muy pequeñas hasta muy grandes como la nebulosa de orión. [3.1](#page-24-2)

#### **Figura 3.1**

<span id="page-24-2"></span>*Nebulosa de Orion Wikipedia, the free encyclopedia, [2013](#page-77-0) ´*

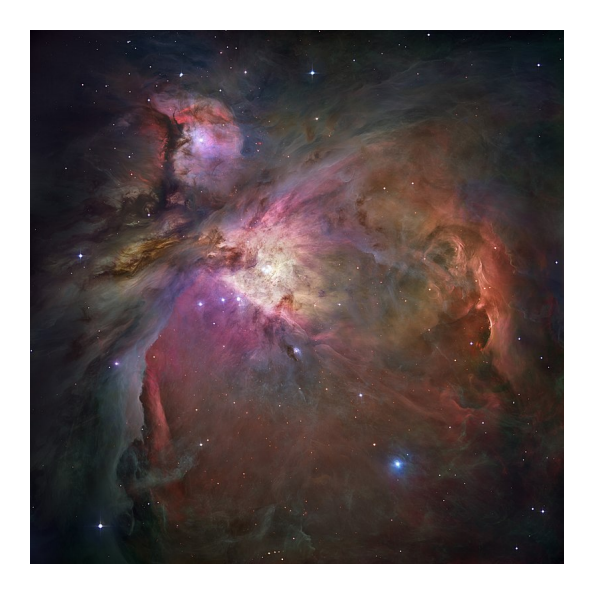

## <span id="page-24-0"></span>**3.3.** Física de Plasma

#### <span id="page-24-1"></span>**3.3.1. Definicion´**

El plasma es conocido como el cuarto estado de la materia por su comportamiento en diferentes situaciones, como es un buen conductor de electricidad y a la vez es neutro, se comporta como un fluido y las ondas electromagnéticas interactúan en el, así como también puede el emitir radiación electromagnética y por aquellas y otras propiedades tiene muchas aplicaciones, en campos de la medicina para desinfectar heridas, en las telecomunicaciones al usar la Ionósfera como medio de propagación de las ondas electromagneticas, adicionalmente el universo contiene mucho del plasma, ejemplo ´

#### *3.3. F´ISICA DE PLASMA* 10

tenemos las estrellas y nuestro mismo sol que se encuentra en estado plasmático.

#### **Figura 3.2**

*Plasma esta compuestos por partículas cargadas* 

<span id="page-25-1"></span>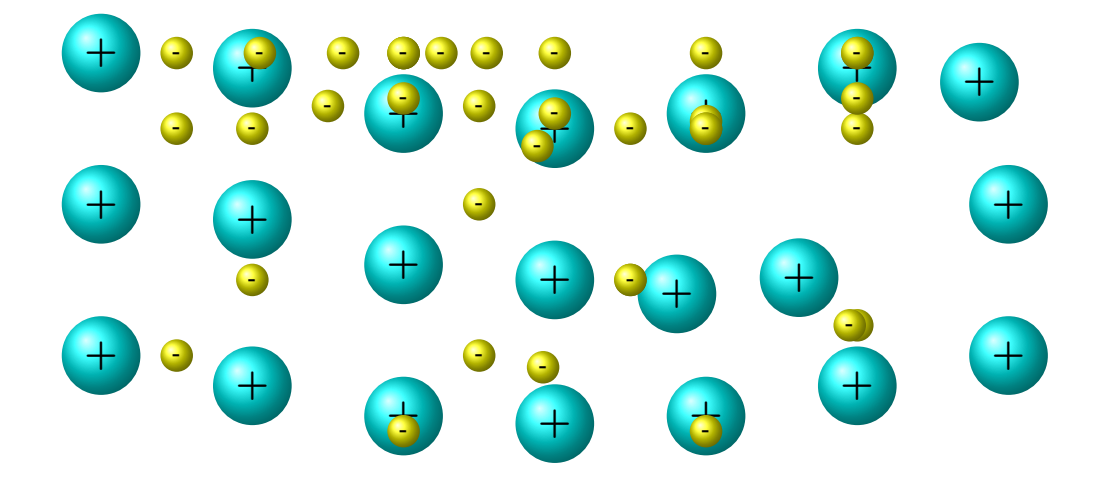

## <span id="page-25-0"></span>**3.3.2. Enfoques Teoricos del Plasma ´**

El plasma está compuesto de partículas cargadas y estas son afectadas por los campos magnéticos y eléctricos, hay tres enfoques para estudiarlo.

- **Teoría de Equilibrio**: La teoría del equilibrio es el resultado de aplicar la segunda ley de Newton con la fuerza de Lorentz ya para un número grande de partículas y esta nos da una descripción estadística del sistema el cual dos dice el movimiento de los partículas cargadas por separado.
- **Teoría Orbital**: Aplica la segunda de Newton para cada partícula y se describe una ecuación diferencial para cada partícula.

$$
\vec{F} = q(\vec{E} + \vec{v} \times \vec{B}) \tag{3.10}
$$

**Hidromagnético:** En el enfoque magnetohidrodinámico se asume un fluido conductor el cual esta gobernado por las ecuaciones de Navier-Stokes y las ´ ecuaciones de Maxwell.

$$
\rho \frac{\partial \vec{v}}{\partial t} + v \cdot \nabla v = -\nabla P + \vec{J} \times \vec{B} + F_v + \rho \vec{g}
$$
\n(3.11)

$$
\frac{\partial \rho}{\partial t} + \nabla \cdot (\rho v) = 0 \tag{3.12}
$$

$$
F_v = \eta \nabla^2 v \tag{3.13}
$$

#### <span id="page-26-0"></span>**3.3.3. Plasma Ionosferico ´**

**Capa F de la Ionosfera ´** Estas ecuaciones estan tomadas del paper de B.Eliasson y Thide, [2008](#page-76-6) el cual el autor resuelve por el método de diferencias finitas.

$$
\frac{2i}{\omega_{pe}} \frac{\partial E}{\partial t} - \left(\frac{x}{L} + \frac{n_s}{n_0} - i \frac{\gamma_L}{\omega_{pe}}\right) E + 3\lambda_{De}^2 \frac{\partial^2 E}{\partial x^2} = E_{pump}
$$
(3.14)

$$
\frac{\partial^2 n_s}{\partial t^2} + 2\gamma_s \frac{\partial n_s}{\partial t} - c_s^2 \frac{\partial^2 n_s}{\partial x^2} = \frac{\varepsilon_0}{4m_i} \frac{\partial^2 |E|^2}{\partial x^2}
$$
(3.15)

Donde:

 $\omega_{pe} = (n_0 e^2 / \epsilon_0 m_e)^{1/2}$  Es la frecuencia del plasma de electrones.  $v_{Te} = (k_B T_e / m_e)^{1/2}$ , es la velocidad térmica del electrón

 $\gamma_L$  =es la frecuencia de colisión

 $n_0$ = densidad de electrones en equilibrio.

 $T_i$ = es la temperatura del ión.

 $m_i$  es la masa del ión.

 $\gamma_s$  frecuencia de colisión del ión.

<span id="page-26-1"></span> $E_{pump}$ =Campo eléctrico de la onda que interactua en la Ionósfera.

## **3.3.4. Plasma Termonuclear**

En plasma para confinamiento termonuclear es un desarrollo de varias potencias mundiales ya que tendría un gran impacto en la economía mundial porque es una energía limpia y en términos de producción muy importantes, el problema de esta energía es

poder mantener temperaturas muy elevadas (próximas al sol) y no existe material que pueda contenerlos, es por aquello que una de sus aplicaciones del plasma es poder contener el plasma termonuclear en botellas magnéticas.

## <span id="page-27-0"></span>**3.4. Analisis Num ´ erico ´**

El análisis numérico es de gran importancia de esta investigación ya que las ecuaciones serán resueltas por un computador y precisamente las ecuaciones de trabajo no tienen solución analítica y usaremos el método espectral el cual hace uso del análisis numérico como la integración numérica, resolver sistema de ecuaciones lineales muy grandes que no pueden ser resultas por ejemplo el método de Cramer el cual en este caso sería no viable ya que usa un coste computacional inmenso.

#### <span id="page-27-1"></span>**3.4.1. Integración Numérica**

La integración numérica es una manera de calcular una integral indefinida sin necesidad de calcular la antiderivada, hace el cálculo mediante la evaluación de la función a integrar lo cual el computador lo hace haciendo un coste más pequeño en el caso de hacer grandes cantidades de integrales definidas.

<span id="page-27-2"></span>Uno de los métodos de integración numérica es el método de Simpson.

## **3.4.2. Sistema de Ecuaciones Lineales**

Un sistema de ecuaciones lineales son de mucha importancia en esta investigación por el motivo de que después de aplicar los métodos espectrales a las ecuaciones llegaremos a un sistema de ecuaciones lineales.

$$
\begin{cases}\na_{11}x_1 + a_{12}x_2 + a_{13}x_3 + \cdots + a_{1n}x_n = b_1 \\
a_{21}x_1 + a_{22}x_2 + a_{23}x_3 + \cdots + a_{2n}x_n = b_2 \\
a_{31}x_1 + a_{32}x_2 + a_{33}x_3 + \cdots + a_{3n}x_n = b_3 \\
\vdots & \vdots & \vdots & \vdots & \vdots \\
a_{n1}x_1 + a_{n2}x_2 + a_{n3}x_3 + \cdots + a_{nn}x_n = b_n\n\end{cases}
$$
\n(3.16)

Reprecentacion Matricial ´

$$
\begin{pmatrix}\na_{11} & a_{12} & a_{13} & \cdots & a_{1n} \\
a_{21} & a_{22} & a_{23} & \cdots & a_{2n} \\
a_{31} & a_{32} & a_{33} & \cdots & a_{3n} \\
\vdots & \vdots & \vdots & \cdots & \vdots \\
a_{n1} & a_{n2} & a_{n3} & \cdots & a_{nn}\n\end{pmatrix}\n\begin{pmatrix}\nx_1 \\
x_2 \\
x_3 \\
\vdots \\
x_n\n\end{pmatrix}\n=\n\begin{pmatrix}\nb_1 \\
b_2 \\
b_3 \\
\vdots \\
b_n\n\end{pmatrix}
$$
\n(3.17)

### <span id="page-28-0"></span>**3.4.3. Sistema de Ecuaciones Diferenciales**

Las ecuaciones diferenciales modelan fenómenos físicos, biológicos, económicos, etc. Muchas de ellas tienen soluciones analíticas y gran parte de ellas cuando modelan un fenómeno real solo se pueden resolver mediante uso de métodos numéricos.

#### <span id="page-28-1"></span>**3.4.3.1. Métodos Explícitos:**

Los métodos explícitos son métodos que para obtener el valor siguiente de la función utiliza el valor anterior en el caso de ser un metodo de un paso o pasos anteriores de ser ´ un método multipaso como el caso del método de Método de Adams-Bashforth.

**1. Método de Euler Explícito:** Es un método numérico muy fácil de implementar pero para obtener la solución correcta hay que disminuir mucho el paso y eso hace aumentar el coste computacional.

$$
\frac{dy}{dt} = f(y, t)
$$

con  $y(0) = y_0$  El método de Euler para obtener el próximo valor es.

$$
t_{i+1} = t_i + \Delta t i
$$

$$
y_{i+1} = y_i + \Delta t f(y_i, t_i)
$$

como nos damos cuenta para obtener el valor siguiente necesitamos el valor anterior.

## *3.4. ANALISIS NUM ´ ERICO ´* 14

2. **Runge-Kutta de 4 Orden:** Es el método numérico mas usado gracias a sus resultados.

$$
k_1 = f(t_i, y_i)
$$
  
\n
$$
k_2 = f(t_i + \frac{\Delta t}{2}, y_i + \frac{1}{2}k_1\Delta t)
$$
  
\n
$$
k_3 = f(t_i + \frac{\Delta t}{2}, y_i + \frac{1}{2}k_2\Delta t)
$$
  
\n
$$
k_4 = f(t_i + \Delta t, y_i + k_3\Delta t)
$$
  
\n
$$
y_{i+1} = y_i + \frac{\Delta t}{6}(k_1 + 2k_2 + 2k_3 + k_4)
$$

**3. Método de Adams-Bashforth:** Es un método numérico multipaso el de orden uno es igual al método de Euler cuando se aplica de más órdenes se usa otro método numérico para hallar los primeros pasos.

$$
y_{i+4} = y_{i+3} + \frac{\Delta t}{24} \left( 55 f(t_{i+3}, y_{i+3} - 59 f(t_{i+2}, y_{i+2}) + 37 f(t_{i+1}, y_{i+1}) - 9 f(t_i, y_i) \right)
$$

#### <span id="page-29-0"></span>**3.4.3.2. Métodos Implícitos:**

Los métodos implícitos son métodos que son más estables pero que requieren de resolver una ecuación no lineal en cada paso y para evitar aquello se una el método Predictor-Corrector el cual hace uso del método explícito.

1. Método de Euler implícito.

$$
y_{i+1} = y_i + \Delta t f(y_{i+1}, t_{i+1})
$$

2. Método de Crank-Nicolson.

$$
y_{i+1} = y_i + \frac{\Delta t}{2} (f(y_{i+1}, t_{i+1}) + f(y_i, t_i))
$$

**3.** Método de Adams-Moulton.

$$
y_{i+4} = y_{i+3} + \frac{\Delta t}{720} \left( 251 f(t_{i+4}, y_{i+4} + 646 f(t_{i+3}, y_{i+3}) - 264 f(t_{i+2}, y_{i+2}) + 106 f(t_{i+1}, y_{i+1}) + f(t_{i+1}, y_{i+1}) \right)
$$

## <span id="page-30-0"></span>**3.5. Funciones y polinomios ortogonales**

## <span id="page-30-1"></span>**3.5.1. Funciones Ortogonales**

Las funciones Ortogonales es una generalización de las propiedades de los vectores ortogonales.

$$
\vec{A} \cdot \vec{B} = 0 \tag{3.18}
$$

y asi como un vector puede ser generado por un conjunto de ventores ortogonales asi podemos llevar estos conceptos a las funciones como ejemplo tenemos.

$$
\int_0^L \sin\left(\frac{m\pi x}{L}\right) \sin\left(\frac{n\pi x}{L}\right) dx = 0
$$
\n(3.19)

<span id="page-30-2"></span> $\sin m \neq n$ 

### **3.5.2. Polinomios Ortogonales**

1. Polinomios de Hermite Los polinomios de Hermite son la solución de la siguiente ecuación diferencial [3.20](#page-30-3) la cual es aplicada en el oscilador armónico en mecánica cuántica.

<span id="page-30-3"></span>
$$
\frac{d^2y}{dx^2} - 2x\frac{dy}{dx} + 2ny = 0
$$
\n(3.20)

Los primeros 5 polinomios son los siguientes.

$$
H_0(x) = 1\tag{3.21}
$$

$$
H_1(x) = 2x\tag{3.22}
$$

$$
H_2(x) = 4x^2 - 2\tag{3.23}
$$

*Polinomios de Hermite*

<span id="page-31-0"></span>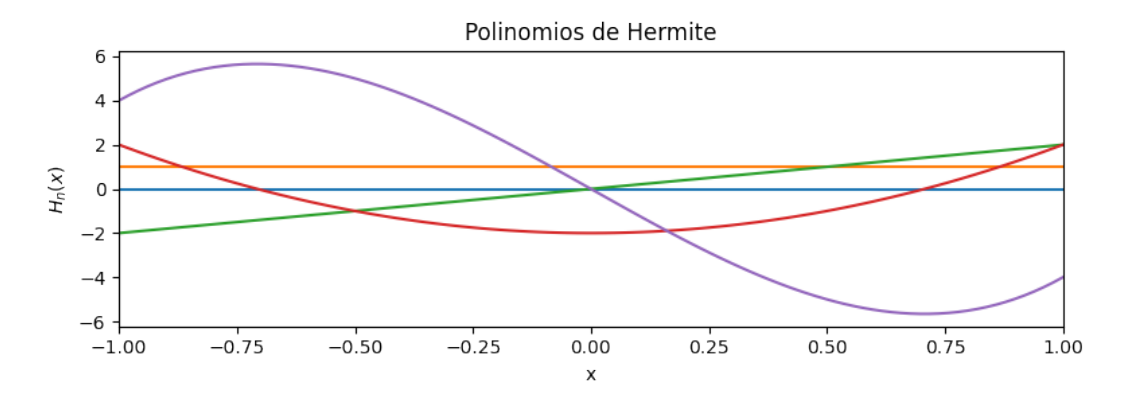

$$
H_3(x) = 8x^3 - 12x\tag{3.24}
$$

$$
H_4(x) = 16x^4 - 48x^2 + 12
$$
 (3.25)

Formúlas de Recurrencia

$$
H_{n+1}(x) = 2xH_n(x) - 2nH_{n-1}(x)
$$
\n(3.26)

Para la derivación de los polinomios de Hermite.

$$
\frac{d}{dx}H_n(x) = 2nH_{n-1}(x)
$$
\n(3.27)

Ortogonalidad de los polinomios de Hermite.

$$
\int_{-\infty}^{\infty} e^{-x^2} H_m(x) H_n(x) dx = \delta_{m,n} 2^n n! \sqrt{\pi}
$$
 (3.28)

2. Polinomios de Laguerre Los polinomios de Laguerre parten de la ecuación [3.29](#page-31-1) La cual aparece en la ecuación diferencial para la parte Radial del átomo de hidrógeno en mecánica cuántica.

<span id="page-31-1"></span>
$$
x\frac{d^2y}{dx^2} - (1-x)\frac{dy}{dx} + ny = 0
$$
\n(3.29)

*Polinomios de Laguerre*

<span id="page-32-0"></span>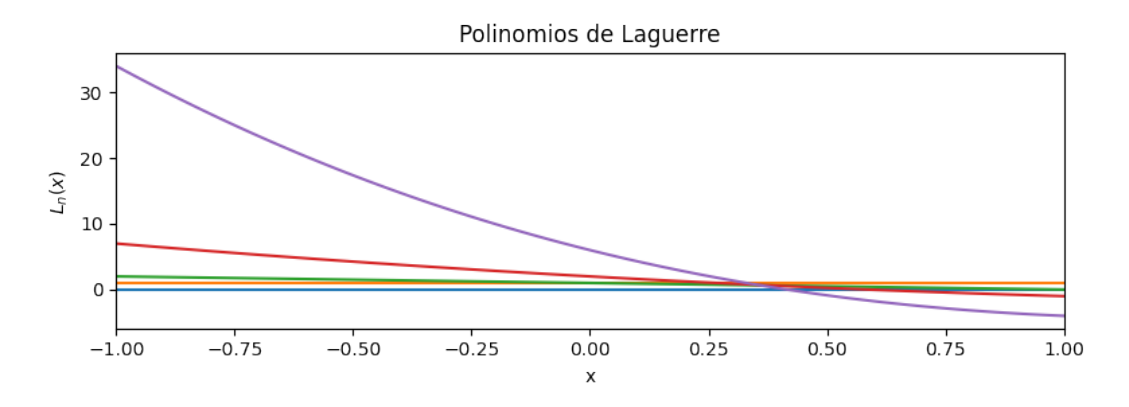

Los primeros 4 polinomios de Laguerre son los siguientes.

$$
L_0(x) = 1 \t\t(3.30)
$$

$$
L_1(x) = 1 - x \tag{3.31}
$$

$$
L_2(x) = x^2 - 4x + 2\tag{3.32}
$$

$$
L_3(x) = 6 - 18x + 9x^2 - x^3 \tag{3.33}
$$

Formulas de Recurrencia ´

$$
L_{n+1}(x) = (2n+1-x)L_n(x) - n^2 L_{n-1}(x)
$$
\n(3.34)

$$
x\frac{d}{dx}L_n(x) = nL_n(x) - n^2 L_{n-1}(x)
$$
\n(3.35)

Ortogonalidad de los polinomios de Laguerre

$$
\int_0^{\infty} e^{-x} L_m(x) L_n(x) dx = \delta_{m,n}(n!)^2
$$
\n(3.36)

3. Polinomios de Leguendre Los polinomios de Leguendre son la solución de la

*Polinomios de Legendre*

<span id="page-33-0"></span>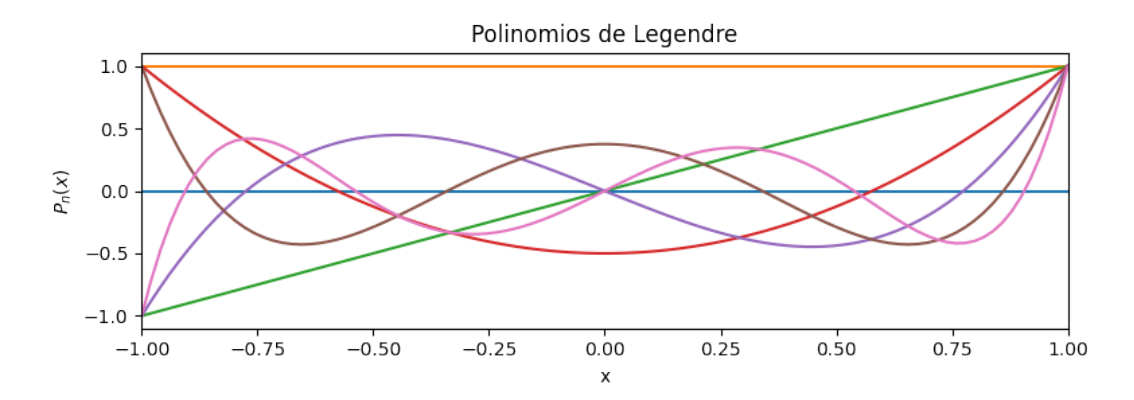

ecuación de laplace en coordenadas esféricas en la parte del ángulo  $\theta$ .

$$
(1 - x2) \frac{d2 y}{dx2} - 2x \frac{dy}{dx} + n(n+1)y = 0
$$
 (3.37)

4. Polinomios de Chevyshev Los polinomios de Chebyshev son la solución de la ecuación diferencial

$$
(1 - x2) \frac{d2 y}{dx2} - x \frac{dy}{dx} + n2 y = 0
$$
 (3.38)

Su fórmula de recurrencia es la siguiente.

$$
T_{n+1}(x) = 2xT_n(x) - T_{n-1}(x)
$$
\n(3.39)

Ortogonalidad de los polinomios de Chebyshev.

$$
\int_{-1}^{1} \frac{T_m(x) T_n(x)}{\sqrt{1 - x^2}} dx = 0; n \neq m
$$
\n(3.40)

 $\text{Si } n = m$ 

$$
\int_{-1}^{1} \frac{T_n^2(x)}{\sqrt{1 - x^2}} dx = \pi; n = 0
$$
\n(3.41)

*Polinomios de Chebyshev*

<span id="page-34-3"></span>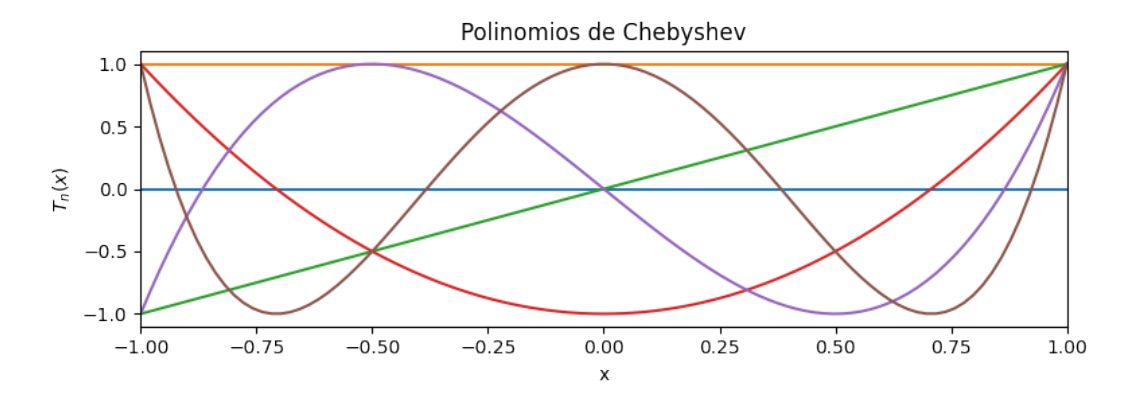

$$
\int_{-1}^{1} \frac{T_n^2(x)}{\sqrt{1 - x^2}} dx = \frac{\pi}{2}; n = 1, 2, 3, 4, ...
$$
 (3.42)

# <span id="page-34-0"></span>**3.6. Metodos Espectrales ´**

#### <span id="page-34-1"></span>**3.6.1. Teoria**

Los métodos espectrales asumen una suma finita de funciones con bases globales de naturaleza ortogonal.

$$
U(x,t) = \sum_{k=0}^{n} \alpha_k(t)\Phi_k(x)
$$
 (3.43)

Donde *n* es la cantidad de términos,  $\Phi_k(x)$  son las bases ortogonales,  $\alpha(t)$  son las funciones incógnitas que hay que encontrar para el caso de un ecuación que no depende del tiempo serán funciones constantes.

<span id="page-34-2"></span>En caso de depender del tiempo nos conducirá a un sistemas de ecuaciones diferenciales y en caso de no depender del tiempo a un sistema de ecuaciones lineales.

#### **3.6.2. Ejemplos**

En este ejemplo nos servirá para comprender cómo funcionan los métodos espectrales.

$$
\frac{d^2y}{dx^2} + 3\frac{dy}{dx} - y = (3x + 5)e^x
$$
\n(3.44)

Sus respectivas condiciones de frontera.

$$
y(-1) = -e^{-1}
$$

$$
y(1) = e^{1}
$$

**Paso 1: Construir las matrices de diferenciación** Las matrices de diferenciación nos ayudan a pasar los coeficientes de la funcion derivada a los coeficientes de la ´ función, las derivadas superiores están dadas por la multiplicación de las matrices.

$$
\begin{pmatrix} b_0 \\ b_1 \\ b_2 \\ b_3 \\ b_4 \end{pmatrix} = \begin{pmatrix} 0 & 1 & 0 & 3 & 0 \\ 0 & 0 & 4 & 0 & 8 \\ 0 & 0 & 0 & 6 & 0 \\ 0 & 0 & 0 & 6 & 0 \\ 0 & 0 & 0 & 0 & 8 \\ 0 & 0 & 0 & 0 & 0 \end{pmatrix} \begin{pmatrix} a_0 \\ a_1 \\ a_2 \\ a_3 \\ a_4 \end{pmatrix}
$$
 (3.45)

**Paso 2:Realizar el mallado de la base** El mallado de la base en los polinomios de Chebyshev viene a dado para la ecuación siguiente.

$$
x_j = \cos\left(\frac{j\pi}{N}\right) \tag{3.46}
$$

**Paso 3:El residual es cero en los puntos de la base** El residuo en los puntos de la base deben ser cero.
#### **Figura 3.7**

#### *Caption*

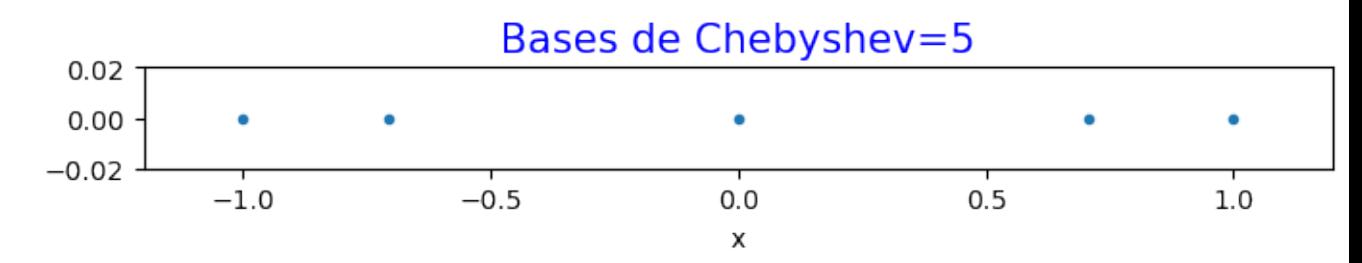

- **Paso 4:Resolver el sistema de ecuaciones lineales** Nos damos cuenta para resolver el siguiente sistema de ecuaciones no pueden ser resueltas por métodos iterativos y no podemos usar el método de cramer por el coste computacional para ello usaremos el método de Householder.
- **Paso 5: Reemplazar en los coeficientes de la ecuación** los valores son reemplazamos en la ecuación.

#### **Tabla 3.1**

*Coeficientes*

| $a_0 = 0.56368092$ |
|--------------------|
| $a_1 = 1.40260305$ |
| $a_2 = 0.59163703$ |
| $a_3 = 0.14047758$ |
| $a_4 = 0.01988324$ |

#### **3.6.3. Dedalus**

DedalusEs una librería en el lenguaje de programación Python está desarrollada para resolver ecuaciones diferenciales utilizando métodos espectrales especialmente para mecánica de los fluidos. Para implementar una ecuación o un sistema de ecuaciones mostraremos los pasos que se deben hacer.

**1.** Construcción de la base: En este primer paso vamos construir una base que puede ser de Laguerre, Fourier, Chebyshev, Hermite, Legendre y también dentro de las

#### **Figura 3.8**

#### *Caption*

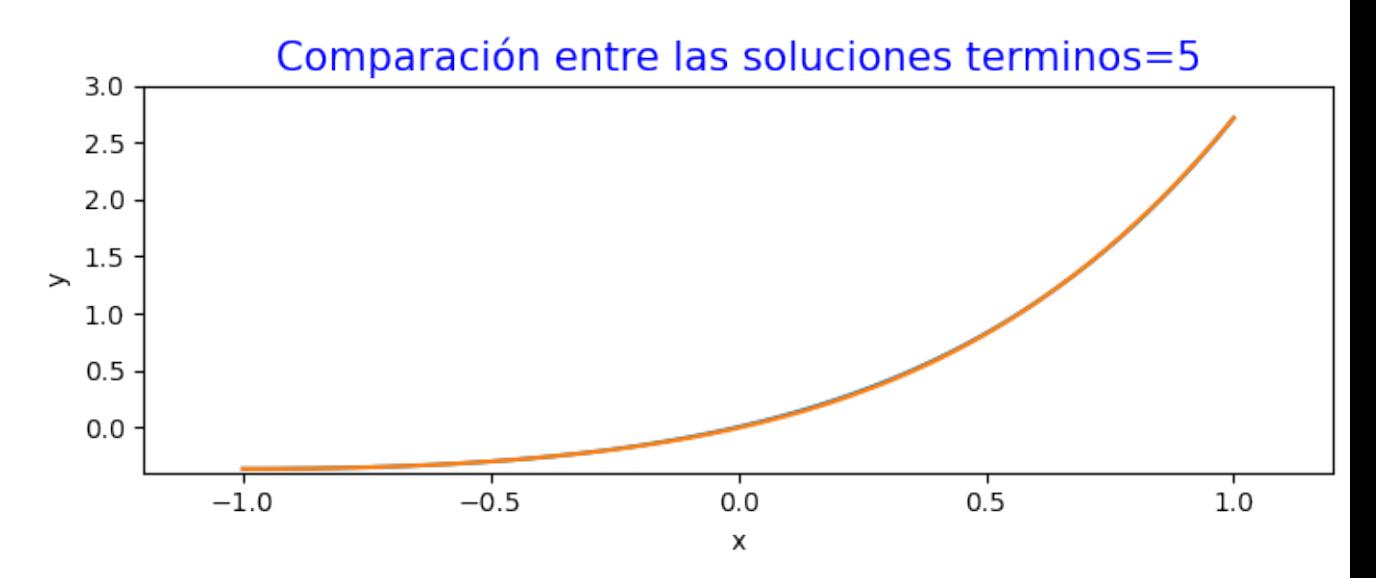

mismas bases poderlas combinar pero del mismo tipo de base con el propósito de hacer una grilla variable en beneficio de nuestro problema a resolver y así poder tener un ahorro en coste computacional

- **2. Implementación de las ecuaciones:** En este paso vamos a implementar las ecuaciones en Dedalus teniendo en cuenta que en el lado izquierdo van todos los términos lineales y en lado derecho todos los términos no lineales, aquí en este paso también se implementa las ecuaciones de frontera según sea el problema, hay también herramientas como funciones de sustitución para hacer que el problema sea más fácil de implementar.
- **3. Elección del solucionador:** Como se explicó en la sección de métodos espectrales que al aplicar los Metodos Espectrales estos nos conducen a un sistema de ecuaciones ´ diferenciales acopladas ordinarias, para resolver Dedalus tiene solucionadores que los llama solver los cuales hay solucionadores explícitos e implícitos los cuales mostramos a continuación.

# **3.7. Variables**

# **3.7.1. Variable independiente**

- Parámetros de los Métodos Espectrales

# **3.7.2. Variable dependiente**

- Simulacion del los Fluidos. ´
- $\blacksquare$  Simulación del Plasma Ionosférico.
- Simulación del Plasma Termonuclear.

# **3.7.3. Operacionalizacion de variables ´**

**T´ıtulo: Aplicacion de los m ´ etodos espectrales para la simulaci ´ on de f ´ ´ısica de plasmas y fluidos.**

#### **Tabla 3.2**

*Operacionalizacion de Variables ´*

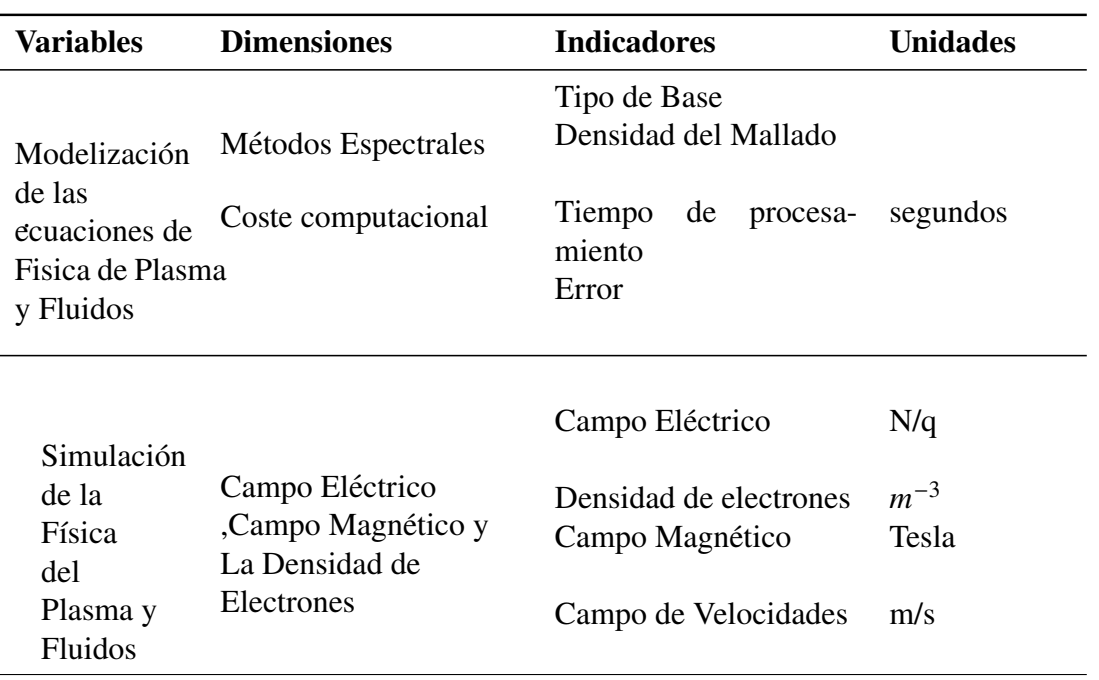

# **Capítulo 4**

# $Dise\tilde{n}$ <sup>o</sup> Metodológico

Ahora se presenta el diseño metodológico usado para responder la pregunta de investigación, hipótesis introducidas en el capitulo [2,](#page-17-0) así:

**Pregunta de Investigación** ¿Implementar los métodos espectrales nos podra efectuar una simulación mas óptima en la física de plasma y fluidos?.

# **4.1. Instrumentos**

Se usara una laptop core i3 marca Lenovo donde se construirán los programas de simulación y tambien el uso de la internet para poder usar Google Colaboraty que es una herramienta digital de Google.

Como lista de las herramientas digitales usaremos.

- Lenguaje de Programación Python.
- Herramienta de Google llamada Google Colaboraty.
- Libreria Dedalus.

# **Capítulo 5**

# **Resultados**

# **5.1. Física de Fluidos**

# **5.1.1. Ecuacion de Burgues ´**

Para La simulación de la ecuación de Burger's se usan los siguientes parámetros Físicos y en cada simulación se tendrán los parámetros de los métodos espectrales. Parámetros Físicos

- **Estudio 1:** Parámetros Físicos  $v = 0,1$  para obtener un simulación de 50s.
	- **Simulacion 1 ´** En nuestra primera simulacion vamos a usar una base de ´ Chebyshev con un mallado de 128 puntos y será resulto por método de Runge Kutta.

#### **Figura 5.1**

*Base*

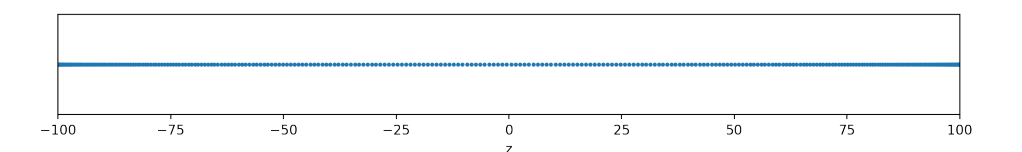

*Resultado*

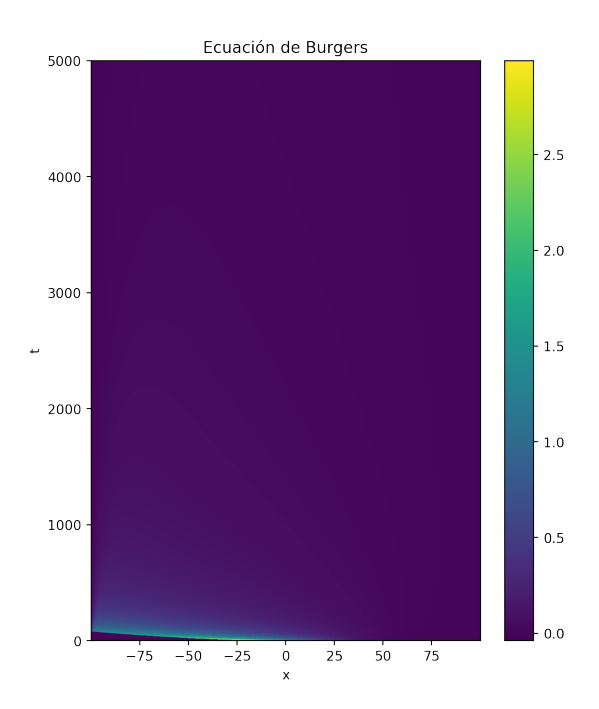

#### **Tabla 5.1**

*Resultado de los parametros de la simulaci ´ on´*

| Simulación   | Tipo de Base | Puntos | Solver            | Error    | Tiempo      |
|--------------|--------------|--------|-------------------|----------|-------------|
| Simulación 1 | Chebyshev    | 128    | SBDF <sub>2</sub> | 0.0142   | 0.15504     |
| Simulación 2 | Legendre     | 32     | SBDF <sub>2</sub> | 0.00608  | 0.06701 s   |
| Simulación 3 | Legendre     | 64     | SBDF <sub>2</sub> | 0.001950 | 0.089879 s  |
| Simulación 4 | Legendre     | 128    | SBDF <sub>2</sub> | 0.014277 | 0.1210706 s |

# **5.1.2. Plano Deslizando en el seno de un fluido**

Vamos a resolver un problema en el cual se hará muchas simplificaciones de las ecuaciones de Navier-Stokes [3.6,](#page-23-0) consiste en una placa que se dezliza subitamente con velocidad V y se desea saber su dependencia temporal y espacial para lo cual usaremos los polinomios de Laguerre por su propiedad de ortogonalidad vease en [3.36](#page-32-0) y usaremos el método de Galerkin para hacer formación de bases globales.

$$
\frac{\partial V_x}{\partial t} = v \frac{\partial^2 V_x}{\partial y^2}
$$
\n(5.1)

Donde  $V_x$  es la velocidad en el eje x el cual depende del tiempo y de el eje y con las condiciónes de frontera y contorno  $V_x(t,0) = V y V_x(t,\infty) = 0$  además la condición inicial  $V_x(0, y) = 0$ .

Para lo cual planteamos la solución por métodos espectrales.

$$
V_x(t, y) = \sum_{k=0}^{n} \alpha_k(t) \Phi_k(y)
$$
 (5.2)

Donde  $\alpha_k(t)$  son los coeficientes que dependen del tiempo el cual es encontrar su valor y  $\Phi_k(y)$  son las bases que dependen de los polinomios de Laguerre (se ha hecho una conbinacion de bases para que cumplan las condiciones de frontera). Calculamos el ´ residual

<span id="page-43-0"></span>
$$
R(t, y) = \sum_{k=0}^{n} \Phi_k(y) \frac{d\alpha_k(t)}{dt} - \nu \sum_{k=0}^{n} \alpha_k(t) \frac{d^2}{dy^2} \Phi_k(y)
$$
(5.3)

La propiedad que se debe cumplir es la ortoginalización de todo el dominio del residual [5.3](#page-43-0)

$$
\int_0^\infty \Phi_m(y)R(t,y)dy = \sum_{k=0}^n \int_0^\infty \Phi_m(y)\Phi_k(y)\frac{d\alpha_k(t)}{dt}dy - v \sum_{k=0}^n \int_0^\infty \Phi_m(y)\alpha_k(t)\frac{d^2}{dy^2}\Phi_k(y)dy
$$
\n(5.4)

Para **m=0**

$$
= \int_0^\infty \Phi_0(y)\Phi_0(y)dy\dot{\alpha}_0(t) - v \int_0^\infty \Phi_0(y)\Phi_0(y)dy\alpha_0(t) = 0 \tag{5.5}
$$

$$
\dot{\alpha}_0(t) - \nu \alpha_0(t) = 0 \tag{5.6}
$$

$$
\alpha_0(t) = e^{\nu t/4} \tag{5.7}
$$

*Caption*

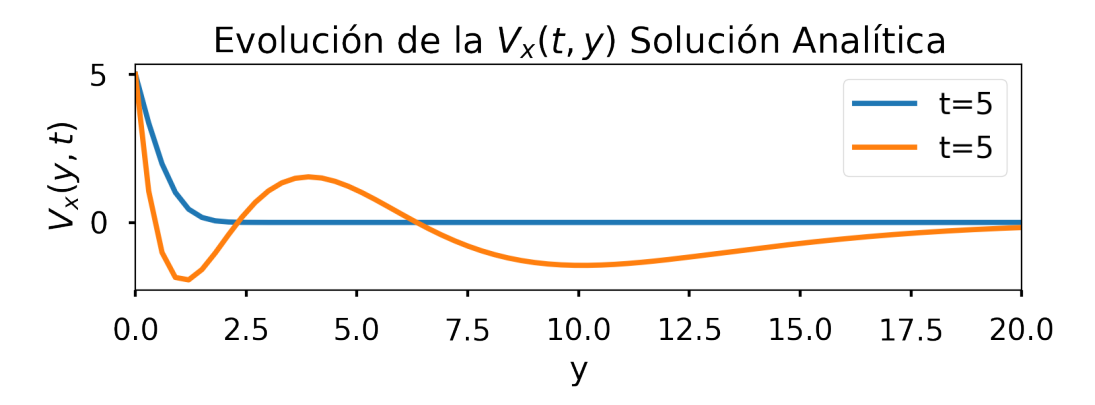

### **Figura 5.4**

*Bases coseno*

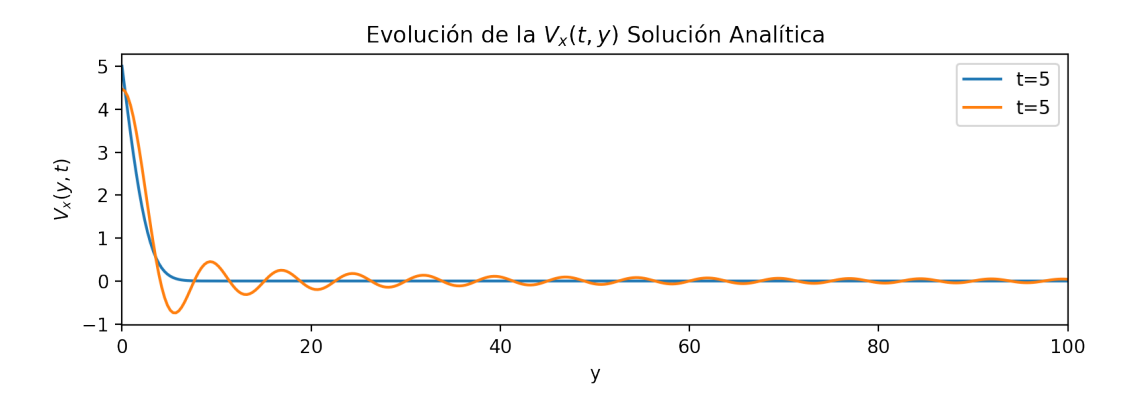

*Combinacion debases de Chebyshev ´*

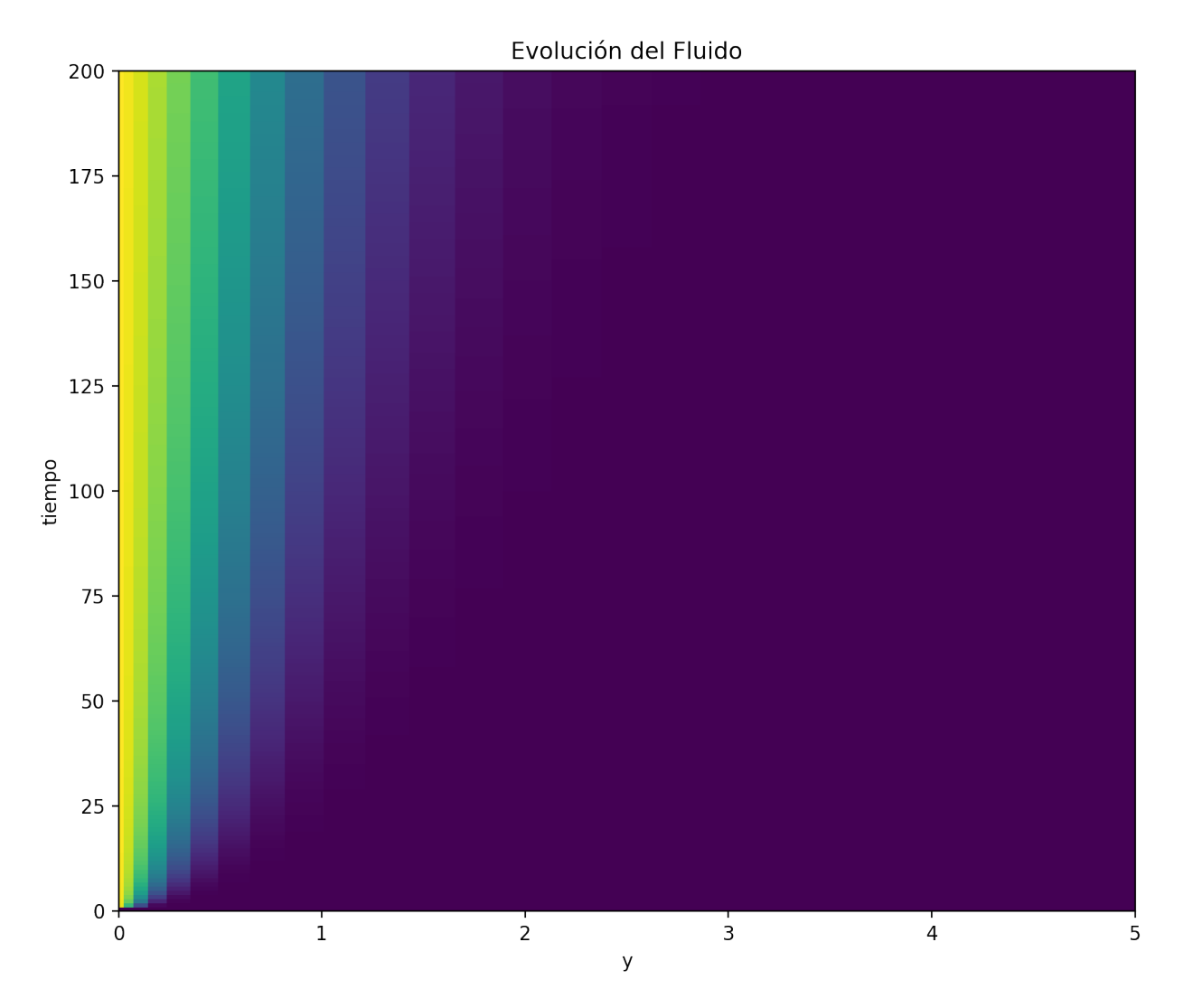

# **5.1.3. Inestabilidad Kelvin-Helmotz**

En esta simulación de Fluidos en 2D para lo cual modelamos dos fluidos que viajan en sentidos contrarios y hay difusión entre los dos fluidos para este caso se resolverá utilizando el programa DedalusBurns et al., [2020](#page-76-0) y un ejemplo de su repositorio para lo cual las ecuaciones serán.

$$
\frac{\partial U}{\partial t} + U \frac{\partial U}{\partial x} + V \frac{\partial U}{\partial y} = -\frac{\partial P}{\partial x} + \frac{1}{Re} \nabla^2 U
$$
\n(5.8)

$$
\frac{\partial V}{\partial t} + U \frac{\partial V}{\partial x} + V \frac{\partial V}{\partial y} = -\frac{\partial P}{\partial y} + \frac{1}{Re} \nabla^2 V \tag{5.9}
$$

$$
\frac{\partial S}{\partial t} + U \frac{\partial S}{\partial x} + V \frac{\partial S}{\partial y} = \frac{1}{ReSc} \nabla^2 S
$$
\n(5.10)

$$
S(x, y, 0) = -0.5(1 + \tanh(\cos(y)/0.01))
$$
\n(5.11)

$$
U(x, y, 0) = -0, 5tanh(cos(y)/0, 01)
$$
\n(5.12)

$$
V(x, y, 0) = -0.2 \sin\left(\frac{3\pi x}{L_x}\right) e^{-y^2/\sigma^2}
$$
 (5.13)

y la solución seria

$$
U(x, y, t) = \sum_{k=0}^{n} \sum_{l=0}^{m} \alpha_{kl}(t) \Phi_k(x) \Phi_l(y)
$$
 (5.14)

$$
V(x, y, t) = \sum_{k=0}^{n} \sum_{l=0}^{m} \beta_{kl}(t) \Phi_k(x) \Phi_l(y)
$$
 (5.15)

$$
S(x, y, t) = \sum_{k=0}^{n} \sum_{l=0}^{m} \gamma_{kl}(t) \Phi_k(x) \Phi_l(y)
$$
 (5.16)

Resultados

### **Figura 5.6**

*Como Inicia el sistema*

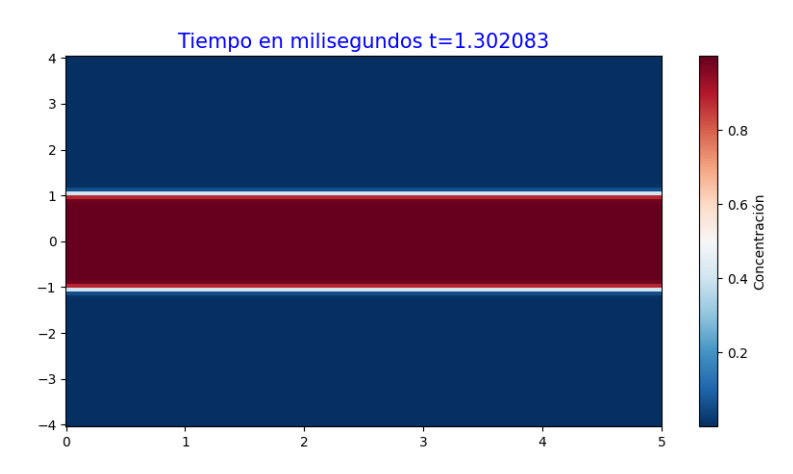

**Figura 5.7**

*Velocidad inicial en x*

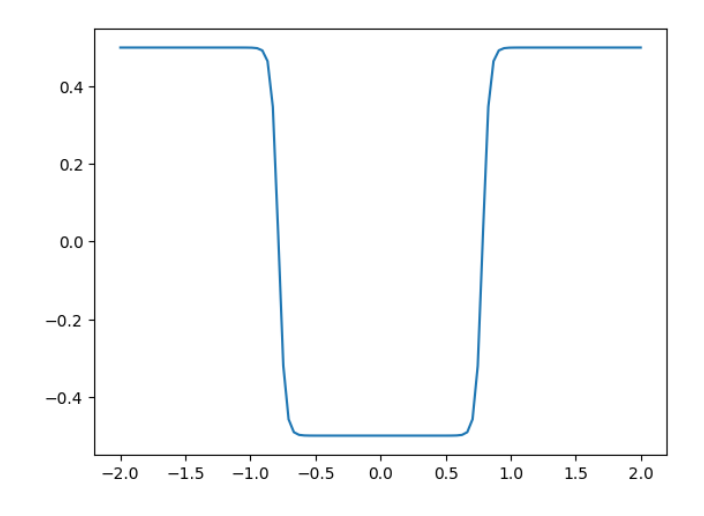

# **Figura 5.8**

*Velocidad inicial en el eje y*

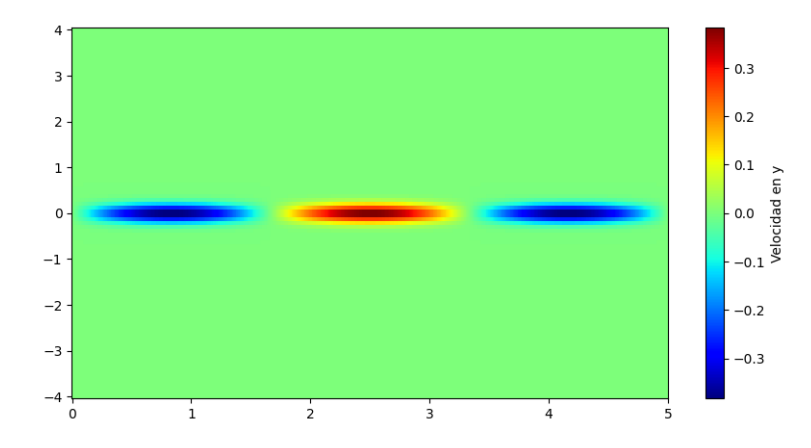

### **Figura 5.9**

*simulacion 3926.09 milisegundos ´*

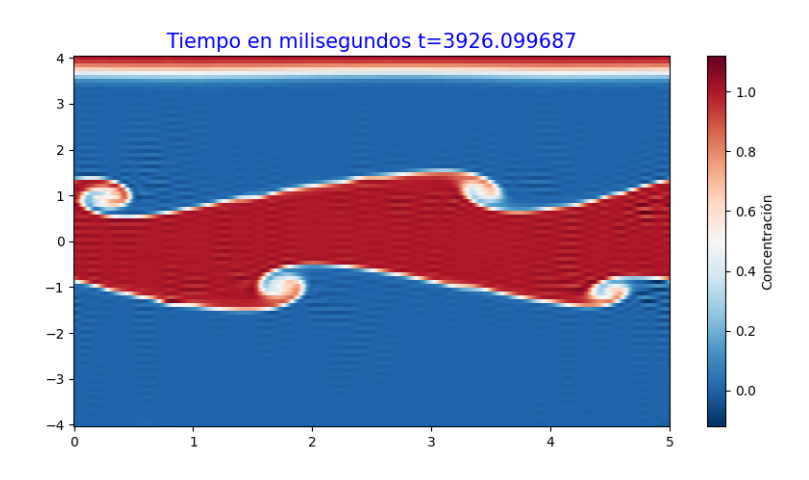

# **Figura 5.10**

*simulacion 4298.37 milisegundos ´*

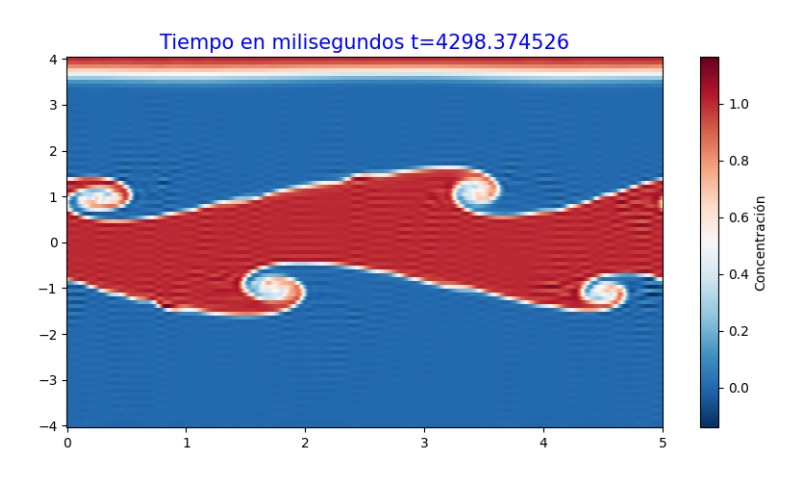

#### **Figura 5.11**

*simulacion 4684.91 milisegundos ´*

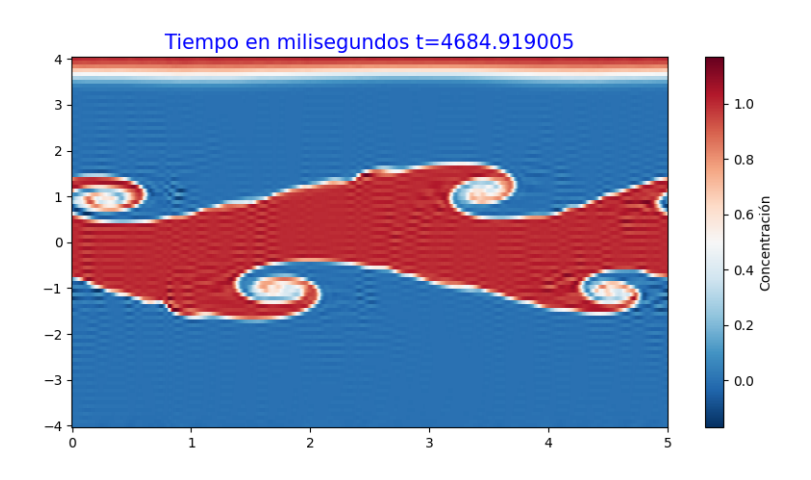

# **Figura 5.12**

*simulacion 4684.91 milisegundos ´*

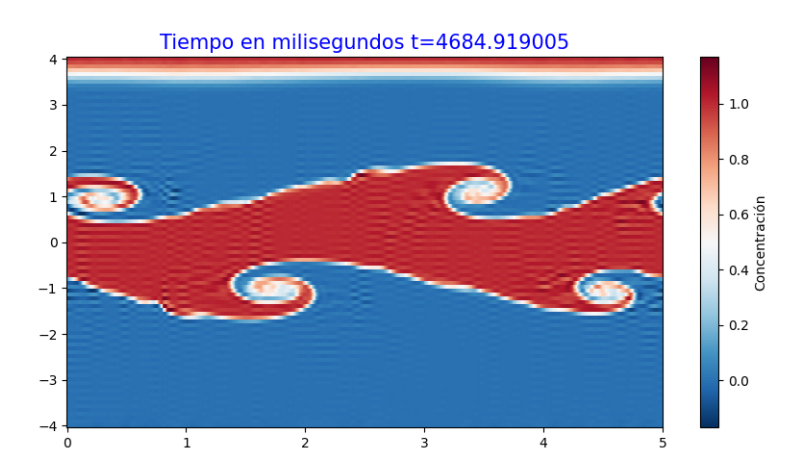

#### **Figura 5.13**

*simulacion 5087.70 milisegundos ´*

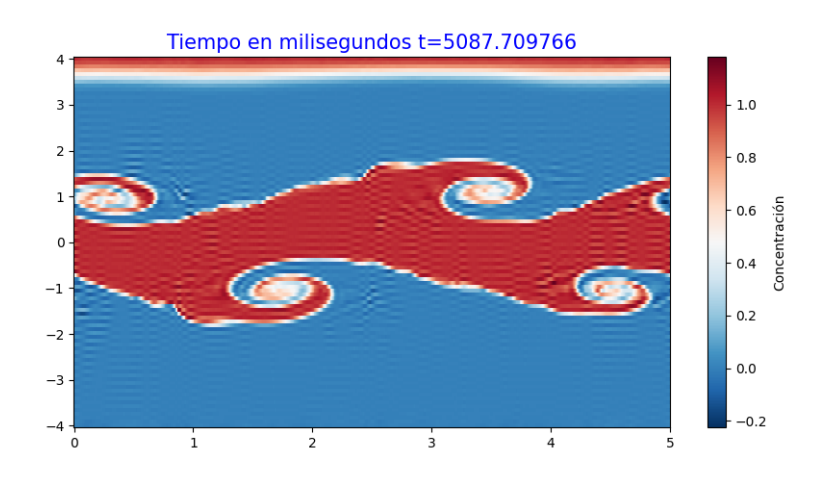

*simulacion 5485.99 milisegundos ´*

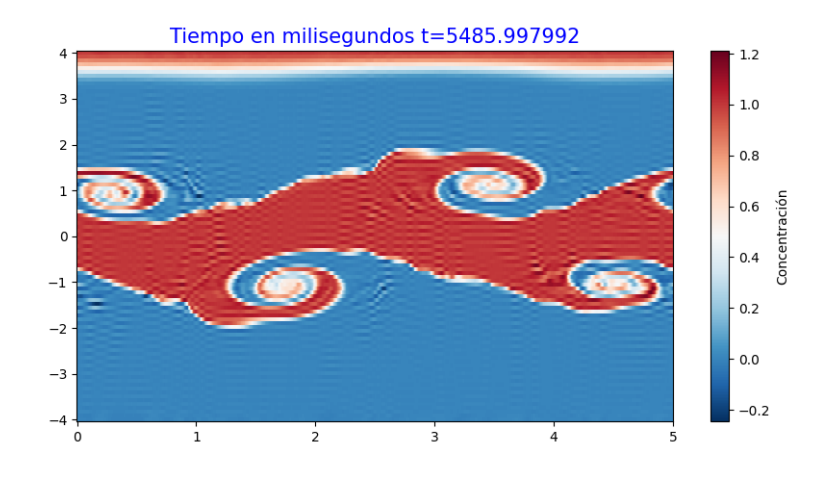

# **5.2. Física de Plasma**

# **5.2.1. Flujo Magnetohidrodinamico Entre paredes ´**

Vamos a ilustrar un ejemplo que contega solución analítica y la vamos a implementar utilizando los metodos espectrales, el ejemplo ha sido tomado de J.D.JACKSON, [1962](#page-76-1) ´

$$
\frac{d^2V}{dz^2} - \left(\frac{M}{a}\right)^2 V = -\left(\frac{M}{a}\right)^2 \frac{E_o}{B_o}
$$

$$
V(0) = V_1
$$

$$
V(a) = V_2
$$

$$
V(z) = \frac{V_1}{\sinh M} \sinh \left[ M \left( \frac{a - z}{a} \right) \right] + \frac{V_2}{\sinh M} \sinh \left( \frac{Mz}{a} \right) + \frac{E_o}{B_o} \left[ 1 - \frac{\sinh \left[ M \left( \frac{a - z}{a} \right) \right] + \sinh \left( \frac{Mz}{a} \right)}{\sinh M} \right]
$$

**Simulación 1:** Para esta simulación hemos optado con las siguientes datos.  $V_1 = 10$ ,

 $V_2 = 8$ ,  $L = 50$   $E_0 = 40$   $B_0 = 0.06$ ,  $\sigma = 13$  y  $\eta = 0.1$  los cuales nos dan el número de Hartmann

$$
M = \left(\frac{\sigma B_0^2 L^2}{\eta}\right)^{1/2} = 34,20526\tag{5.17}
$$

# *5.2. F´ISICA DE PLASMA* 38

# **Figura 5.15**

*Perfil de Velocidad del Fluido Magnetohidrodinamico ´*

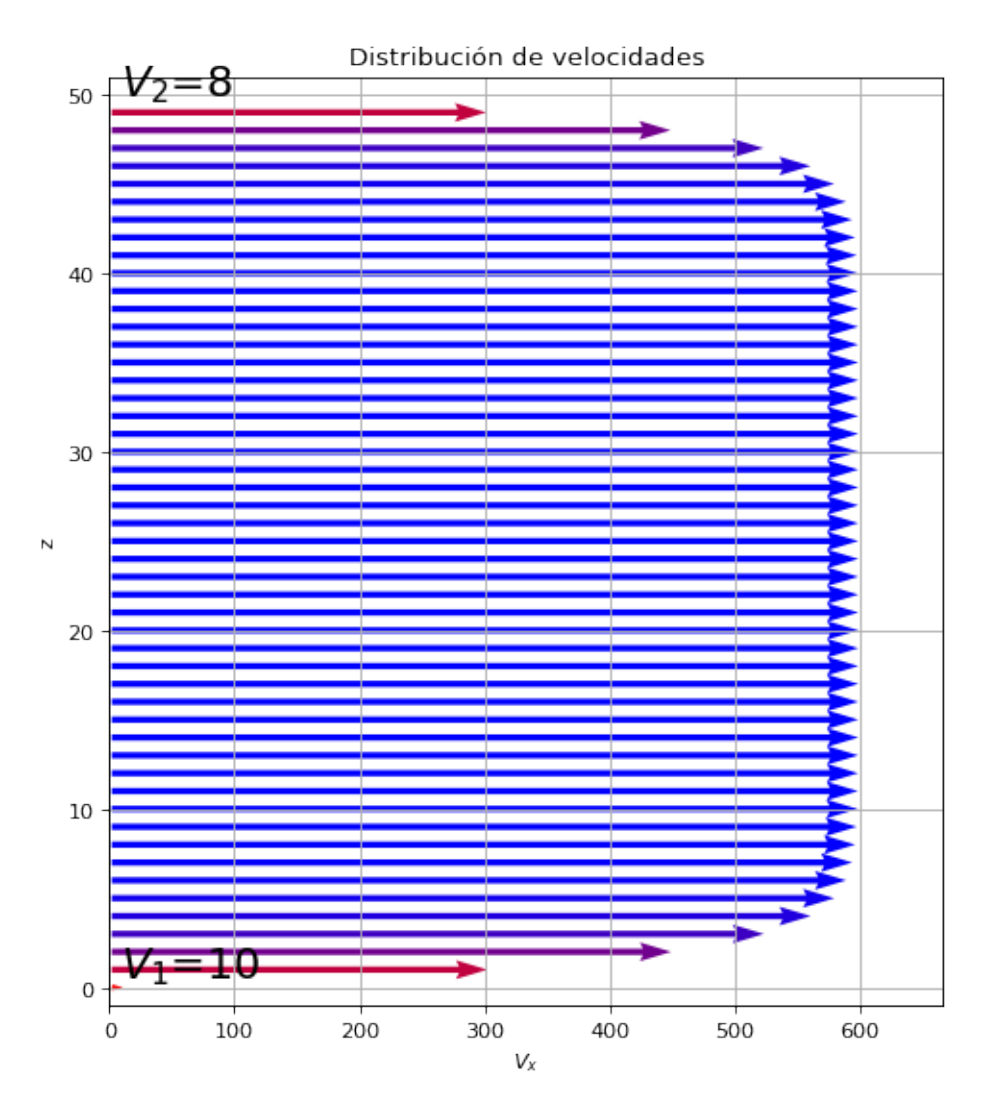

*Comparacion para 10 nodos ´*

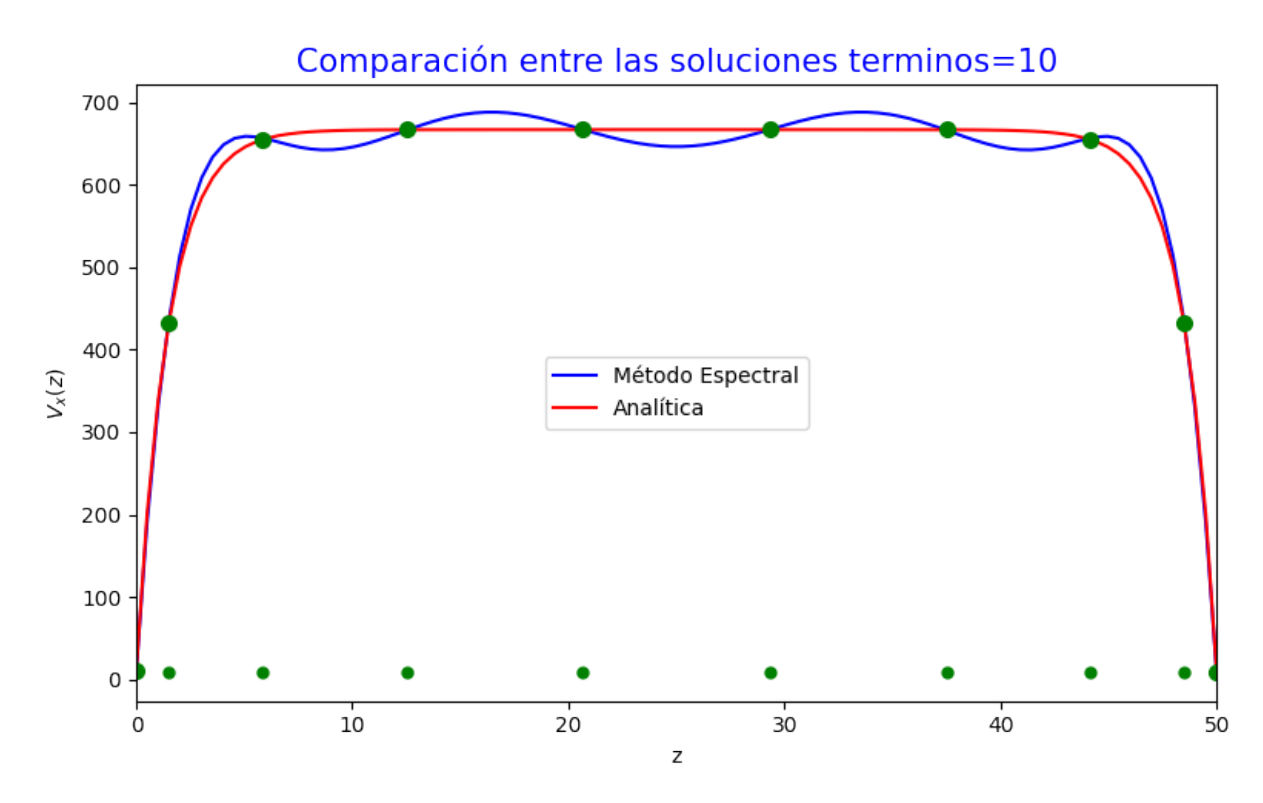

# **Figura 5.17**

*Error para 10 nodos*

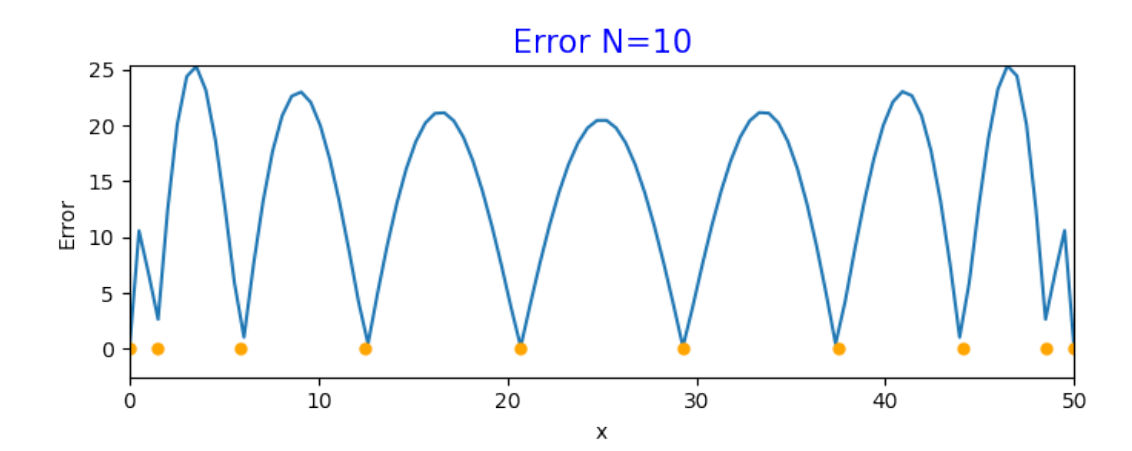

*Comparacion para 20 nodos ´*

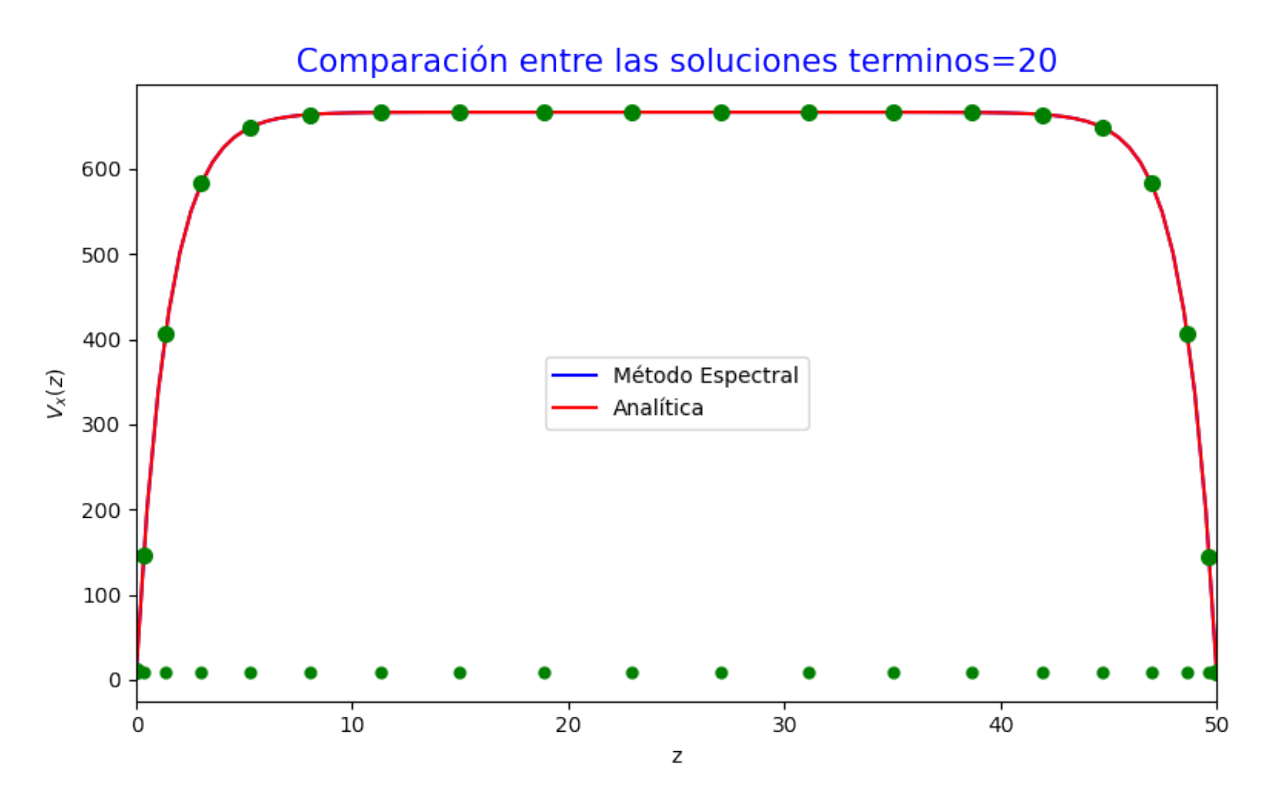

# **Figura 5.19**

*Error para 20 nodos*

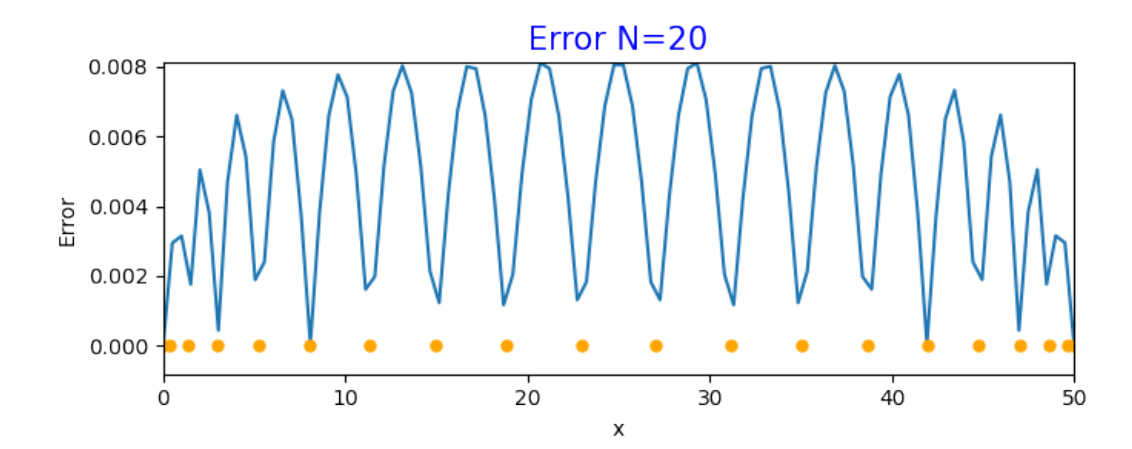

*Comparacion para 25 nodos ´*

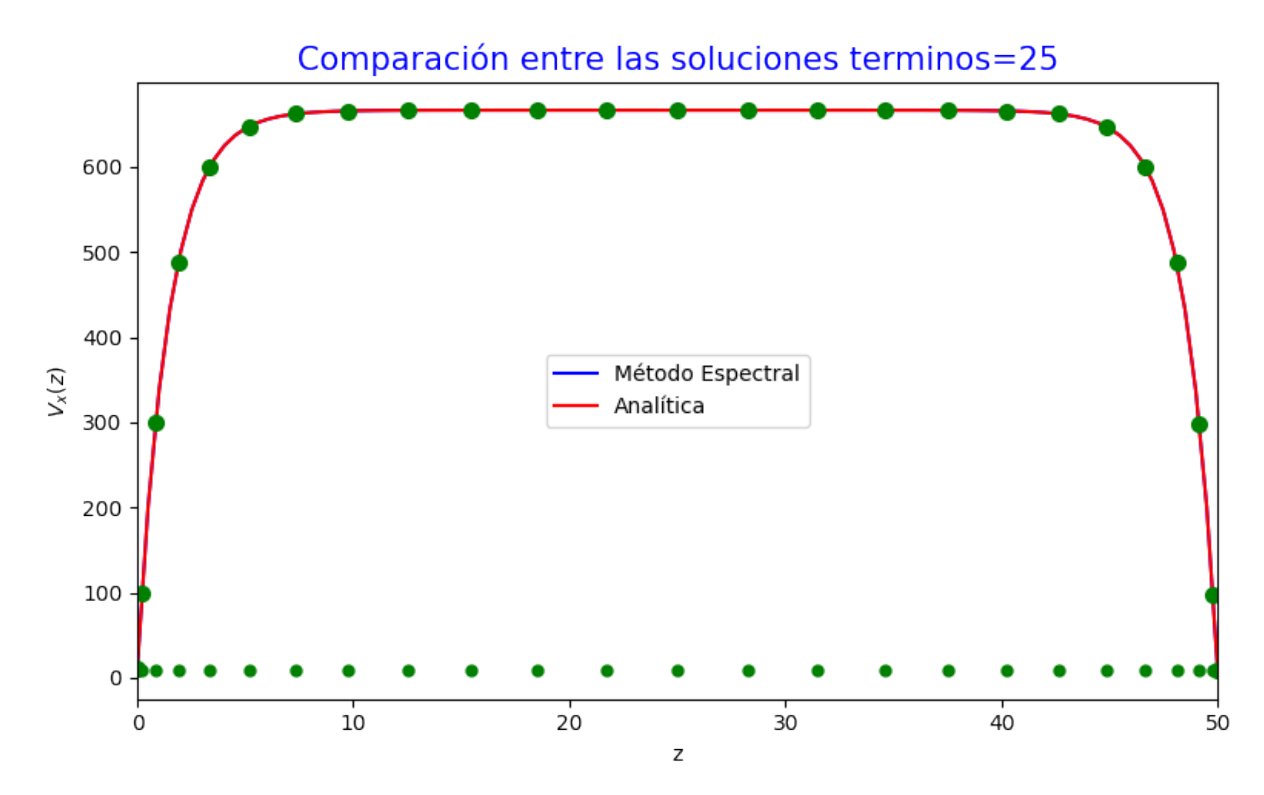

# **Figura 5.21**

*Error para 25 nodos*

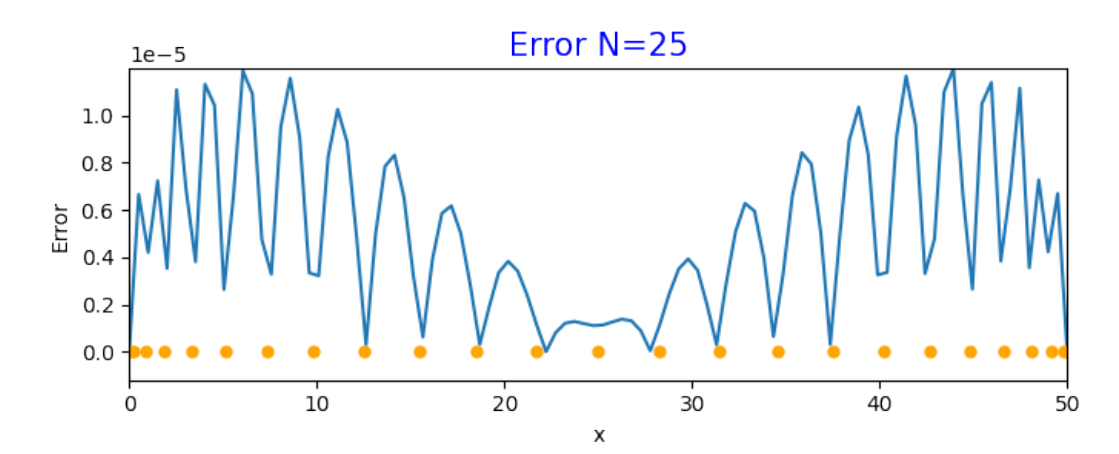

**Simulación 2:** Para esta simulación hemos optado con las siguientes datos.  $V_1 = 10$ ,  $V_2 = 8$ ,  $L = 50$   $E_0 = 40$   $B_0 = 0,0006$ ,  $\sigma = 13$  y  $\eta = 0,1$  los cuales nos dan el número de Hartmann  $M = 0,34205$ 

### **Figura 5.22**

*Perfil de velocidad*

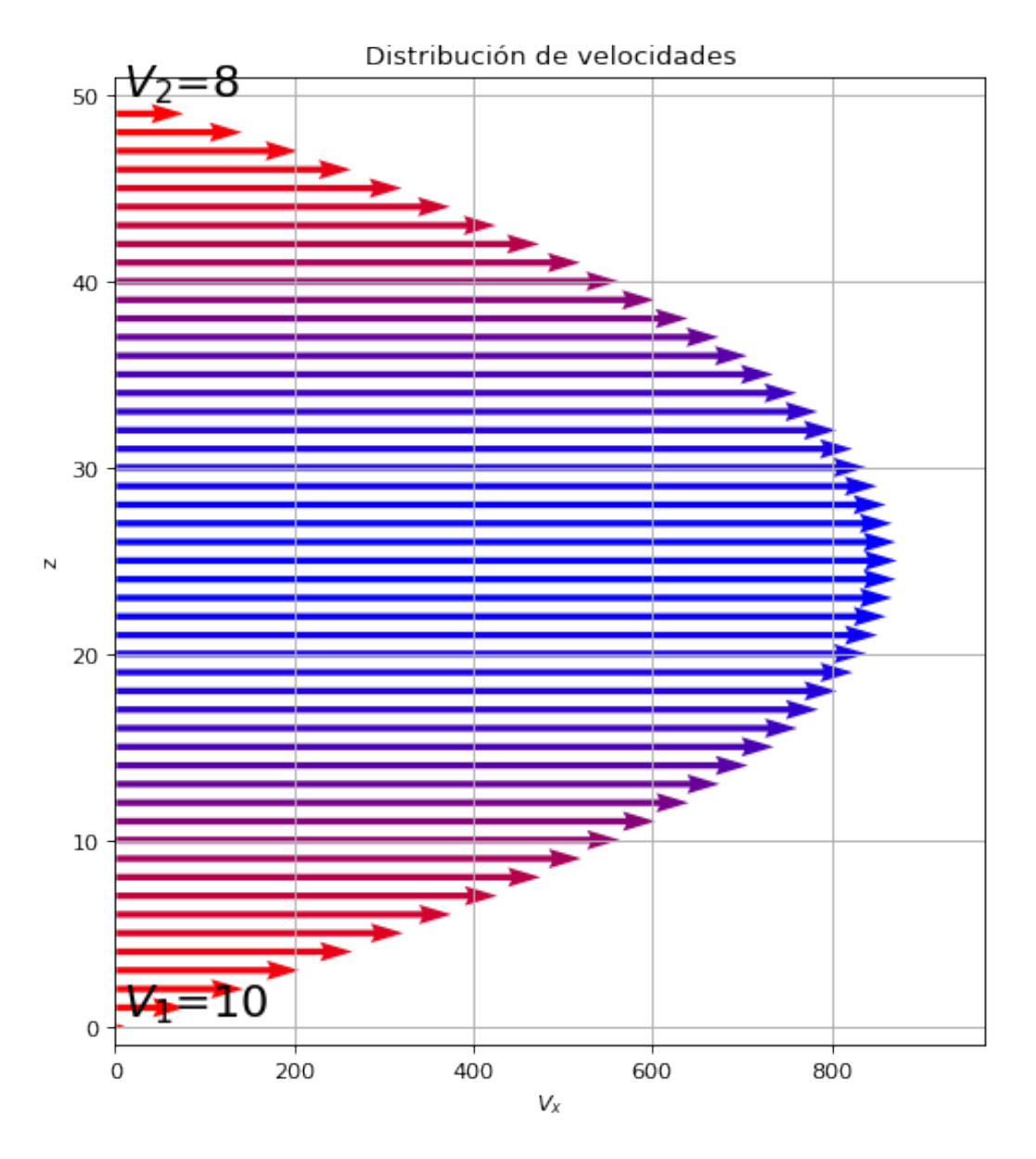

*Grafico para 3 nodos ´*

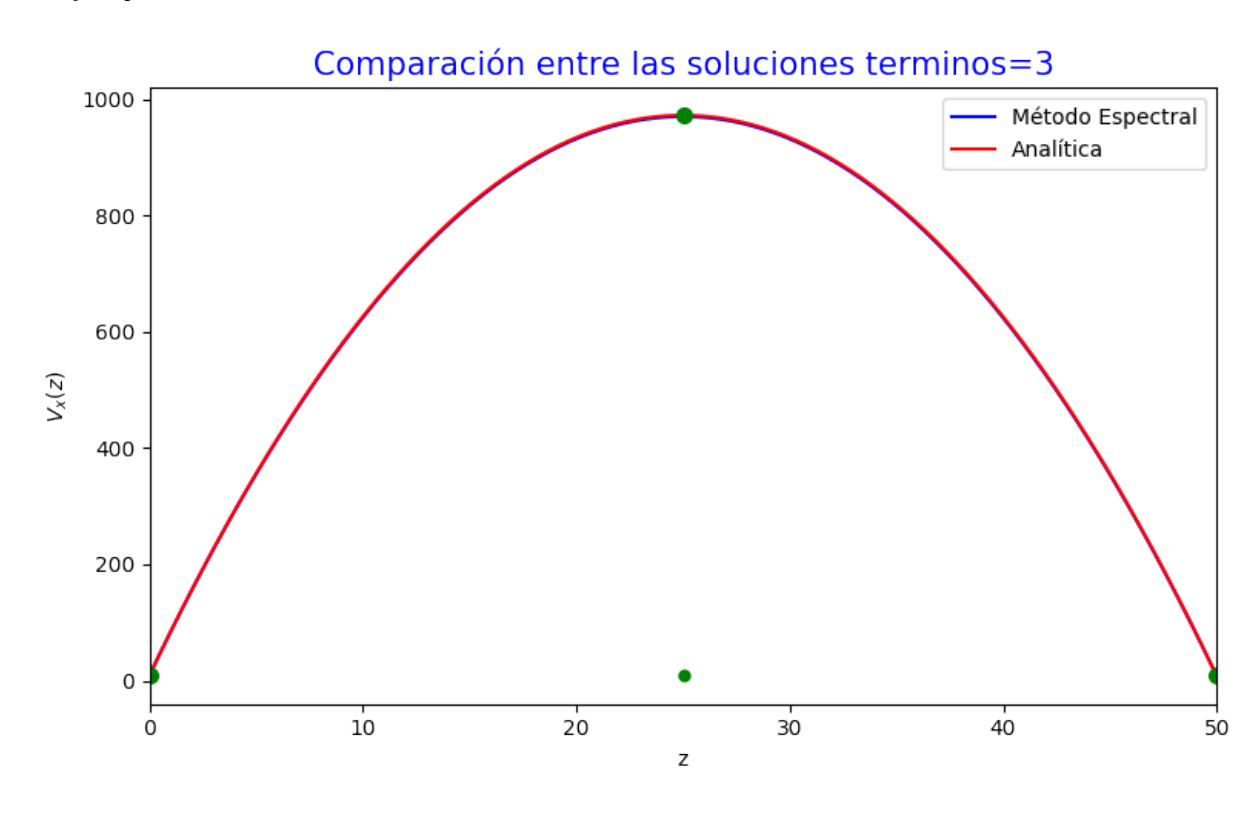

### **Figura 5.24**

*Grafico para 3 nodos el error ´*

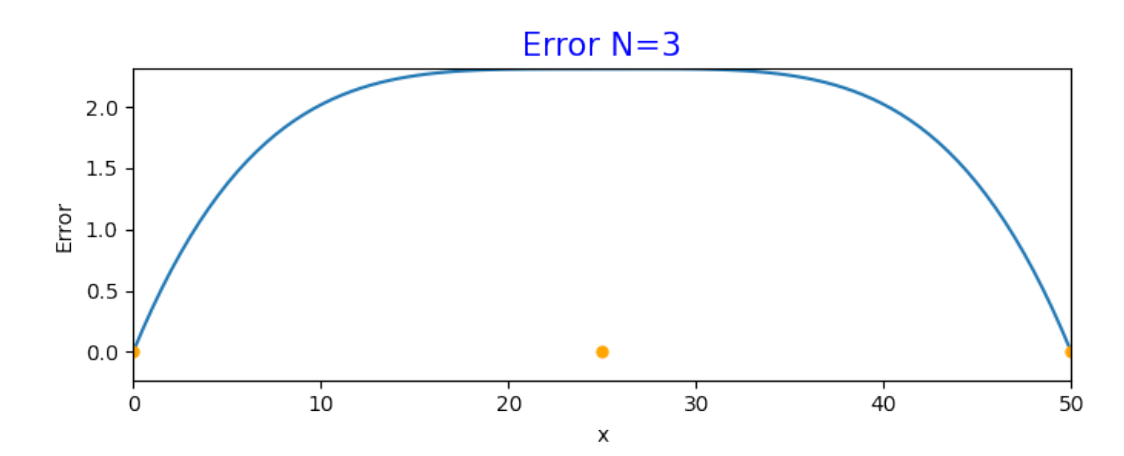

*Grafico para 4 nodos ´*

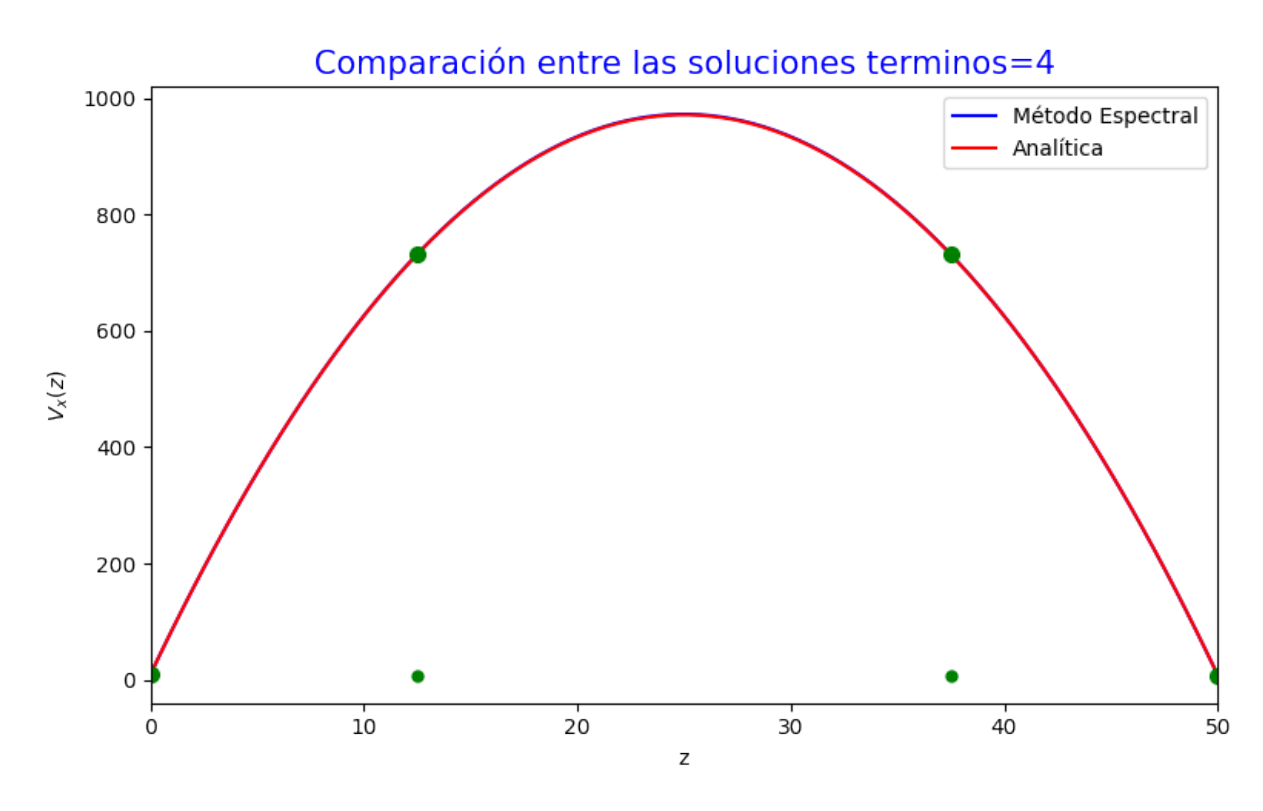

### **Figura 5.26**

*Grafico para 4 nodos el error ´*

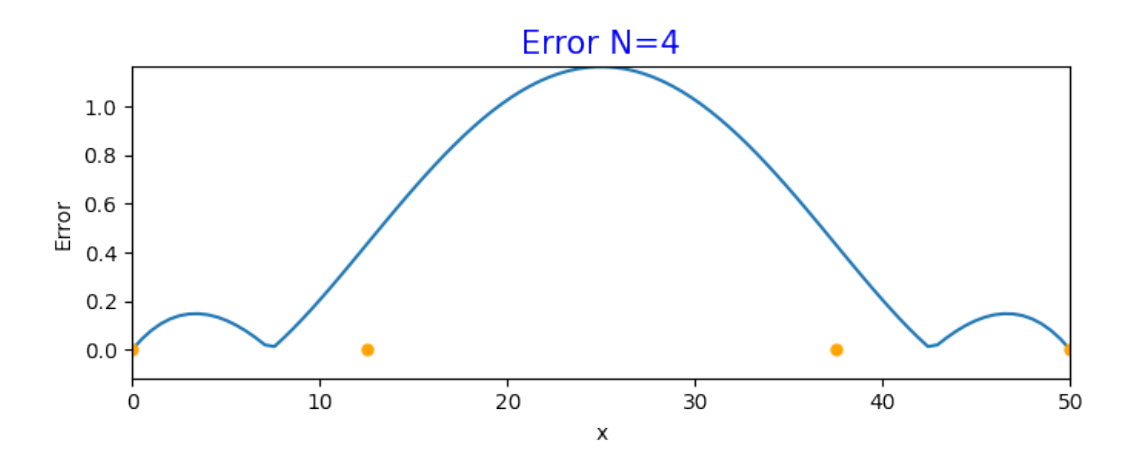

```
Grafico para 5 nodos ´
```
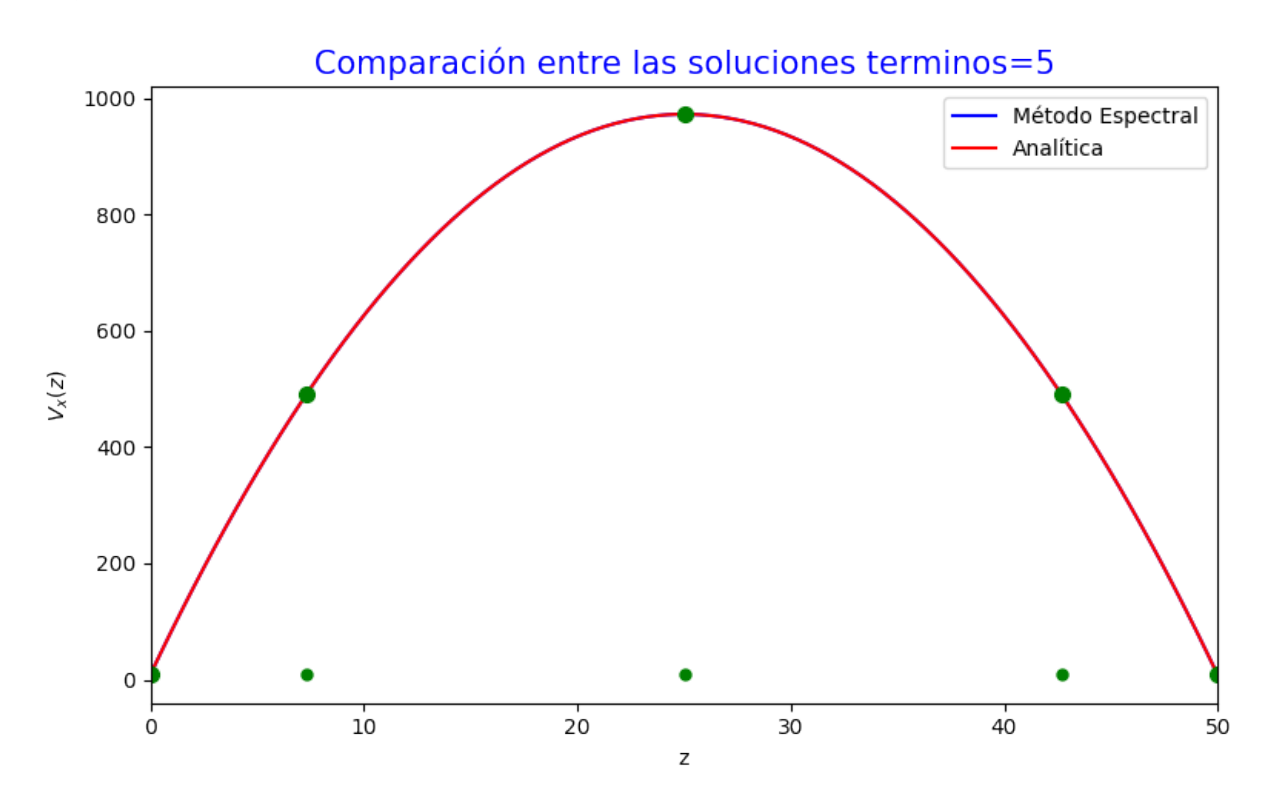

*Grafico para 5 nodos el error ´*

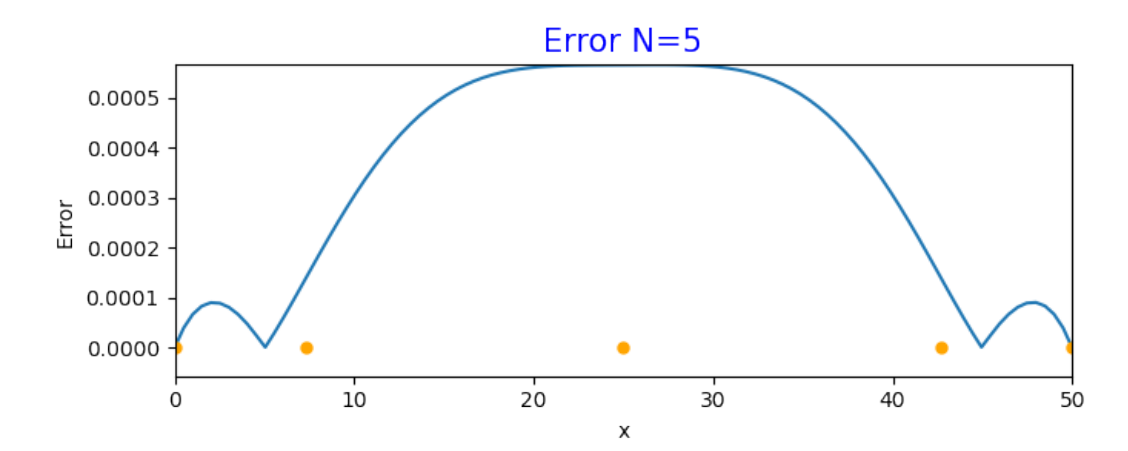

### **5.2.2. Ondas de presion de electrones y iones ´**

En esta simulación usaremos las ecuaiones de Gurnett y Bhattacharjee, [2017.](#page-76-2)

$$
\frac{\partial n_s}{\partial t} + \nabla \cdot (n_s V_s) = 0 \tag{5.18}
$$

<span id="page-61-1"></span>
$$
m_s n_s \left[ \frac{\partial V_s}{\partial t} + (V_s \cdot \nabla) V_s \right] = n_s e_s E - \nabla P \tag{5.19}
$$

<span id="page-61-0"></span>
$$
P_s = P_{s0} \left(\frac{n_s}{n_{so}}\right)^{\gamma} \tag{5.20}
$$

Vamos a procesar las ecuaciones para una dimención y introducir las ecuación [5.20](#page-61-0) en la ecuación [5.19](#page-61-1)

$$
\frac{\partial n_s}{\partial t} + \frac{\partial}{\partial z} (n_s V_s) = 0 \tag{5.21}
$$

$$
m_s n_s \left[ \frac{\partial V_s}{\partial t} + V_s \frac{\partial V_s}{\partial z} \right] = n_s e_s E - \frac{\gamma P_{s0}}{n_{s0}} \left( \frac{n_s}{n_{s0}} \right)^{\gamma - 1} \frac{\partial n_s}{\partial z}
$$
(5.22)

#### **5.2.3. Ecuaciones de Zakharov**

Las ecuaciones de Zakharov mencionadas en el capítulo [3](#page-19-0) son las [3.14](#page-26-0) y [3.15](#page-26-1) en son ecuaciones que describen el comportamiento del campo eléctrico y la densidad de electrones cuando una ona electromagnética interactua en la capa F de la Ionósfera de la tierra.

Para la simulación se ha usado una base de Chebyshev de 256 puntos vemos la base dividida en 3 partes para poder ver mejor su distribucipon de puntos el tiempo de procesamiento fue de 734.07 segundos equivalente a 12 minutos y 14 segundos .

### **5.2.4. Plasma Termonuclear**

# *5.2. F´ISICA DE PLASMA* 47

# **Figura 5.29**

*Extremo izquierdo de la base*

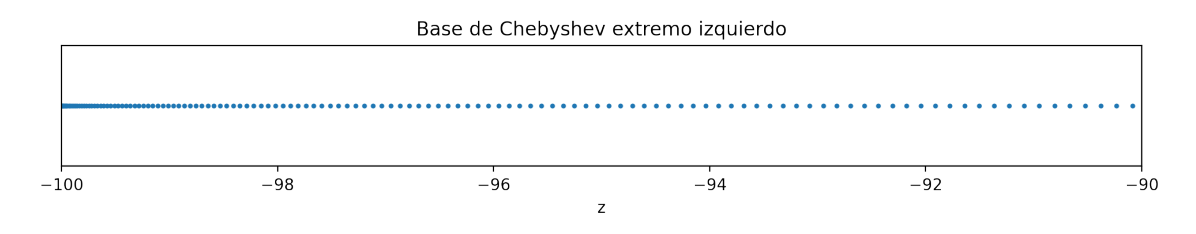

### **Figura 5.30**

*Centro de la base*

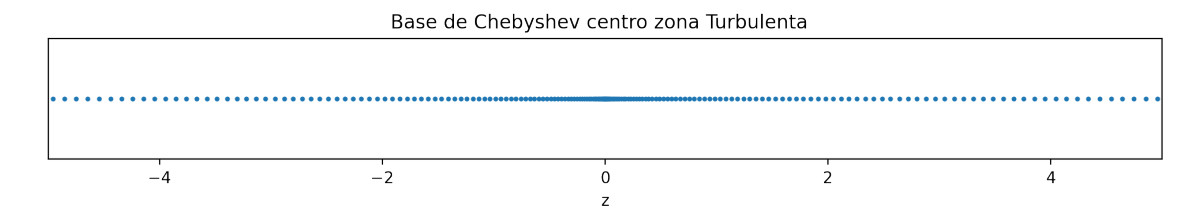

### **Figura 5.31**

*Extremo Derecho de la base*

Base de Chebyshev extremo derecho

| 98.00 |  | 98.25 |  |  | 98.50 |  | 98.75 |  |  | 99.00 |  | 99.25 |  |  | 99.50 |  |  | 99.75 |  |  | 100.00 |
|-------|--|-------|--|--|-------|--|-------|--|--|-------|--|-------|--|--|-------|--|--|-------|--|--|--------|

*Modulo del campo el ´ ectrico ´*

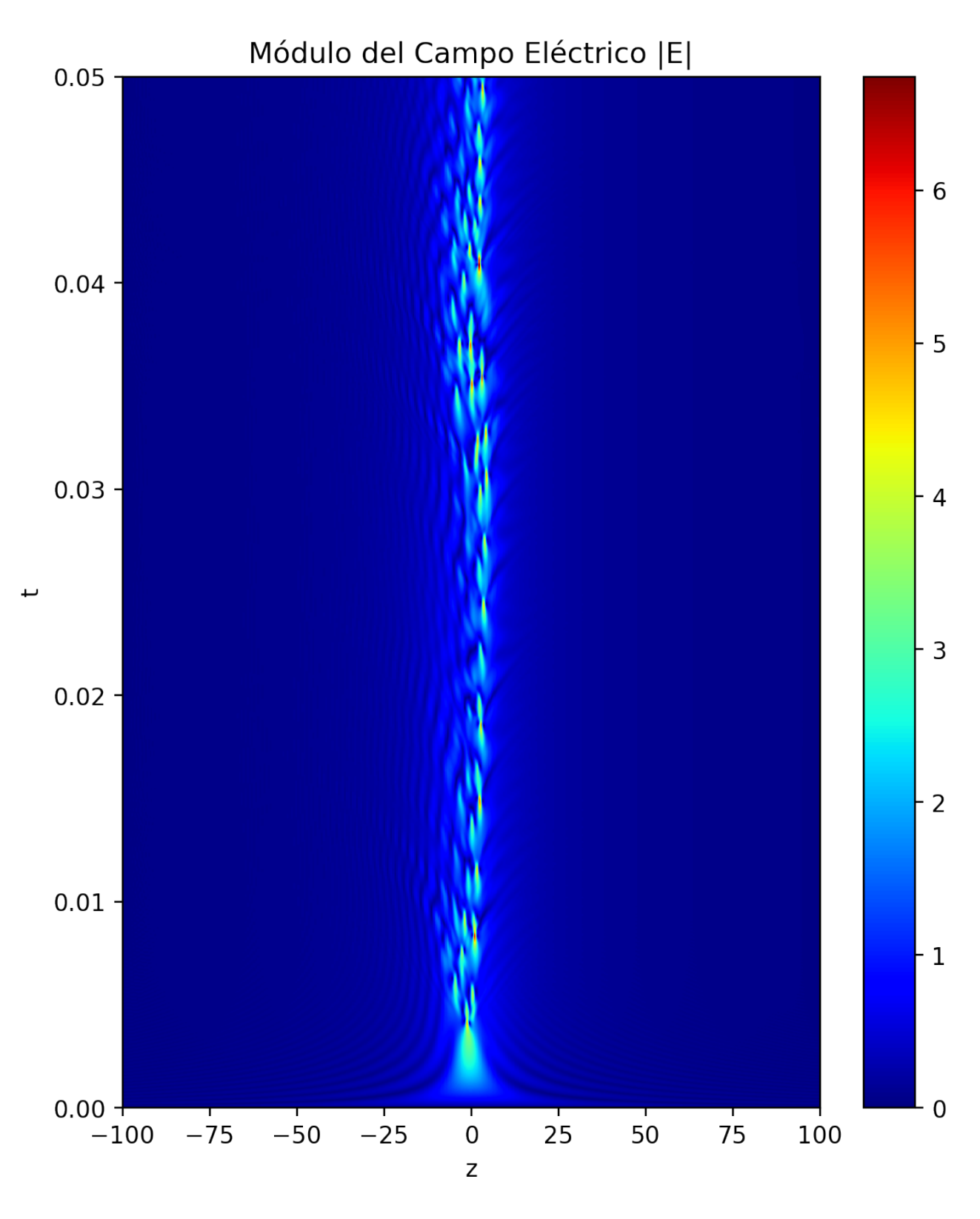

*Densidad de electrones*

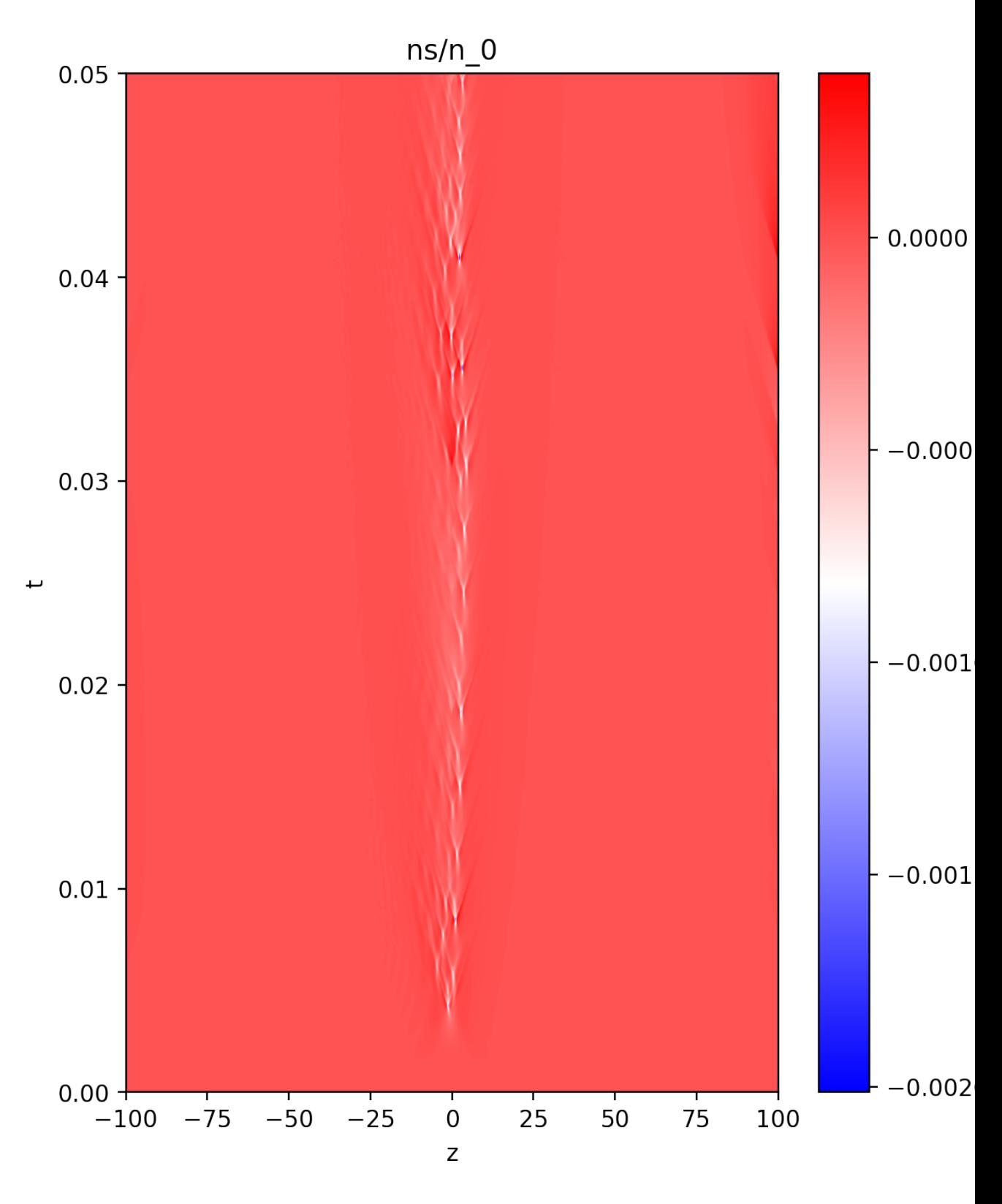

*Módulo Campo Eléctrico* 20×10<sup>−6</sup>s

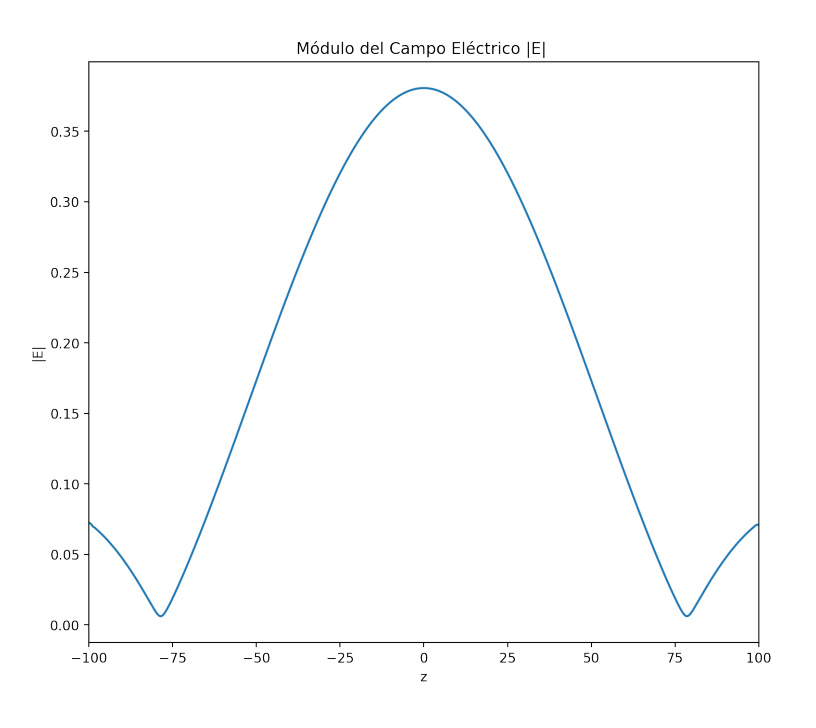

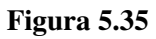

*Módulo Campo Eléctrico* 100×10<sup>−6</sup>s

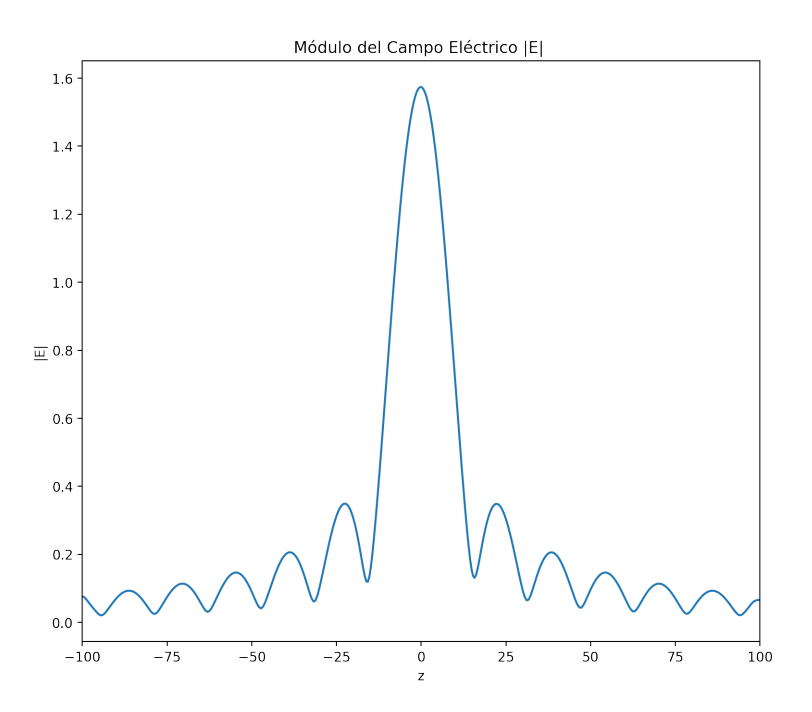

*Módulo Campo Eléctrico* 500×10<sup>−6</sup>s

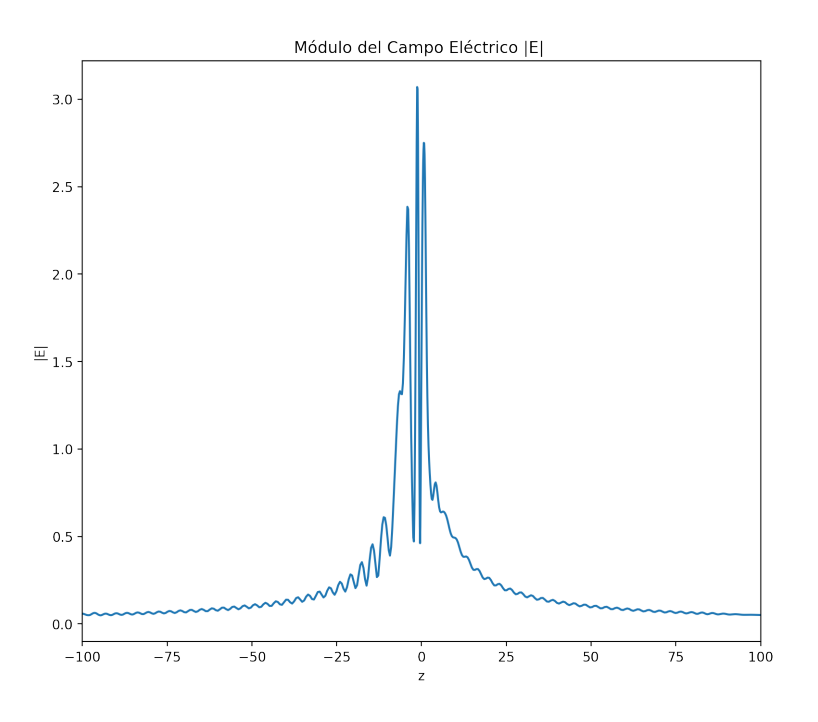

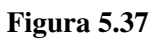

*Módulo Campo Eléctrico* 2500×10<sup>−6</sup>s

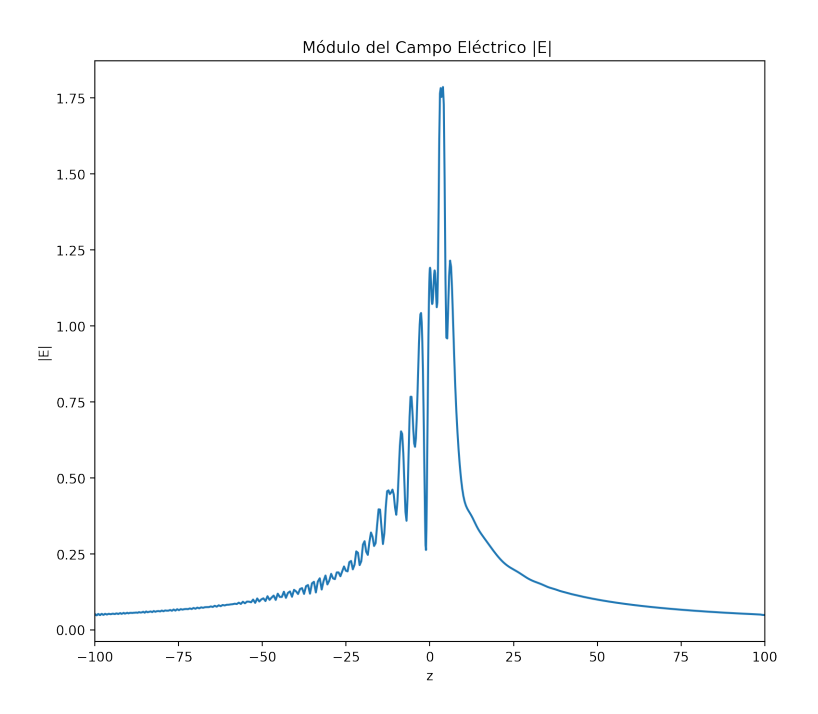

 $M$ ódulo Campo Eléctrico par el tiempo 500×10<sup>−6</sup>s

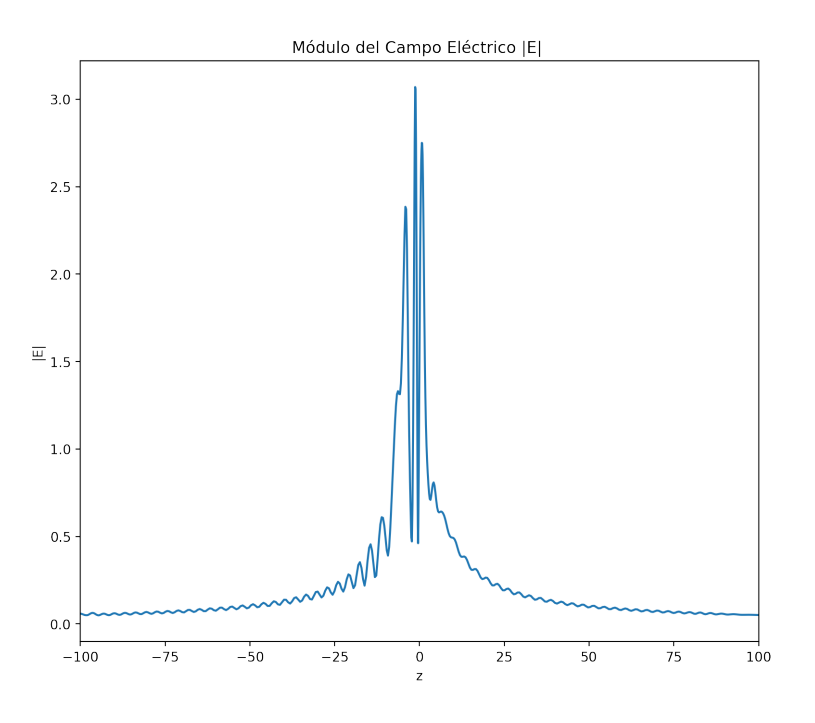

 $M$ ódulo Campo Eléctrico par el tiempo 4500×10<sup>−6</sup>s

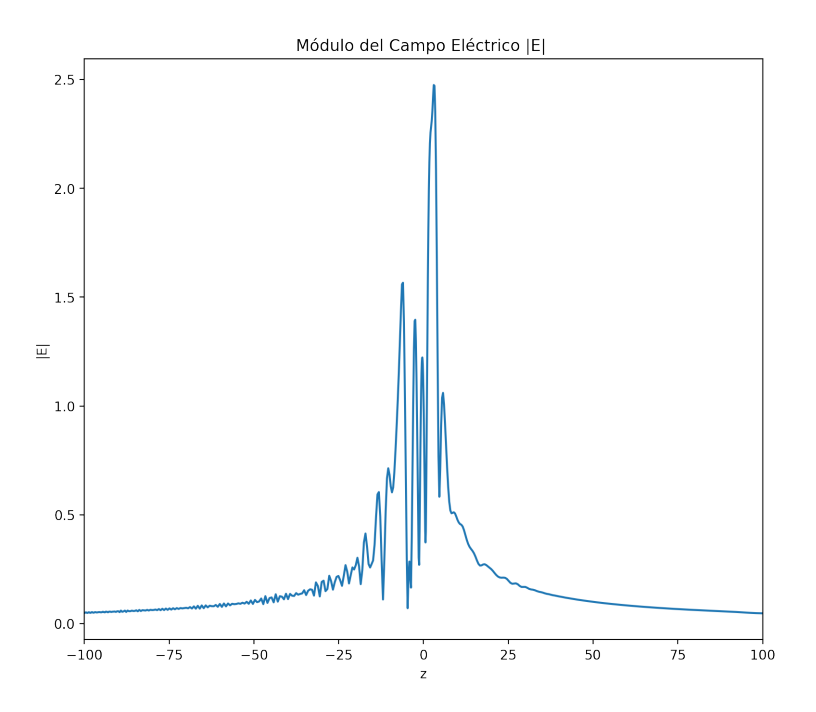

 $M$ ódulo Campo Eléctrico par el tiempo 5000×10<sup>−6</sup>s

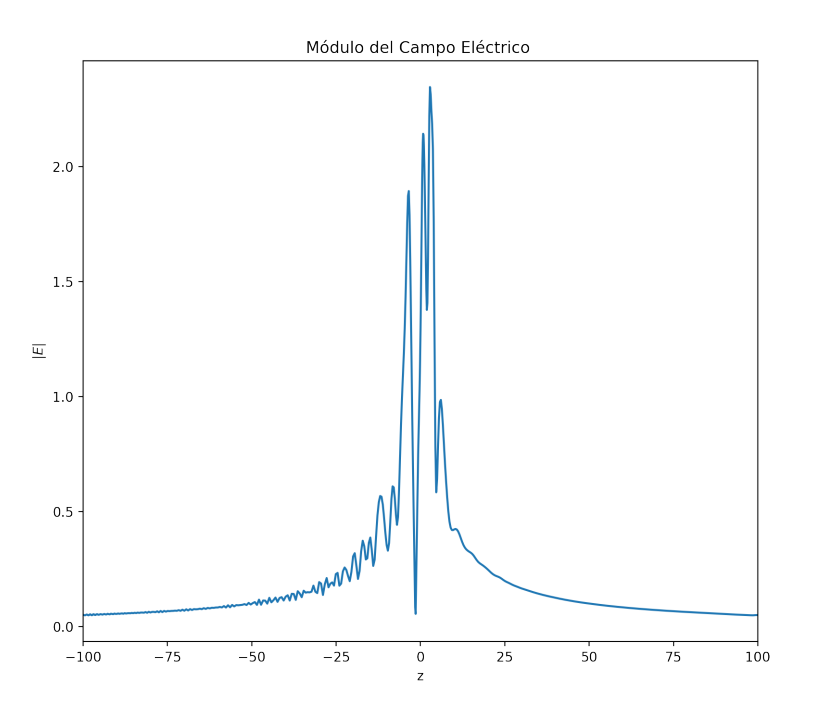

*Densidad de Electrones par el tiempo* 20×10−<sup>6</sup>

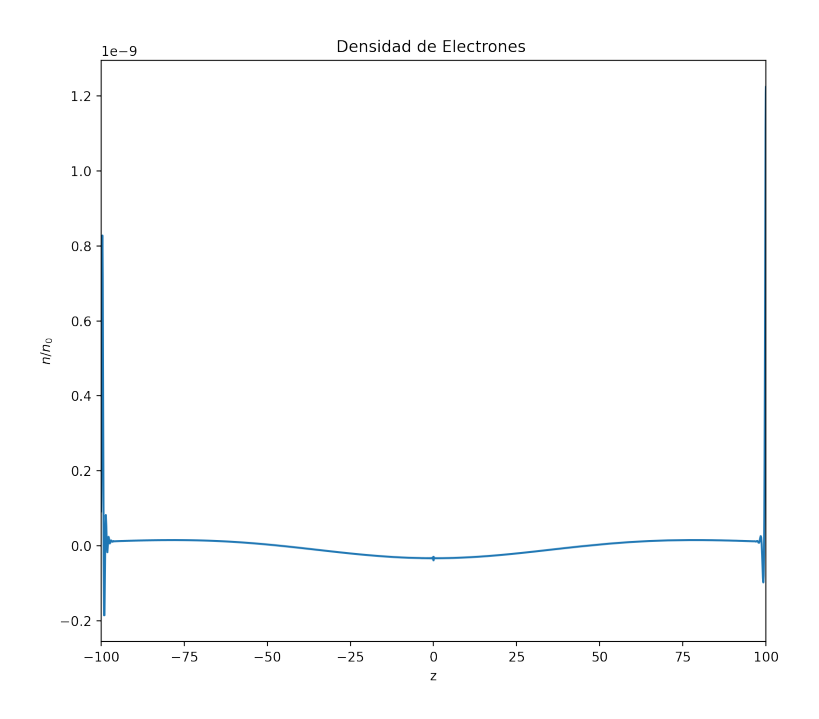

*Densidad de Electrones par el tiempo* 100×10−<sup>6</sup>

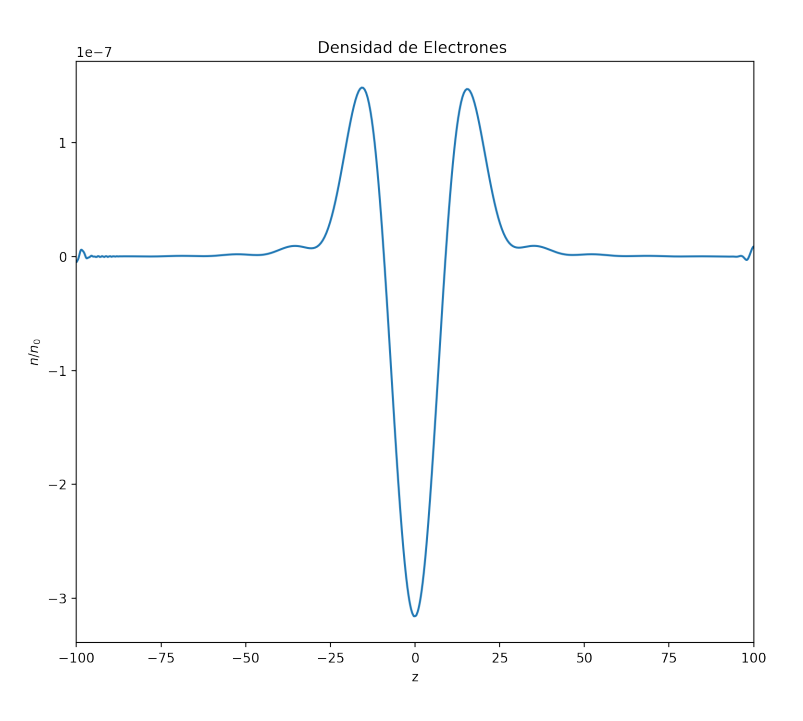

*Densidad de Electrones par el tiempo* 500×10−<sup>6</sup>

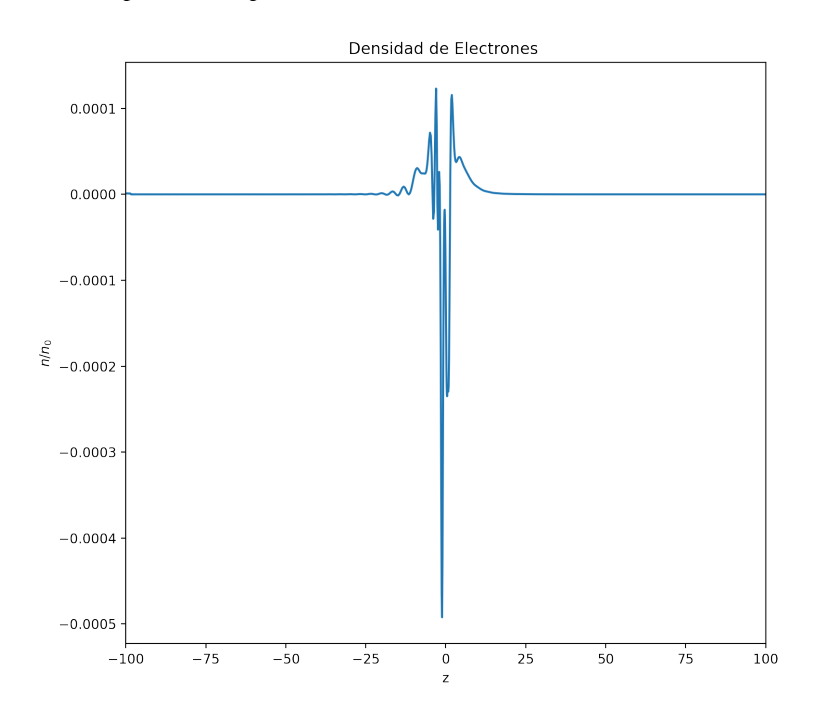

*Densidad de Electrones par el tiempo* 2500×10−<sup>6</sup>

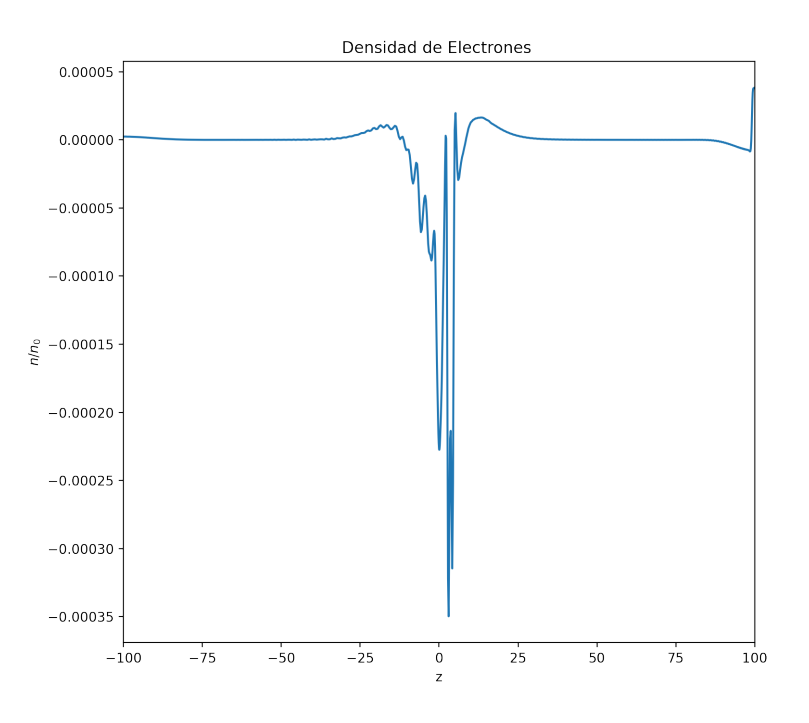

*Densidad de Electrones par el tiempo* 500×10−<sup>6</sup>

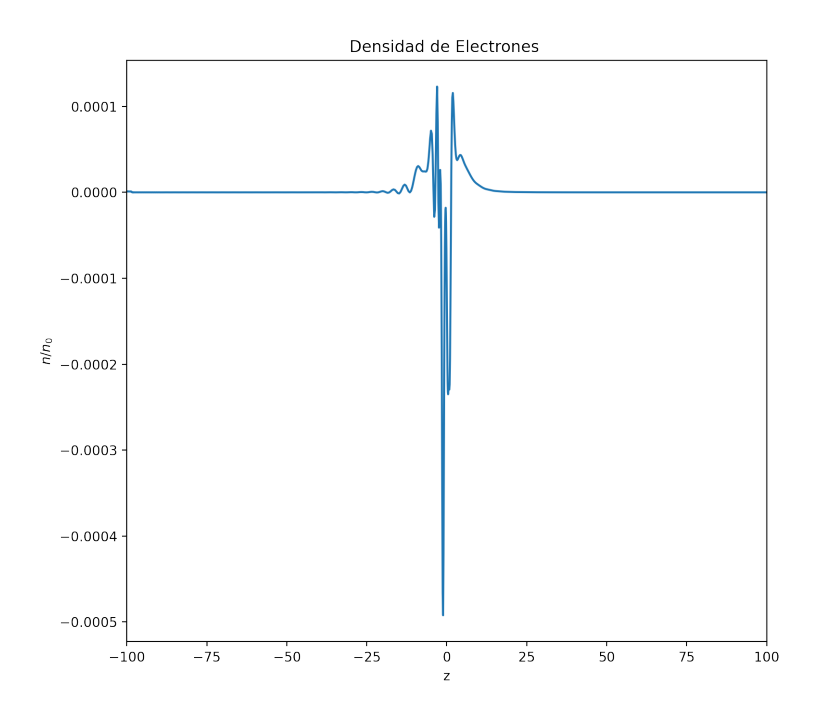

*Densidad de Electrones par el tiempo* 4500×10−<sup>6</sup>

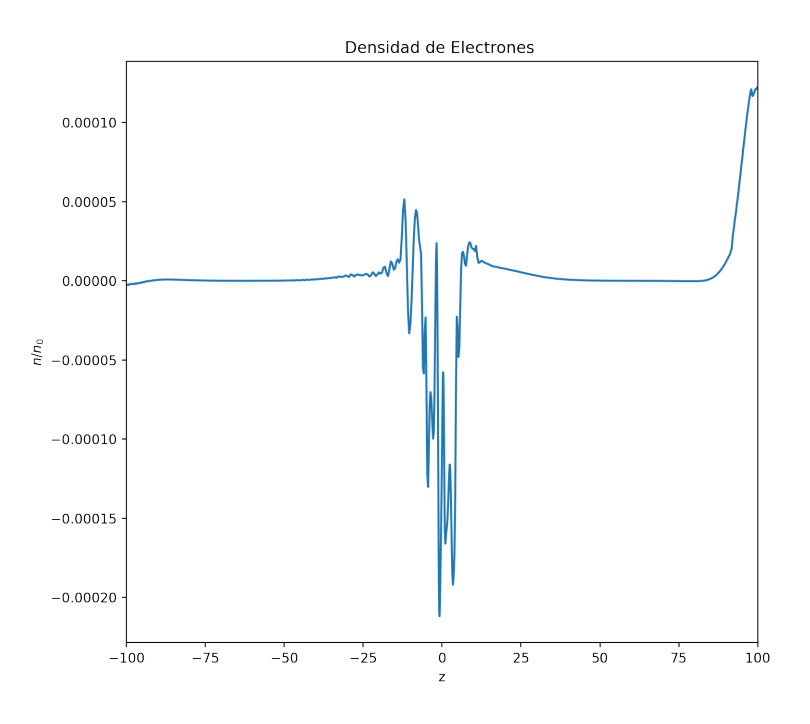

*Densidad de Electrones par el tiempo* 5000×10−<sup>6</sup>

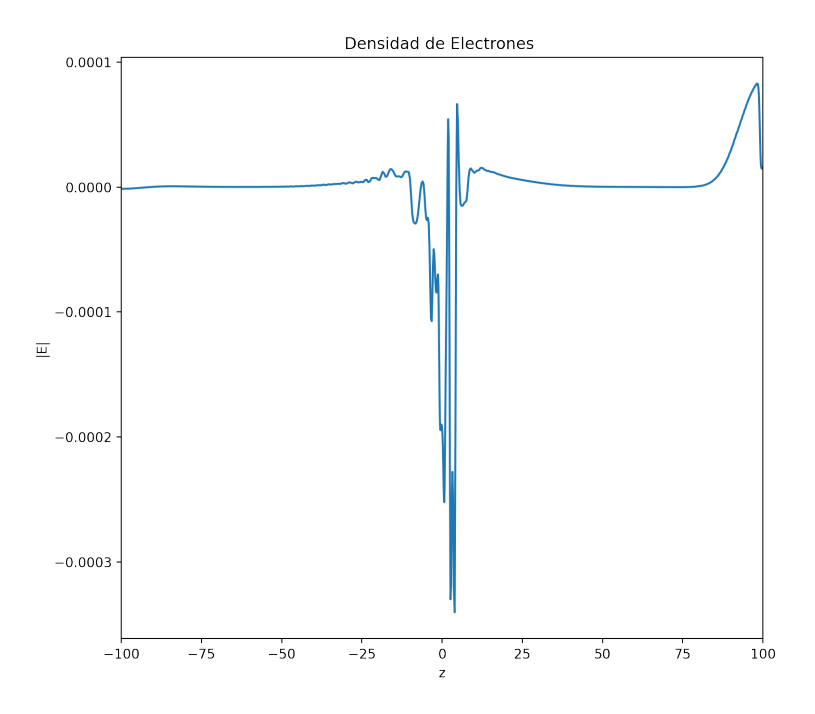
## **Capítulo 6**

## **Sugerencias**

Como trabajos futuros es poder poder implementar los métodos espectrales a la 2 y 3 dimensiones, asi como tambien poder mejorar el metodo de Tau y poder construir bases ´ para que el metodo de Galerkin sea factible de usar sin necesidad de acoplar las ´ derivadas del sistema de ecuaciones.

#### **Capítulo 7**

#### Discusión

En el presente estudio buscó modelar matemáticamente las ecuaciones que rigen el comportamiento de los fluidos y el plasma y poder implementar estas ecuaciones para ser resueltas utilizando los métodos espectrales encontrando como resultado que los métodos espectrales modelan muy bien las ecuaciones de los fluidos y el plasma utilizando menos recurso computacional que las diferencias finitas y un valor aproximado mucho mas´ cercano al valor obtenido en los casos donde la ecuación tiene solución analítica, en el caso del método de las diferencias finitas y el método de elementos finitos y los métodos espectrales conducen a un sistema de ecuaciones diferenciales acopladas la cual deben ser resueltas por métodos numéricos como Runge Kutta, Crak-Nicholson etc. los cual la simulación hace que tenga que tener en cuenta el paso de tiempo y por lo tanto el coste computacional además el tiempo de simulación es finito sin embargo un problema de la placa deslizante se resolvió mediante bases de fourier y también por bases de legendre y en los dos casos nos condujo a soluciones analíticas para la dependencia temporal lo cual es un enorme desarrollo en la investigación de los fluidos.

Por otra parte el modelamiento matematico se obtuvo a partir de las ecuaciones de ´ Navier-Stokes y también se unió a las ecuaciones de difusión y para el caso de las ecuaciones del plasma se usó las ecuaciones de Maxwell y la de momentum así como la ecuación de continuidad obteniendo un modelamiento real de los fluidos y el plasma. Así mismo en la implementación de las soluciones que plantea los métodos espectrales es una sumatoria de funciones ortogonales con coeficientes desconocidos lo cual nos conduce a un probleme de un sistema de ecuaciones diferenciales acopladas en un grado menor lo cual hace que su solución sea más estable y menor gasto computacional. por consiguiente la solucion de las ecuaciones implementadas en cierto caso nos da ´ soluciones analíticas en función del tiempo lo cual hace que el tiempo de simulación sea infinito, además usando las bases apropiadas en el sistema puede utilizar menor recurso computacional.

Por último los experimentos numéricos nos muestra que base ortogonal es mejor en cada caso, así como también al utilizar el método de colocación como debiera ser la densidad del mallado según los parámetros físicos especialmente el número de Reynolds.

## **Capítulo 8**

#### **Conclusiones**

Se concluye que los métodos espectrales son muy importantes para la simulación de f´ısica de fluidos y plasma ya que pueden implementarse para todo los casos de modelamiento de física de plasma y fluidos.

- 1. Referente a los objetivos específicos, el modelamiento matemático de los fluidos y el plasma se puede modelar muy bien utilizando las ecuaciones de momentum, continuidad, para el caso de fluidos también la ecuación de difusión y para plasma las ecuaciones de maxwell.
- 2. Así mismo la implementación de los métodos espectrales se realizó dependiendo si es una ecuación o un sistema de ecuaciones según las dimensiones y se utilizó la librería Dedalus.
- **3.** Seguidamente se obtuvo un sistema desacoplado en las derivadas lineales e inclusive soluciones exactas en la variable temporal lo cual hace una simulación de tiempo infinito y un coste computacional muy bajo así como también un uso muy pequeño de memoria para guardar los resultados.
- 4. Finalmente los resultados de los experimentos numéricos mostraron que cuando se tenía un fluido turbulento se necesita mayor número de términos que el caso del fluido laminar.

#### **Bibliografía**

A.V.Gurevich. (2007). Nonlinear effects in the ionosphere. *Russian Academy of Sciences*.

- B.Eliasson & Thide, B. (2008). Zakharov simulation study of spectral features of on-demand Langmuir turbulence in an inhomogeneous plasma. *Geophys Research*, *113*.
- Bird, R., Stewart, W., & Lightfoot, E. (1982). *Fenómenos de transporte: un estudio sistemático de los fundamentos del transporte de materia, energía y cantidad de* movimiento. Reverté.<https://books.google.com.pe/books?id=KH0dnwEACAAJ>
- Burns, K. J., Vasil, G. M., Oishi, J. S., Lecoanet, D., & Brown, B. P. (2020). Dedalus: A flexible framework for numerical simulations with spectral methods. *Physical Review Research, 2(2), Artículo 023068, 023068.* <https://doi.org/10.1103/PhysRevResearch.2.023068>
- Chapra, S., Canale, R., Brito, J., & Hano, M. (2006). *Métodos numéricos para ingenieros*. McGraw-Hill.<https://books.google.com.pe/books?id=hoH0MAAACAAJ>
- F.Vadillo. (2019). *Una Introduccion a los M ´ etodos Espectrales ´* [Ejemplo de solucion´ ,matrices de Diferenciacion]. ´
- Gurnett, D. A., & Bhattacharjee, A. (2017). *Introducción to plasma physics*.
- Hansen, A. G. (1979). *Mecánica de Fluidos* (segunda). Editorial Limusa.
- Hesthaven, J. S. (2018). *Numerical Methods for Conservation Laws* (sexta). Society for Industrial; Applied Mathematics.

J.D.JACKSON. (1962). *Electrodinamica Cl ´ asica ´* (segunda). Alhambra.

- J.G.Paniagua, y. L. N., J.A.Pérez. (2012). Aplicación de un método espectral en la solución de ecuaciones diferenciales de segundo orden con coeficientes constantes. *Instituto Tecnologico Metropolitano ´* .
- John R. Reitz, R. W., Frederick J. Milford. (1996). *Fundamentos de la teor´ıa electromagnetica ´* (cuarta). Addison Wesley Iberoamericana.

López, B. D. S. (2015). *Estudio de los Métodos Espectrales en Ecuaciones Diferenciales de una Dimension y su comparaci ´ on con elm ´ etodo de Diferencias Finitas ´* (Tesis de maestría). PONTIFICIA UNIVERSIDAD CATÓLICA DEL PERÚ.

McKarthy, K. J., Sola, A., Anabitarte, E., Bordel, N., Cotrino, J., Gómez-Aleixandre, C., Vázquez, F. J. G., Mar, S., Martínez, R., Prieto, G. R., Tanarro, I., & Bueno, J. T. (2013). *Desarrollo de diagnosticos para plasmas: catalizador de nueva f ´ ´ısica*.

O'Neil, P. (2004). *MATEMATICAS AVANZADAS PARA INGENIERIA : ANALISIS DE FOURIER, ECUACIONES DIFERENCIALES PARCIALES Y ANALISIS COMPLEJO*. THOMSON.

<https://books.google.com.pe/books?id=lYApPwAACAAJ>

Roque, M. R. F. (2018). *METODOS ESPECTRALES (CHEBYSHEV) COMO UNA ´ ALTERNATIVA PARA LA SOLUCION DE EDO Y EDP (Casos Especiales) ´* (Tesis de maestría). UNIVERSIDAD NACIONAL DE SAN AGUSTÍN DE AREQUIPA.

Spigel, M. R. (1976). *Analisis de Fourier ´* . McGraw-Hill.

Wikipedia, the free encyclopedia. (2013). Nebulosa de Orión [[Online; accessed enero 17, 2013]]. [https://es.wikipedia.org/wiki/Archivo:Orion](https://es.wikipedia.org/wiki/Archivo:Orion_Nebula_-_Hubble_2006_mosaic_18000.jpg) Nebula -  $-Hubble_2006_mosaic_18000.jpg$  $-Hubble_2006_mosaic_18000.jpg$ 

## **Anexo 1: Ortogonalizacion de los polinomios de Laguerre ´**

Partimos de la ecuación de Laguerre [3.29](#page-31-0) la cual tenemos de la siguiente forma.

$$
\begin{cases}\n xL_n'' + (1-x)L_n' + nL_n = 0 \\
 xL_m'' + (1-x)L_m' + nL_m = 0\n\end{cases}
$$
\n(1)

Multiplicamos a cada ecuación por  $L_m$  y la segunda por  $L_n$ 

$$
\begin{cases}\n xL_m L_n'' + (1-x)L_m L_n' + nL_m L_n = 0 \\
 xL_n L_m'' + (1-x)L_n L_m' + nL_n L_m = 0\n\end{cases}
$$
\n(2)

Restando las ecuaciones y dividiendo entre x.

$$
(L_m L''_n - L_n L''_m) + \frac{(1-x)}{x} (L_m L'_n - L_n L'_m) + \frac{n-m}{x} L_n L_m = 0
$$
 (3)

Nos damos cuenta que el primer termino lo ponemos en forma de una derivada.

$$
\frac{d}{dx}(L_m L_n' - L_n L_m') + \frac{(1-x)}{x}(L_m L_n' - L_n L_m') = \frac{m-n}{x}L_n L_m
$$
\n(4)

Factor integrante

$$
k = e^{\int \frac{1-x}{x} dx} = xe^{-x}
$$

hacemos  $y = L_m L'_n - L_n L'_m$ 

$$
\frac{dy}{dx} + \frac{(1-x)}{x}y = \frac{m-n}{x}L_nL_m
$$
\n(5)

Multiplicamos por el factor integrante

$$
xe^{-x}\frac{dy}{dx} + \frac{(1-x)xe^{-x}}{x}y = \frac{m-n}{x}L_nL_mxe^{-x}
$$
 (6)

$$
xe^{-x}\frac{dy}{dx} + (1-x)xe^{-x}y = (m-n)L_nL_me^{-x}
$$
 (7)

$$
\frac{d}{dx}(xe^{-x}y) = (m-n)L_nL_me^{-x}
$$
\n(8)

integramos de 0 a  $\infty$  en ambos términos

$$
\int_0^\infty d(x e^{-x} y) = \int_0^\infty ((m - n)L_n L_m e^{-x}) dx \tag{9}
$$

$$
\frac{\infty}{e^{\infty}}y - 0e^{-0}y = \int_0^{\infty} ((m-n)L_n L_m e^{-x}) dx
$$
\n(10)

$$
0 = (m-n)\int_0^\infty (L_n L_m e^{-x}) dx \tag{11}
$$

Notamos que cuando m=n el otro término no necesariamente es cero, por ello vamos a saber cuanto vale ese término. Partimos de la función generativa

$$
\frac{e^{-xt/1-t}}{1-t} = \sum_{n=0}^{\infty} \frac{L_n(x)}{n!} t^n
$$
 (12)

Elevamos al cuadrado a ambos mienbros.

$$
\frac{e^{-xt/1-t}}{1-t} \cdot \frac{e^{-xt/1-t}}{1-t} = \sum_{m=0}^{\infty} \sum_{n=0}^{\infty} \frac{L_n(x)}{n!} \frac{L_m(x)}{m!} t^n t^m \tag{13}
$$

Y multiplicamos por  $e^{-x}$ 

$$
\frac{e^{-2xt/1-t}e^{-x}}{(1-t)^2} = \sum_{m=0}^{\infty} \sum_{n=0}^{\infty} \frac{L_n(x)L_m(x)e^{-x}}{n!m!}t^{n+m}
$$
(14)

$$
\frac{e^{-x}\frac{1+t}{1-t}}{(1-t)^2} = \sum_{m=0}^{\infty} \sum_{n=0}^{\infty} \frac{L_n(x)L_m(x)e^{-x}}{n!m!}t^{n+m}
$$
(15)

64

integramos en ambos términos en función de la variable x de 0 a  $\infty$ .

$$
\frac{1}{(1-t)^2} \int_0^\infty e^{-x} \frac{1+t}{1-t} dx = \sum_{m=0}^\infty \sum_{n=0}^\infty \int_0^\infty \frac{L_n(x) L_m(x) e^{-x}}{n! m!} dx \cdot t^{n+m}
$$
(16)

$$
\frac{1}{(1-t)^2}e^{-x}\frac{1+t}{1-t}\frac{1-t}{-(1+t)}\Big|_0^\infty = \sum_{m=0}^\infty \sum_{n=0}^\infty \frac{t^{n+m}}{n!m!} \int_0^\infty L_n(x)L_m(x)e^{-x}dx\tag{17}
$$

$$
\frac{1}{(1+t)(1-t)} = \sum_{m=0}^{\infty} \sum_{n=0}^{\infty} \frac{t^{n+m}}{n!m!} \int_{0}^{\infty} L_n(x) L_m(x) e^{-x} dx \tag{18}
$$

Desarrollando el primer término con la serie de Maclaurín y haciendo n=m.

$$
\sum_{n=0}^{\infty} t^{2n} = \sum_{n=0}^{\infty} \frac{t^{2n}}{(n!)^2} \int_0^{\infty} L_n^2(x) e^{-x} dx
$$
 (19)

Igualamos terminos

$$
(n!)^2 = \int_0^\infty e^{-x} L_n^2(x) dx
$$
 (20)

#### **Anexo 2:Codigo para las ecuaciones de Zakharov: ´**

```
1 import numpy as np
2 import matplotlib . pyplot as plt
3 from dedalus import public as de
4 \frac{9}{2} matplotlib in line
5 \mid \%config InlineBackend.figure_format = 'retina'
6 import scipy constants as const # libreria de constantes
1 Ganma s=1.0*10**3 # Frecuencia de colicion del Ion
2 Ganma 1=1.0*10**3 # Frecuencia de colision
3 \text{ L}=1004 \mid L scale = 5e + 4
5 |Cs=2e+36 E pump= 1*10**(-4) #Campo de las antenas
7 \mid mi = 26.8*10**(-27)#masa de iones de oxigeno
8 omega_pe=4∗10∗*7 #Frecuencia del plasma
9 | V_{te} = 1.7*10**5 # velocidad termica de los electrones
10 Lamnda= V te / omega pe
11 per = 8.8541878∗10∗∗(-12)
12 \mid n_{0} = 5*10** (11) # Dencidad
13 print ('El valor de lamda es :', Lamnda, 'metros')
1 \# Build bases and domain
2 \mid N_{\text{terminos}} = 2563 \vert zb1 \vert = de. Chebyshev ('z1', N_terminos, interval=(-L,0))
4 \vert zb2 = de. Chebyshev (z2, N_terminos, interval = (0,L))
\overline{5} | z b a s i s = de . Compound ('z', (zb1, zb2), d e a lias = 3/2)
```
 $6$  domain = de. Domain ( $[z_1 \text{ basis}]$ , grid\_dtype=np.complex128)

- $7 \#$  Build problem
- $8$  problem = de. IVP (domain, variables = ['E', 'Ez', 'n', 'nz', 'nt' ] )

```
1 \text{ grid-normal3} = z \text{ basis}. grid (scale = 5/2)
2 \mid \text{plt . figure (fig size = } (10, 2), \text{ dipi = } 100)3 \mid \text{plt}, \text{plot} (grid_normal3, 0*grid_normal3+1, 'o', markersize=2)
4 \mid \text{plt} \cdot \text{xlabel}('z')5 \vert \text{plt}. title ('Base de Chebyshev extremo izquierdo')
6 | p l t . y l i m ( [0.9, 1.1])
7 | \text{plt . xlim}([-100, -90])8 \mid plt . gca(). yaxis. set_ticks(\mid]);
9 \mid \text{plt. tight\_layout()}
```

```
1 \vertgrid_normal3 = z_basis.grid(scale=5/2)
```

```
2 \mid \text{plt . figure (fig size = } (10, 2), \text{ dipi = } 100)
```

```
3 \mid \text{plt}, \text{plot} (grid_normal3, 0*grid_normal3+1, 'o', markersize=2)
```

```
4 \mid \text{plt} \cdot \text{xlabel}('z')
```

```
5 plt . title ('Base de Chebyshev centro zona Turbulenta ')
```

```
6 \mid \text{plt }. ylim ([0.9, 1.1])
```
 $7 \mid \text{plt . xlim}([-5, 5])$ 

```
8 \mid p l t . gca ( ) . y ax is . s e t _t i c k s (\mid ) ;
```

```
9 \mid \text{plt. tight\_layout()}
```

```
1 \vertgrid_normal3 = z_basis.grid(scale=5/2)
```

```
2 \mid \text{plt . figure (fig size = } (10, 2), \text{ dipi = } 100)
```

```
3 \mid \text{plt}, \text{plot} (grid_normal3, 0*grid_normal3+1, 'o', markersize=2)
```

```
4 \mid \text{plt} \cdot \text{xlabel}('z')
```
 $5 \vert \text{plt}$ . title ('Base de Chebyshev extremo derecho')

```
6 \mid \text{plt }. ylim ([0.9, 1.1])
```

```
7 \mid \text{plt . xlim} (198, 100)
```
- $8 \mid$  p l t . gca ( ) . y ax is . s e t \_t i c k s ( $\lceil$  ) ;
- $9 \mid \text{plt. tight\_layout()}$

```
1 problem . parameters ['a'] = Ganma s
2 problem . parameters \lceil \cdot b \rceil = Cs**2
3 problem . parameters ['c'] = per/(4*mi)
4 problem . parameters \left[\begin{array}{c} w' \end{array}\right] = 2/ omega_pe #aqui hiba g lo
      cambiamos por w
5 | problem . parameters [ 'bb ' ] = 3*Lamnda**2
6 | problem . parameters ['cc'] = E_pump
7 problem . parameters ['al'] = 1/L scale
8 problem . parameters ['a2'] = 1/n_09 | problem . parameters ['a3'] = Ganma_s/omega_pe
1 \# Function -i like substitution using dummy variables
2 problem . substitutions \lceil \n{''} \text{mag}_s(q(A)) \rceil = \n{''} A * \text{conj}(A)"
1 \# Add main equation, with linear terms on the LHS and
      n on linear terms on the RHS
2 problem . add_equation ("w*(1j) *dt (E) +bb*dz (Ez)=cc +(a1*z+a2*n
      -(1 i) * a3 ) *E"3 problem . add _equation ("dt (nt) -b*dz (nz) =c*dz (dz (mag_sq (E)))
      -2*axnt"
4 \# Add auxiliary equation defining the first –order reduction
5 problem . add equation ("Ez - dz (E) = 0")
6 problem . add _equation ("nz - dz(n) = 0")
7 problem . add equation ("dt(n)-nt = 0")
```

```
8 \# Add boundary conditions
```
9 problem . add \_equation (" $left($  (Ez) = 0")

 $10$  problem . add equation ("right (Ez) = 0")

```
11 problem . add equation ("left (nz) = 0")
```
12 | problem . add\_equation (" $\text{right}$  ( $nz$ ) = 0")

```
1 \# Build solver
```
 $2$  solver = problem . build\_solver ('RK443')

```
1 solver stop-iteration = 50000
```

```
1 \# Reference local grid and state fields
 2 | z = domain. grid (0)
 3 \text{ } E = \text{ solver}. state \lceil E \rceil4 | Ez = solver. state ['Ez']
 5 \mid n = solver . state \lceil \cdot n \rceil6 \text{ Hz} = \text{ solver} \cdot \text{state} \lceil \text{'}\text{nz'} \rceil7 \text{ nt} = \text{solver} \cdot \text{state} ['nt']
 8 \# Setup a sine wave
 9 \vert E. set _scales (1)
10 \text{ [E} [ 'g' ] = 0
11 \#u. differentiate ('z' out=Ez);
12 \ln \left( set _scales (1)
13 \ln[\frac{9}{9}] = 014 \nightharpoonup #n. differentiate ('x', out=nx);
```

```
1 \# Setup storage
2 \vert E. set _scales (1)
```
- $3 \ln .$  set \_scales (1)
- $4 |E_{\text{l}}|$  ist = [np.copy(E['g'])]

```
5
 6 \mid n_{\text{l}} is t = \lceil np \cdot copy(n \lceil \frac{9}{5} \rceil) \rceil7 \mid t_{\text{-}1} is t = \lceil \text{ solver . sim\_time} \rceil8
 9 \# Main loop
10 \text{ dt} = 1e-611 while solver ok:12 solver . step (dt)
13 if solver iteration \% 10 == 0:
14 E. set_scales (1)
15 E-list.append (np.copy (E['g']))
16 n. set_scales (1)
17 n list . append (np. copy (n['g']))
18 t list . append (solver . sim time)
19 if solver iteration % 1000 == 0:
20 | print ('Completed iteration {}' . format (solver.
       iteration)21 ArrayHasNaN = np. isnan (np. sum (n['g']))
22 if ArrayHasNaN:
23 print ('NaN found!')
24 break
25
26 \# Convert storage lists to arrays
27 \text{ E}-array = np. array (E-list)
28 \mid n = \arctan n = np. array (n=list)
29 \mid t array = np. array (t_list)
```
### **Glosario**

**astrofísica** Es la aplicación de la Física a la Astronomía.. 2

- **Dedalus** Libreria escrita en python para resolver ecuaciones y sistema de ecuaciones utilizando metodos espectrales. 6, 21, 22 ´
- Hartmann Es un parámetro en magnetohidrodinámica que relaciona la viscosidad ordinaria y la viscosidad magnética.. 4

**Ionósfera** Capa que cubre la tierra y esta formada por plasma . 2, 9, 46

- **Magnetohidrodinámica** Es la parte de la física de plasma que enfoca un solo fluido en campos eléctricos y magnéticos.. 4
- **método de Tau** Método empleado en los métdods espectrales para calcualar los coeficientes de los metodos espectrales. 5, 6, 57 ´

#### CONSTANCIA DE VERIFICACIÓN DE ORIGINALIDAD DE TESIS

Yo, Mg Sc. JUSTO VLADIMIR TUÑOQUE GUTIÉRREZ, asesor de tesis, de los bachilleres en física, Joseph Valentin Ramirez Ramos y Nataly Diana Toscano Carhuajulca.

Titulada:

"APLICACIÓN DE LOS MÉTODOS ESPECTRALES PARA LA SIMULACIÓN DE FÍSICA DE PLASMAS Y

FLUIDOS", luego de la revisión del informe final de tesis, declaro que la misma tiene un índice de similitud de 12% verificable en el reporte de similitud del Programa Turnitin.

El suscrito analizó dicho reporte y concluyó que cada una de las coincidencias detectadas dentro del porcentaje de similitud permitido no constituyen plagio y que el documento cumple con la integridad científica y con las normas para el uso de citas y referencias establecidas en los protocolos respectivos.

Se cumple con adjuntar el Recibo Digital a efectos de la trazabilidad respectiva del proceso.

Lambayeque, 7 de Junio de 2023

шилла

JUSTO VLADIMIR TUÑOQUE GUTIÉRREZ DNI: 16756567 **ASESOR** 

## Aplicación de los Métodos Espectrales para la Simulación de ´ . Física de Plasmas y Fluidos.

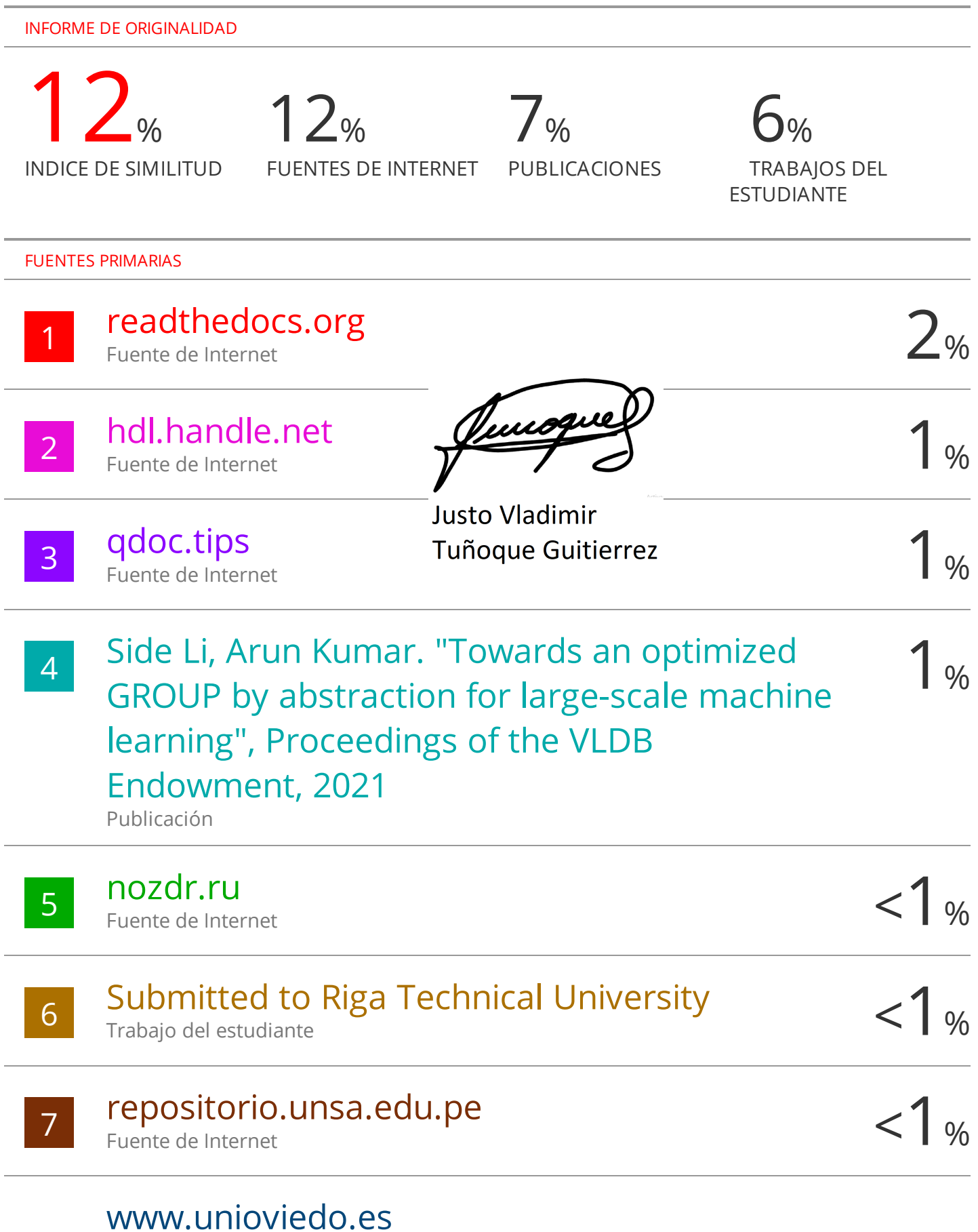

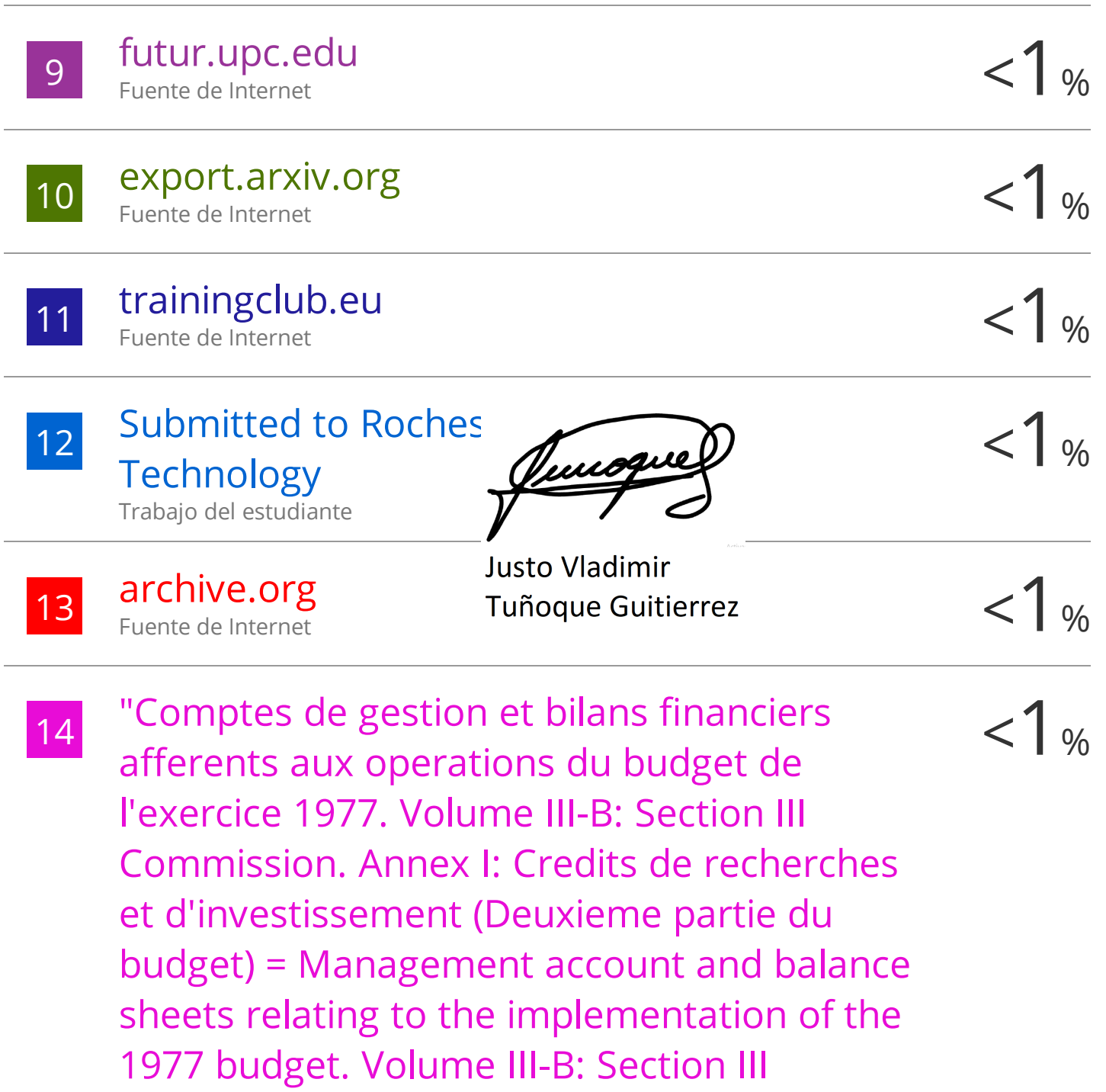

Commission. Annex I: Research and investment credits (Second part of the budget). XIX/281/78-F Vol III-B" , , 2012.

Publicación

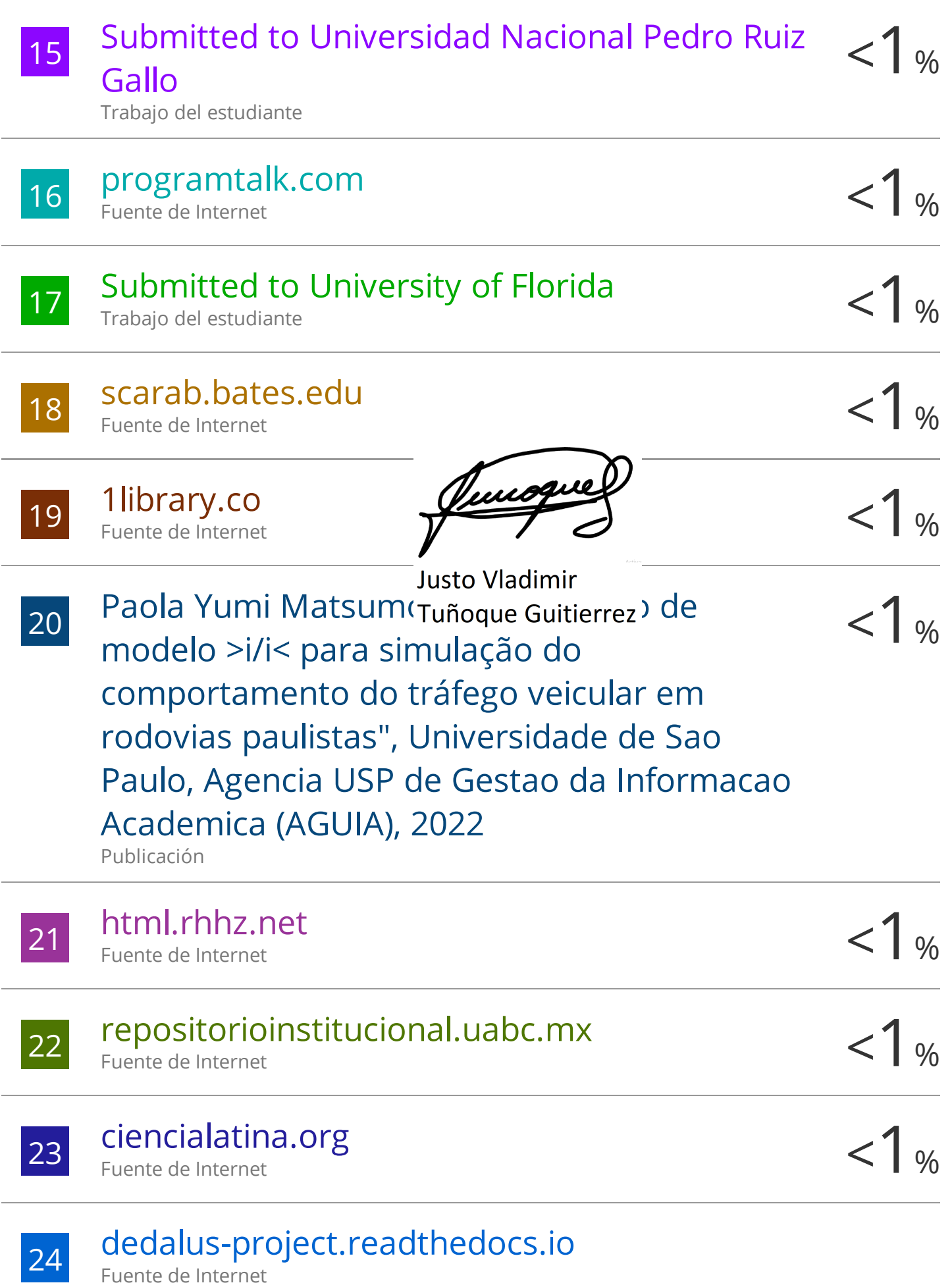

Fuente de Internet

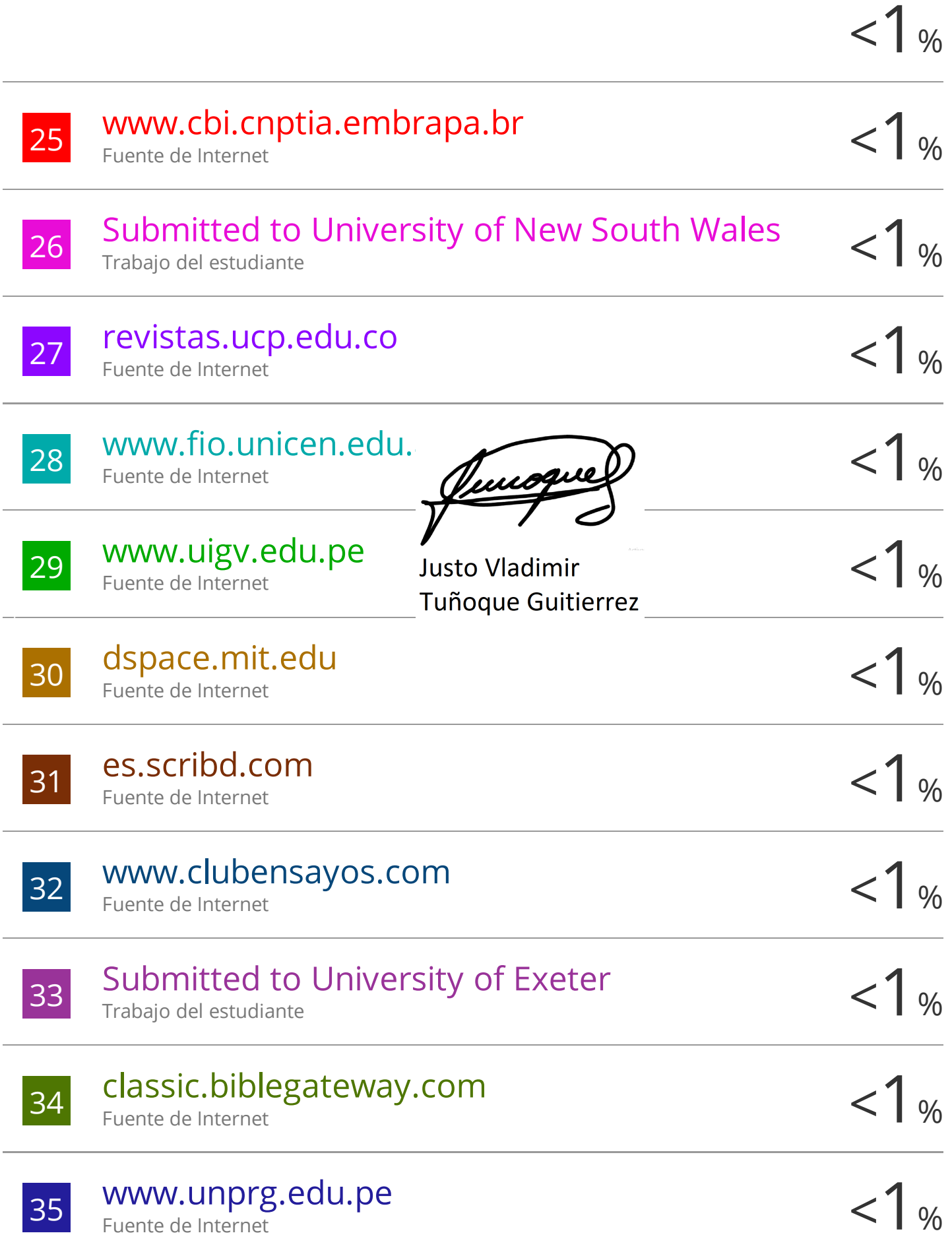

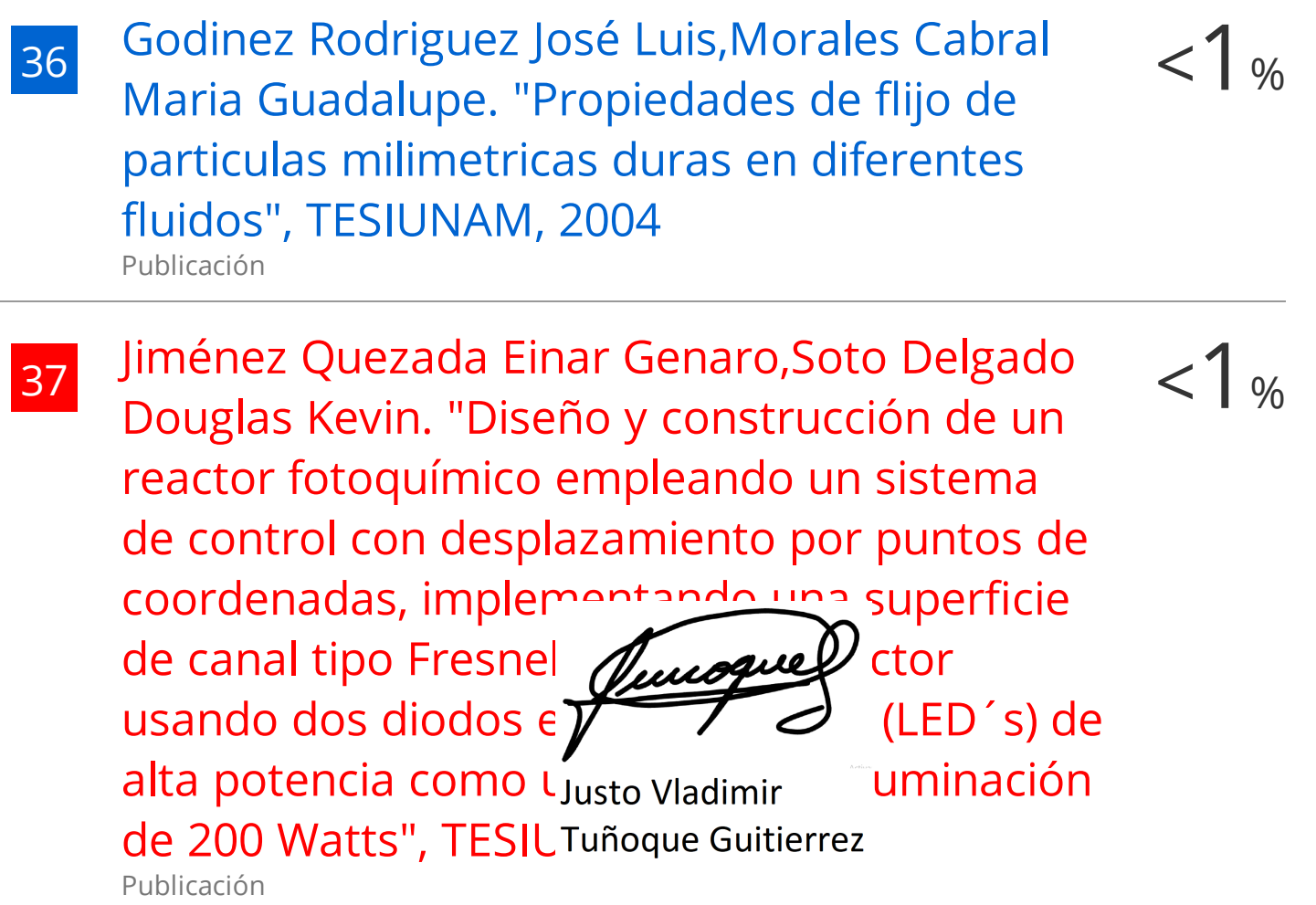

 $\frac{1}{38}$  doczz.es  $\lt 1$  % doczz.es Fuente de Internet

Excluir citas Apagado Excluir bibliografía Apagado

Excluir coincidencias < 15 words

# turnitin $\bigcirc$ Recibo digital

Junoque

**Justo Vladimir** 

Este recibo confirma quesu trabajo ha sido Tuñoque Guitierrez la información del recibo con respecto a su entrega.

La primera página de tus entregas se muestra abajo.

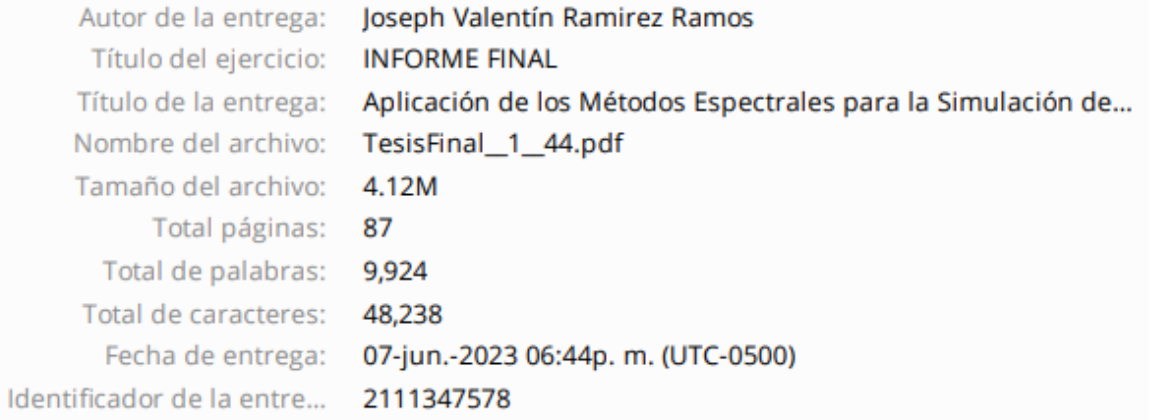

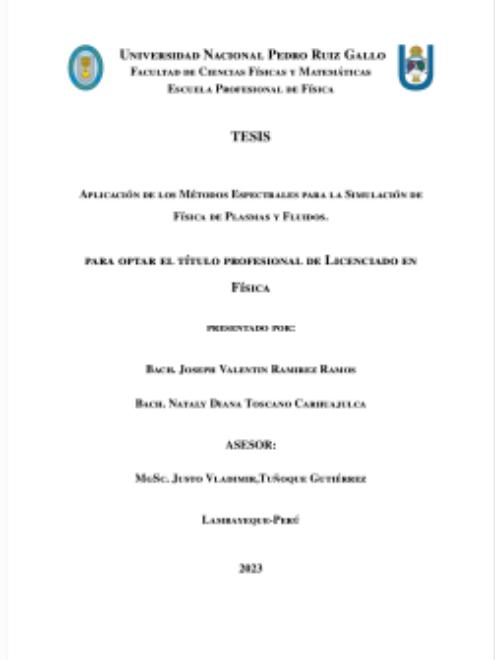